**Liant Software Corporation** 

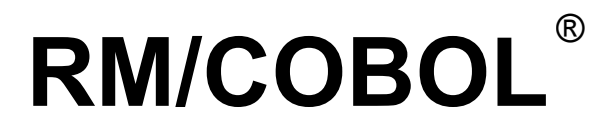

**Syntax Summary** 

**Second Edition** 

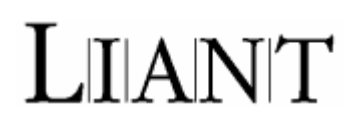

This document provides complete syntax for all RM/COBOL commands, divisions, entries, statements, and other general formats. Use this pamphlet in conjunction with the *RM/COBOL Language Reference Manual* and the *RM/COBOL User's Guide*.

The *RM/COBOL Syntax Summary* has been prepared for all implementations of RM/COBOL. Consult the *RM/COBOL User's Guide* for all appropriate operating system rules and conventions (such as command line invocation).

No part of this publication may be reproduced, stored in a retrieval system or transmitted, in any form or by any means, electronic, mechanical, photocopied, recorded, or otherwise, without prior written permission of Liant Software Corporation.

The information in this document is subject to change without prior notice. Liant Software Corporation assumes no responsibility for any errors that may appear in this document. Liant reserves the right to make improvements and/or changes in the products and programs described in this guide at any time without notice. Companies, names, and data used in examples herein are fictitious unless otherwise noted.

The software described in this document is furnished to the user under a license for a specific number of uses and may be copied (with inclusion of the copyright notice) only in accordance with the terms of such license.

Copyright © 1985-2008 by Liant Software Corporation. All rights reserved. Printed in U.S.A.

**Liant Software Corporation** 5914 West Courtyard Dr., Suite 100 Austin, TX 78730-4911 U.S.A. Phone (512) 343-1010

 $(800) 762-6265$ <br>Fax  $(512) 343-9487$  $(512)$  343-9487

Web site [http://www.liant.com](http://www.liant.com/)

RM, RM/COBOL, RM/COBOL-85, Relativity, Enterprise CodeBench, RM/InfoExpress, RM/Panels, VanGui Interface Builder, CodeWatch, CodeBridge, Cobol-WOW, WOW Extensions, InstantSQL, Xcentrisity, XML Extensions, Liant, and the Liant logo are trademarks or registered trademarks of Liant Software Corporation.

IBM and Macro Assembler/2 are trademarks or registered trademarks of International Business Machines Corporation.

Microsoft, MS, MS-DOS, Windows 98, Windows Me, Windows NT, Windows 2000, Windows XP, Windows Server 2003, Windows Vista, Windows Server 2008, and Visual Basic are trademarks or registered trademarks of Microsoft Corporation in the USA and other countries.

Novell and NetWare are trademarks or registered trademarks of Novell, Incorporated.

UNIX is a registered trademark in the United States and other countries, licensed exclusively through X/Open Company Ltd.

All other products, brand, or trade names used in this publication are the trademarks or registered trademarks of their respective trademark holders, and are used only for explanation purposes.

#### **Documentation Release History for the RM/COBOL Syntax Summary:**

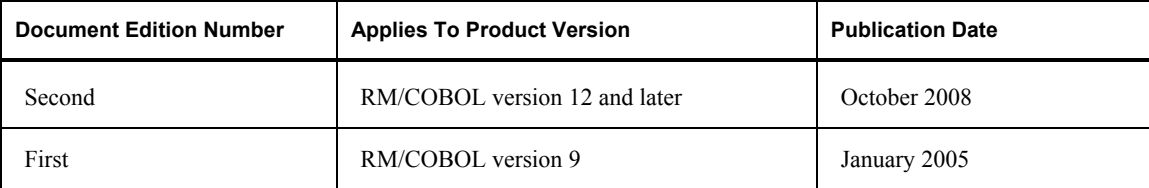

**Important** Liant documentation is provided in Adobe PDF. All manuals are distributed in Adobe Acrobat (.PDF) format and require the Adobe Acrobat Reader, 6.0 or higher, in order to display them. The installation program for the Adobe Acrobat Reader is available from the Adobe web site at: [www.adobe.com](http://www.adobe.com/).

# **Contents**

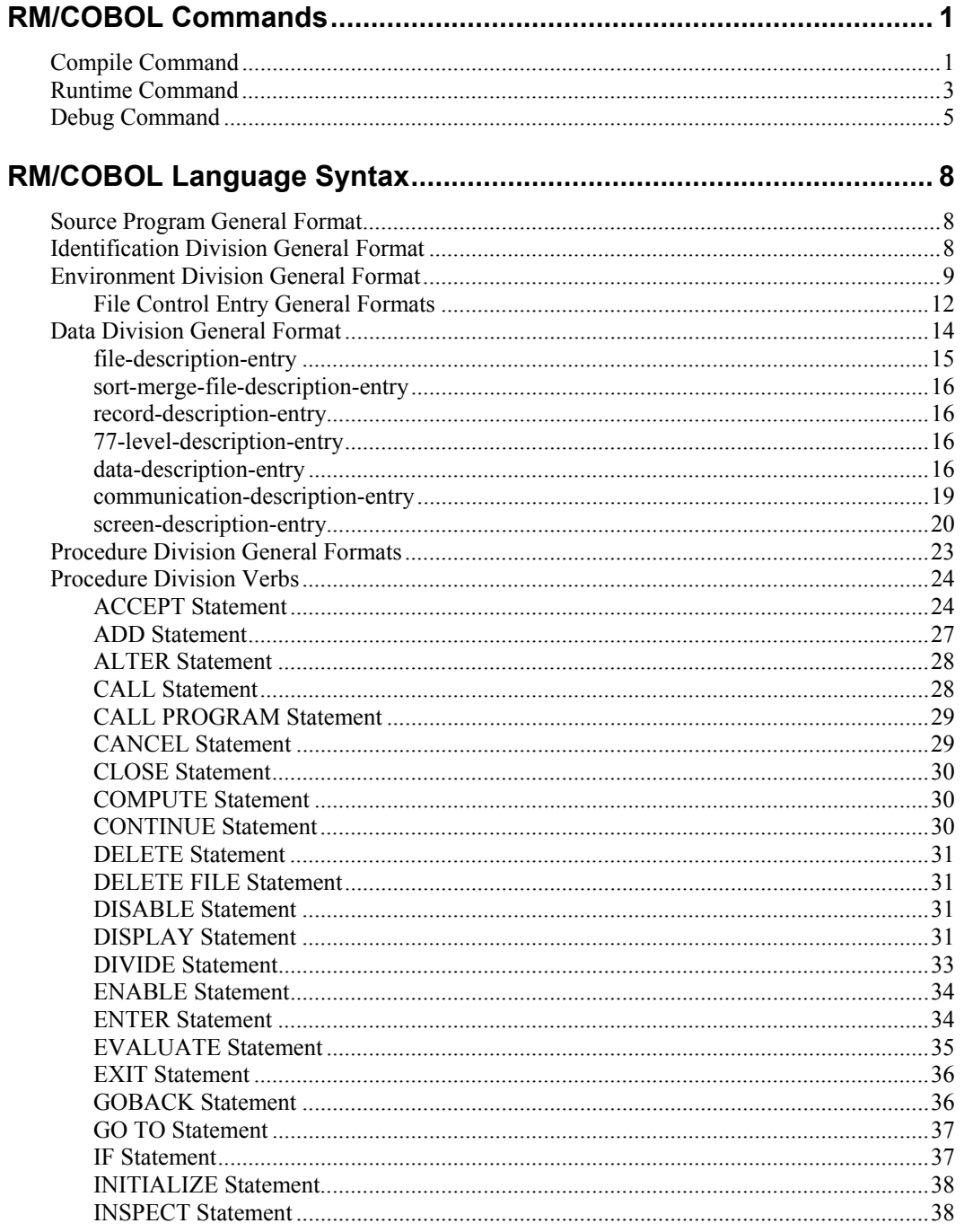

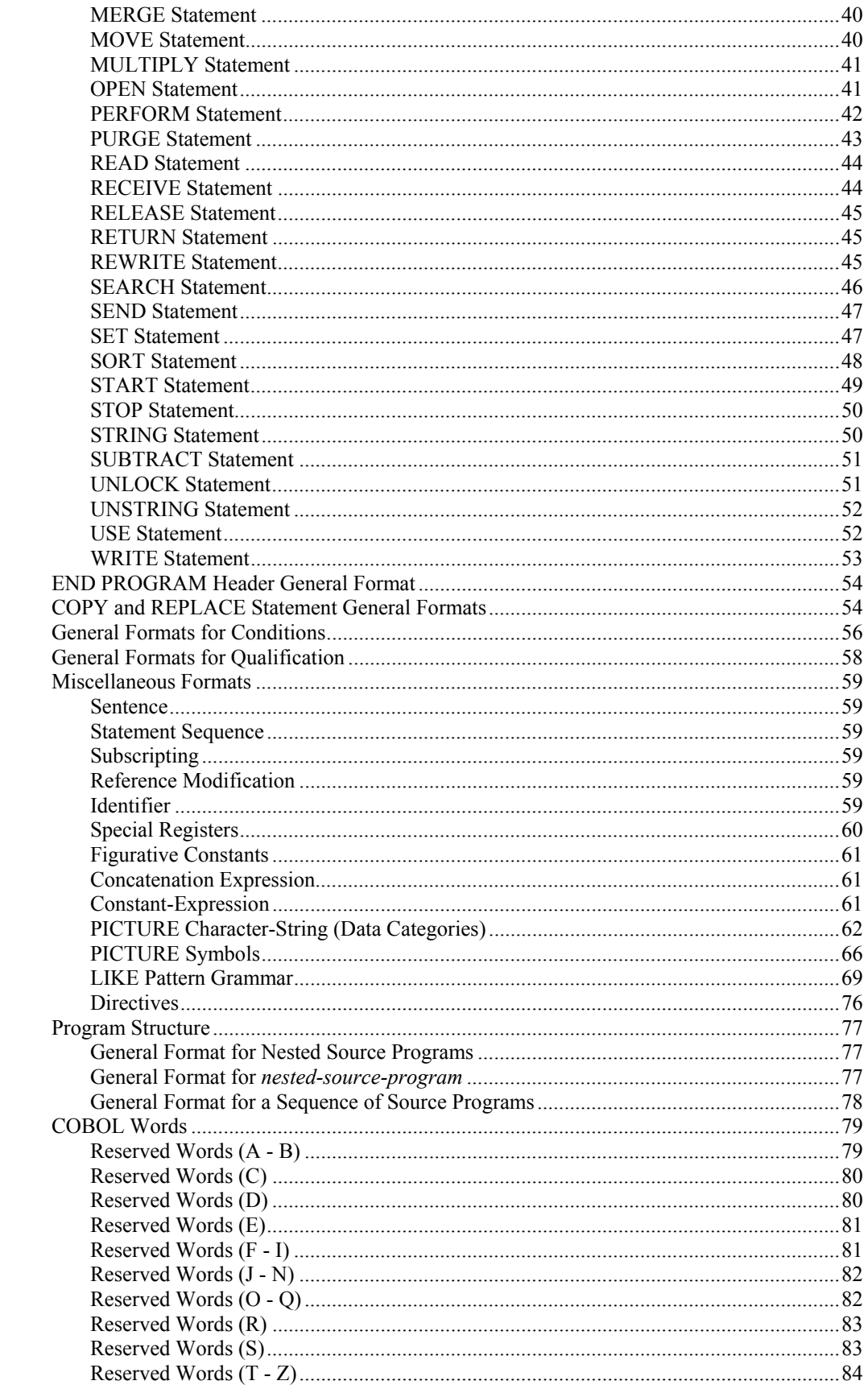

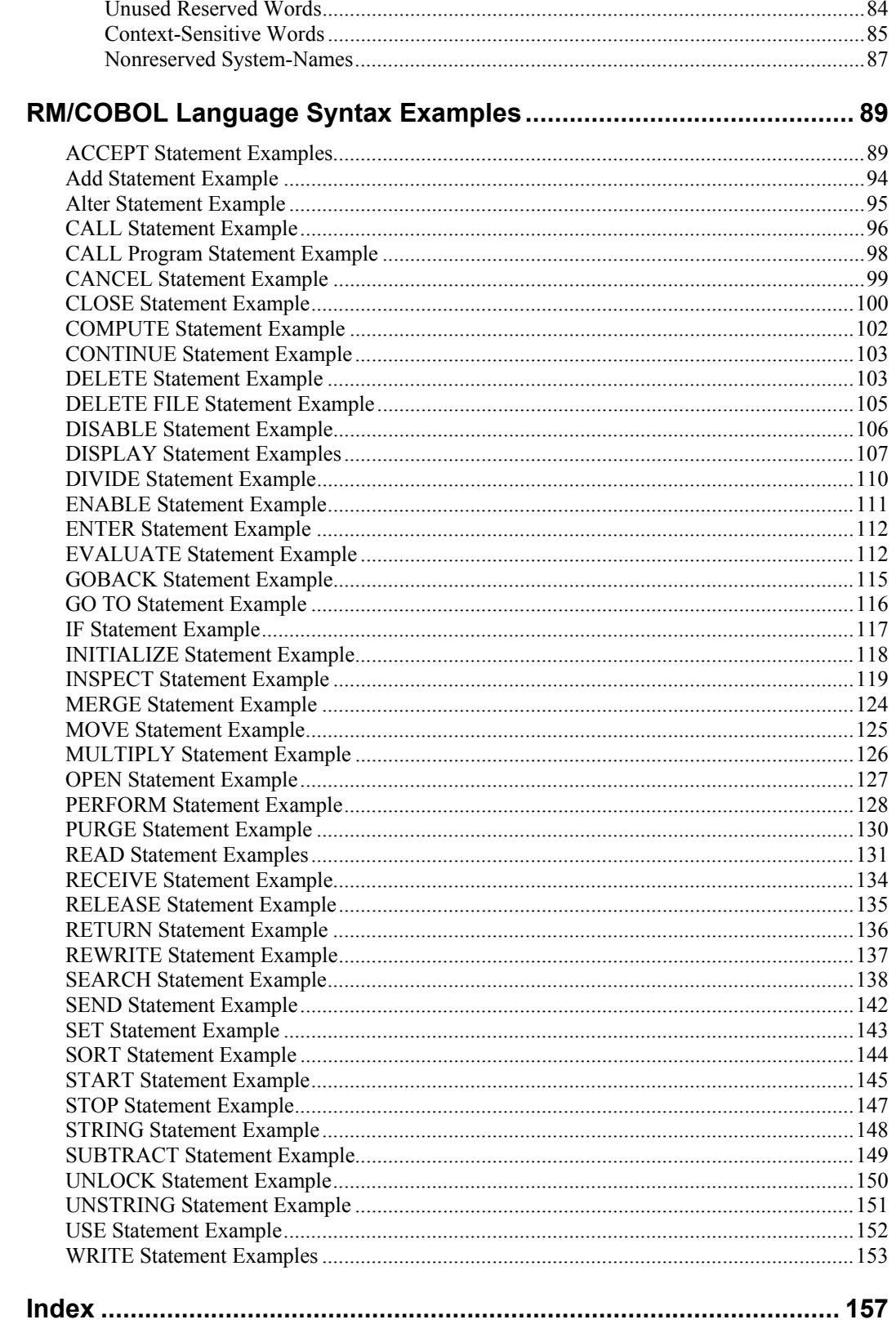

*Contents* 

# <span id="page-8-0"></span>**RM/COBOL Commands**

# **Compile Command**

The format of the Compile Command is as follows:

rmcobol *filename* [[(] [ *option* ] ... [)*comment*]]

*filename* is the name of the source file to be compiled.

*option* specifies a compiler option, described below. A tilde  $(\sim)$  preceding the option character negates the option. Options may be specified in either uppercase or lowercase letters. If an option is repeated in a command, the last occurrence of the option is used. Each option may be preceded by a hyphen. If any option is preceded by a hyphen, then a leading hyphen must precede all options. When assigning a value to an option, the equal sign is optional if leading hyphens are used.

*comment* is used to annotate the command.

A summary of the options for the Compile Command is shown in the following table. (For further information, see Chapter 6: *Compiling* of the *RM/COBOL User's Guide*.)

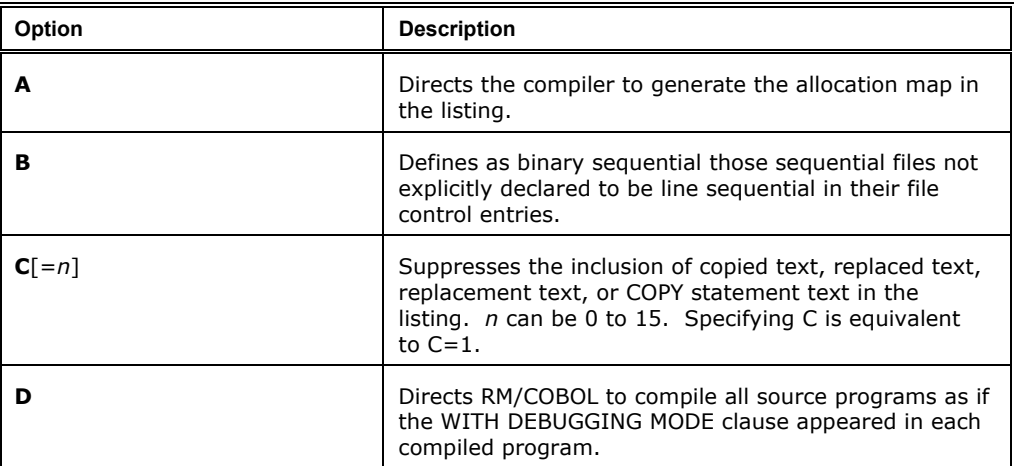

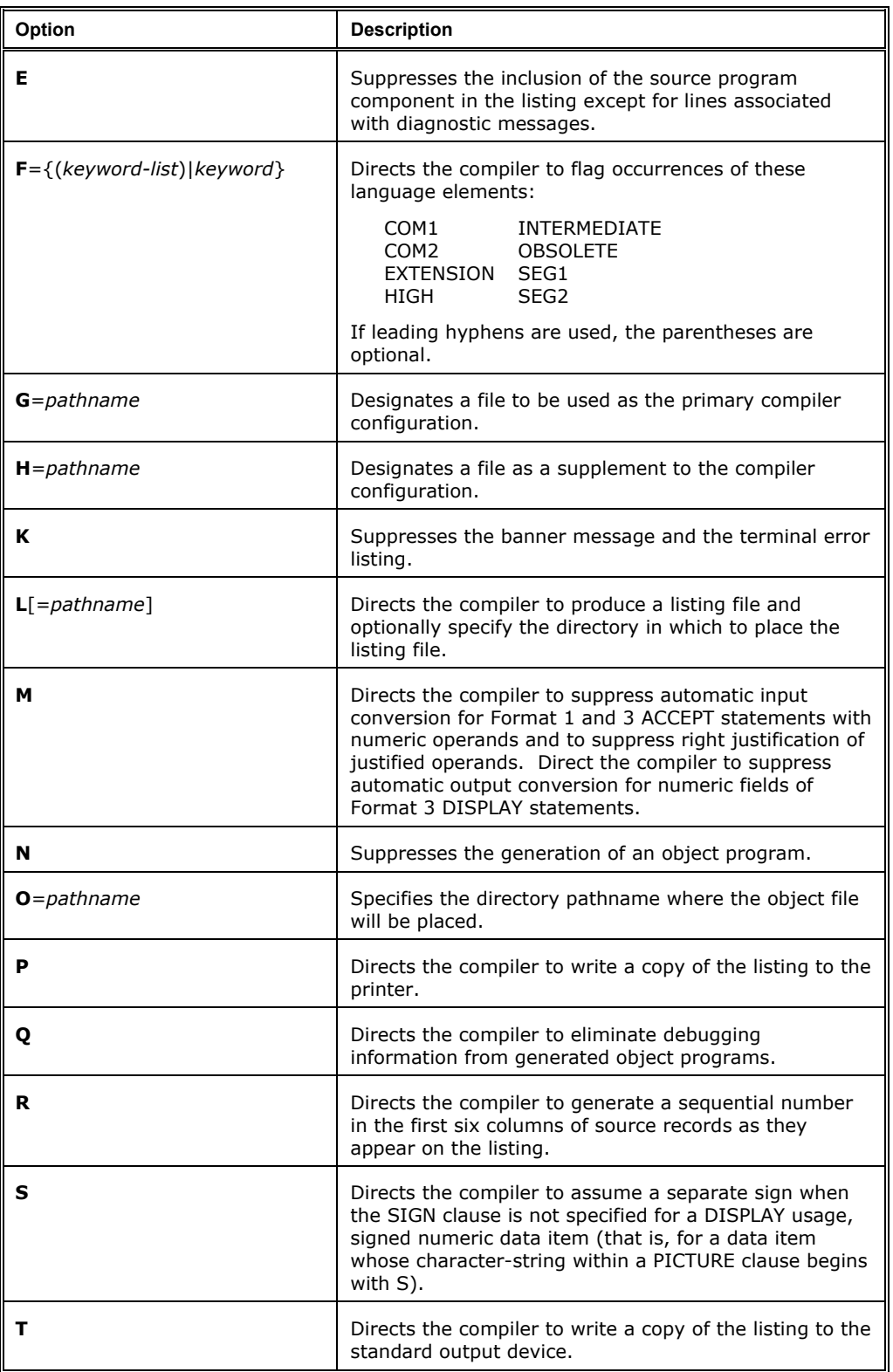

<span id="page-10-0"></span>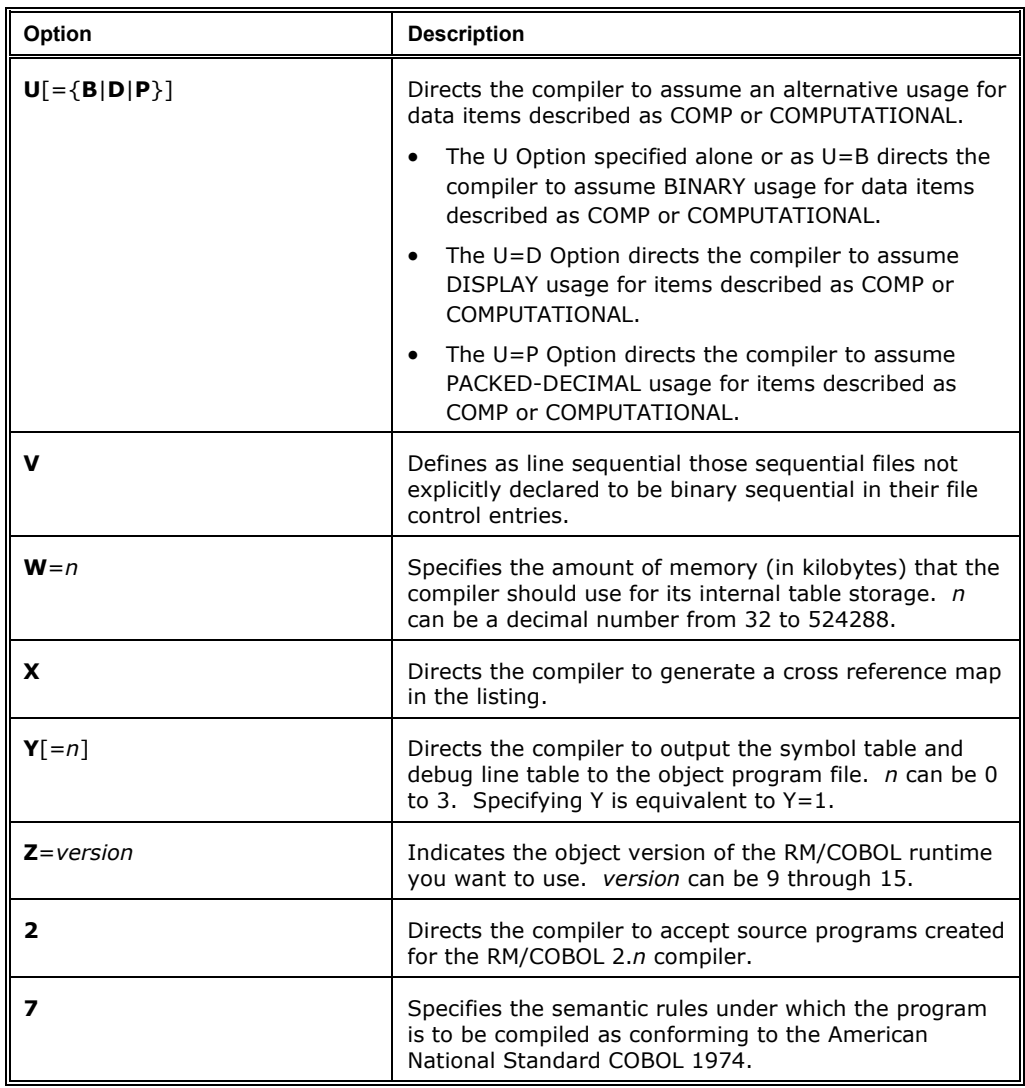

# **Runtime Command**

The format of the Runtime Command is as follows:

runcobol *filename* [ *option* ] ...

*filename* is the name of the main program of the run unit.

*option* specifies a runtime system option, described below. Options may be specified in either uppercase or lowercase letters. Each option may be preceded by a hyphen. If any option is preceded by a hyphen, then a leading hyphen must precede all options. When assigning a value to an option, the equal sign is optional if leading hyphens are used.

A summary of the options for the Runtime Command is shown in the following table. (For further information, see Chapter 7: *Running* of the *RM/COBOL User's Guide*.)

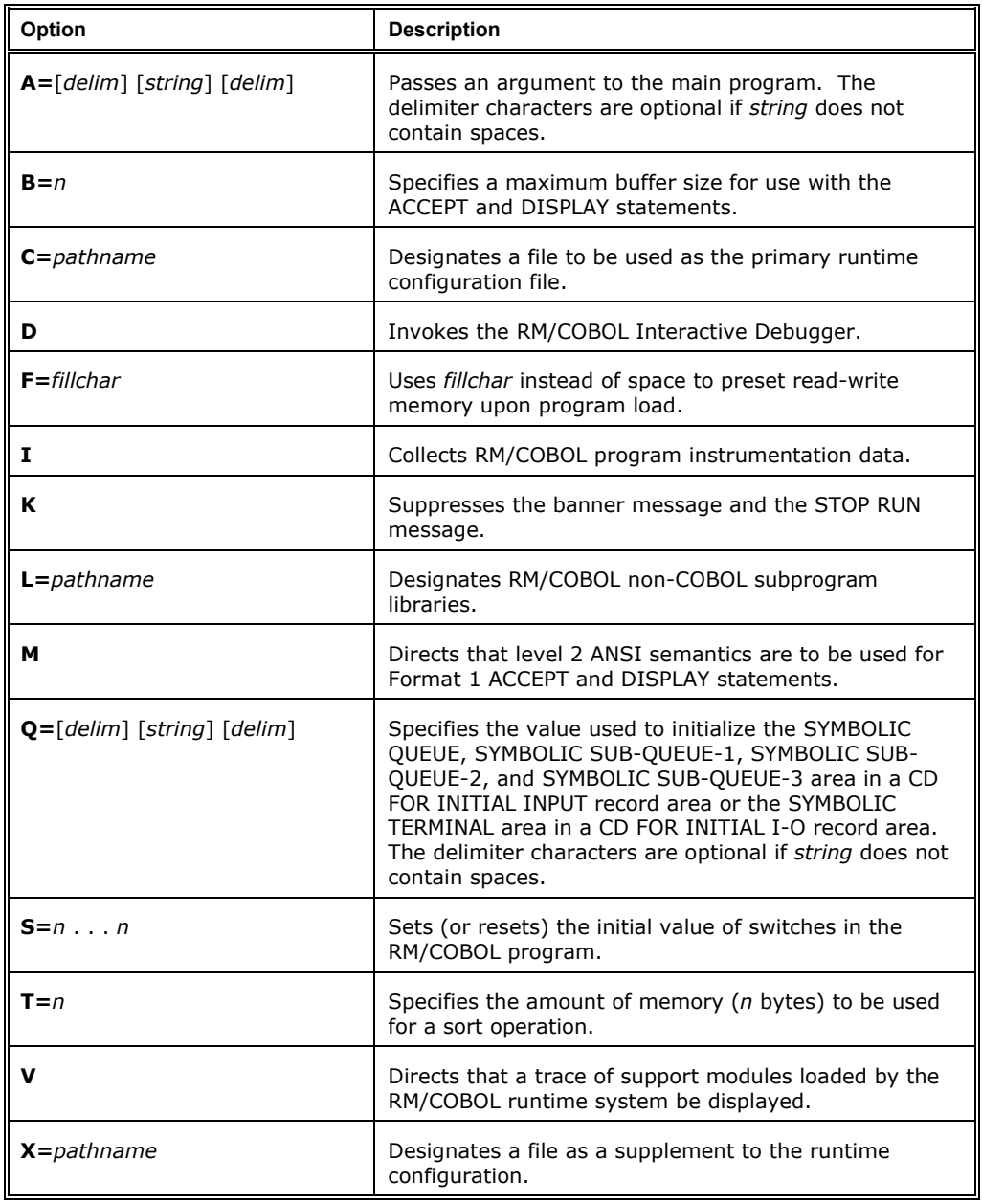

# <span id="page-12-0"></span>**Debug Command**

A summary of the options for the Debug Command are shown in the following table. (For further information on the Debug commands, see Chapter 9: *Debugging* of the *RM/COBOL User's Guide*.)

**Note** In the Address-Size formats for the D, M, T, and U commands, *base* is one of the following:

- **U** *arg-num* for a formal argument, and *arg-num* is the formal argument number.
- **B** *item-num* for a based linkage item, and *item-num* is the based linkage item number.
- **G** for the GIVING formal argument.
- **X** *ext-num* for an external data item, and *ext-num* is the external item number.

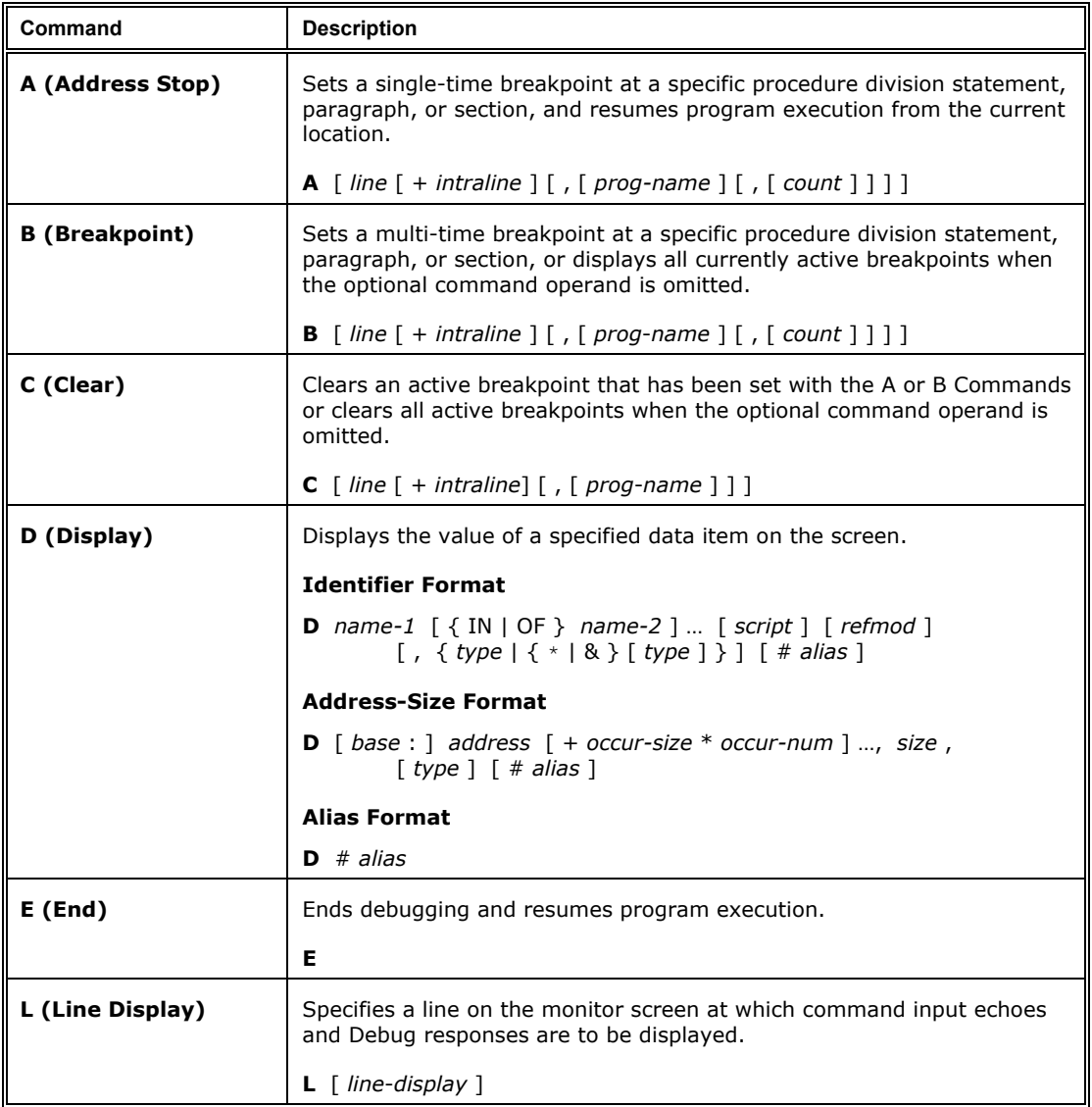

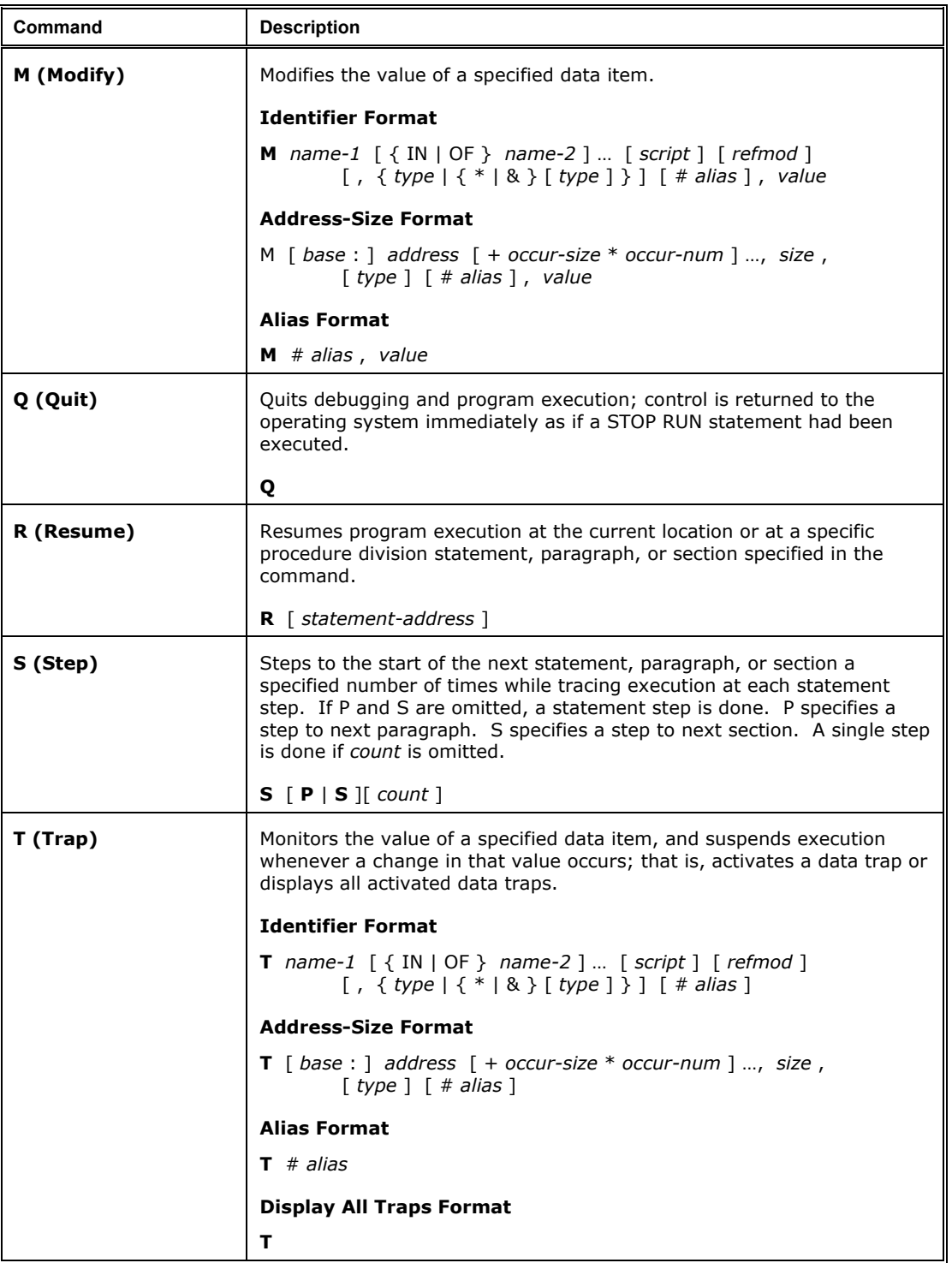

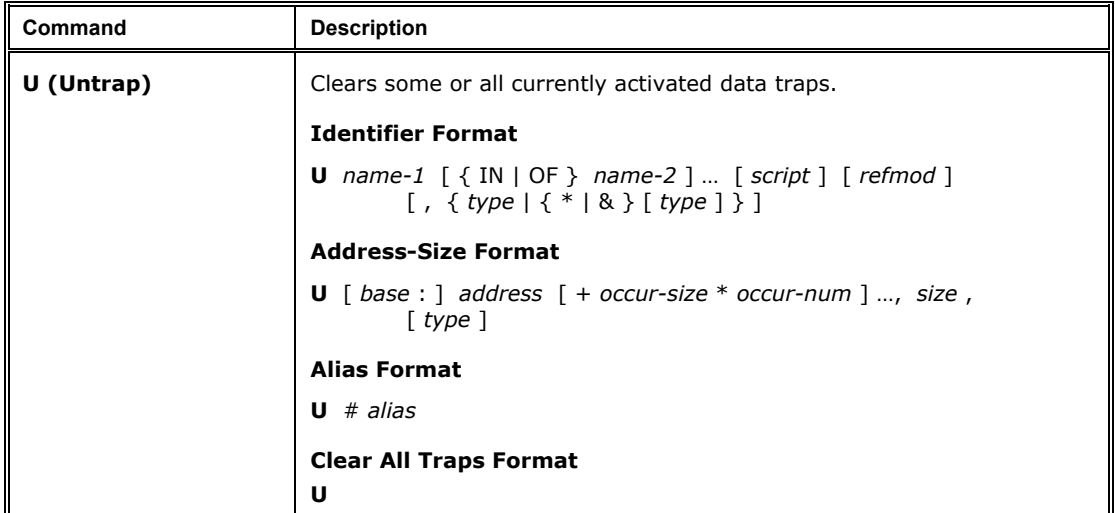

# <span id="page-15-0"></span>**RM/COBOL Language Syntax**

# **Source Program General Format**

 $|$  environment-division |  $|$  data-division  $|$ | procedure-division | [ nested-source-program ]... *identification-division*

[ end-program-header ]

# **Identification Division General Format**

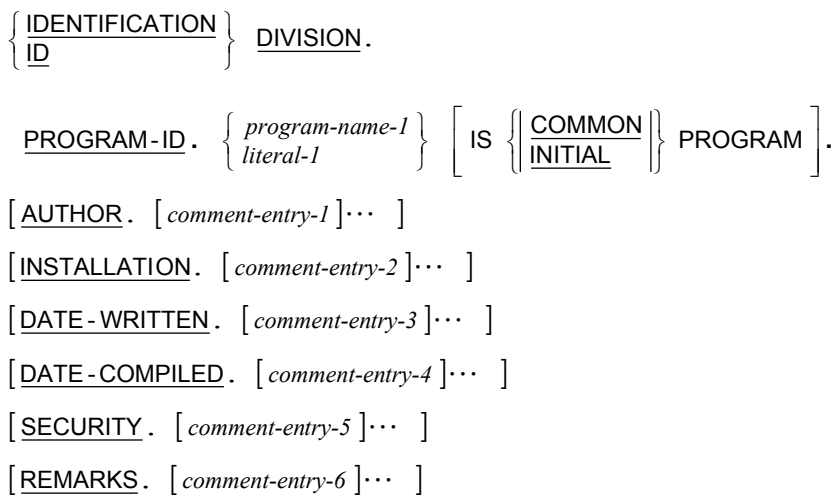

# <span id="page-16-0"></span>**Environment Division General Format**

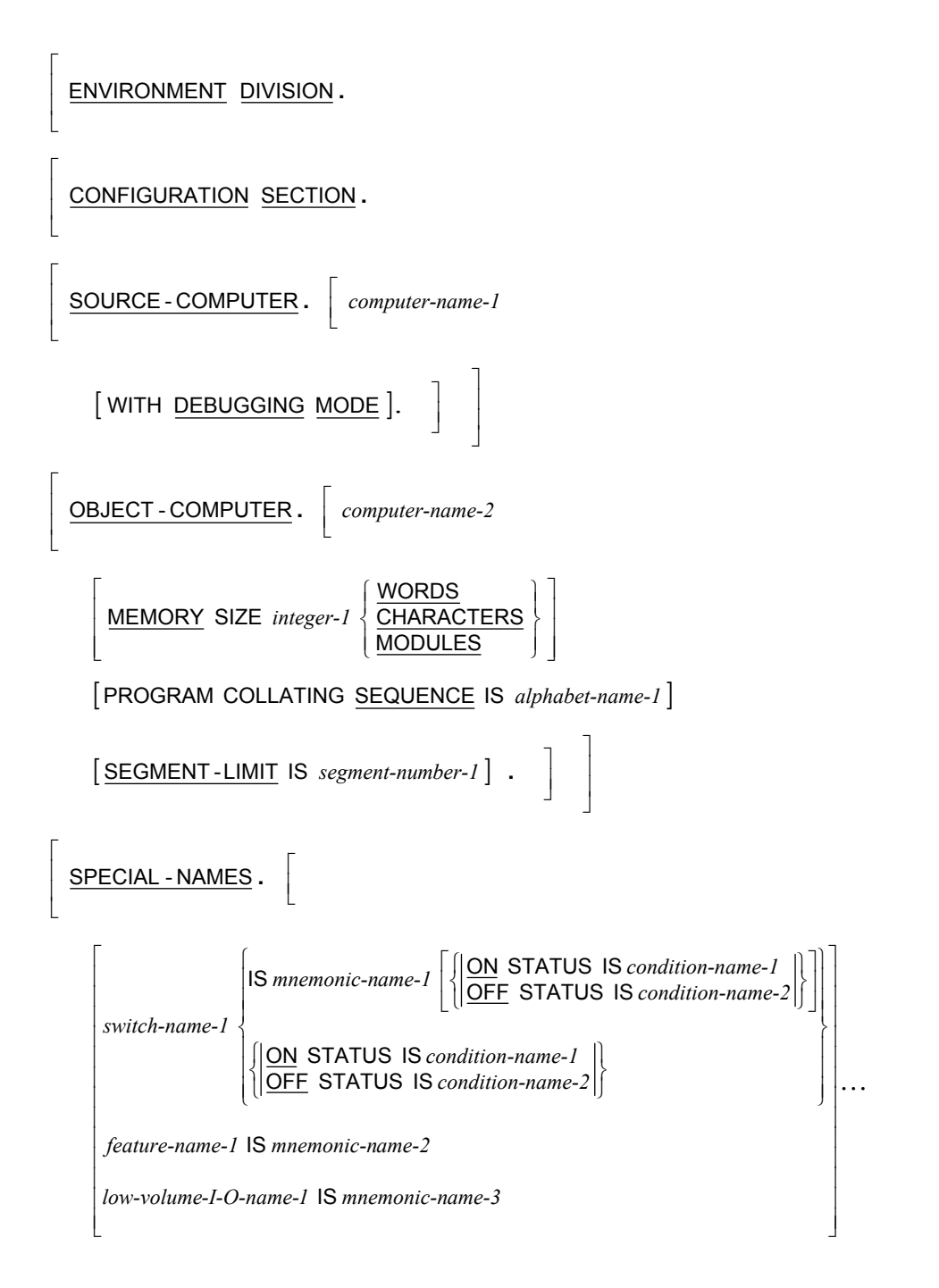

#### **Environment Division General Format (***Cont.***)**

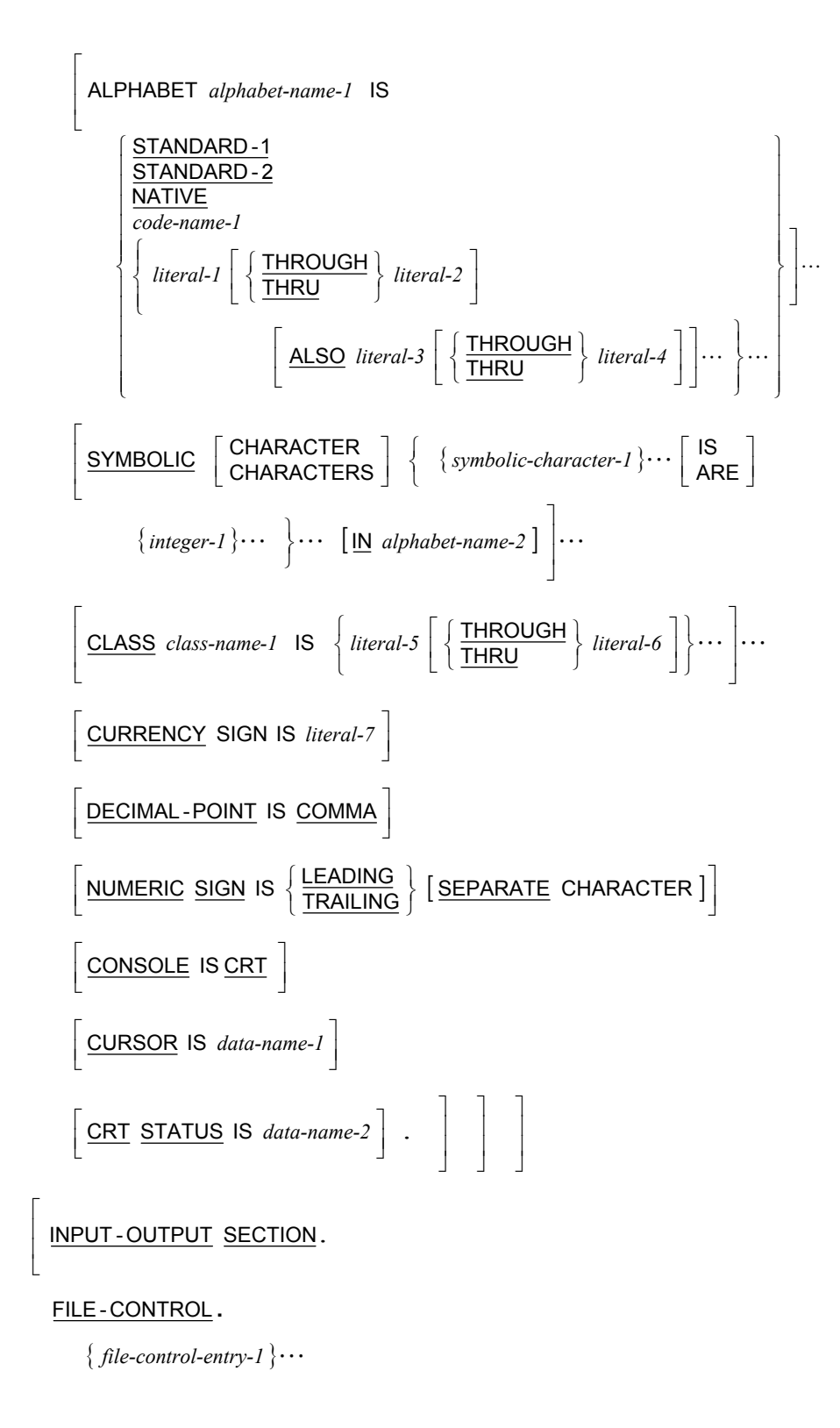

#### **Environment Division General Format (***Cont.***)**

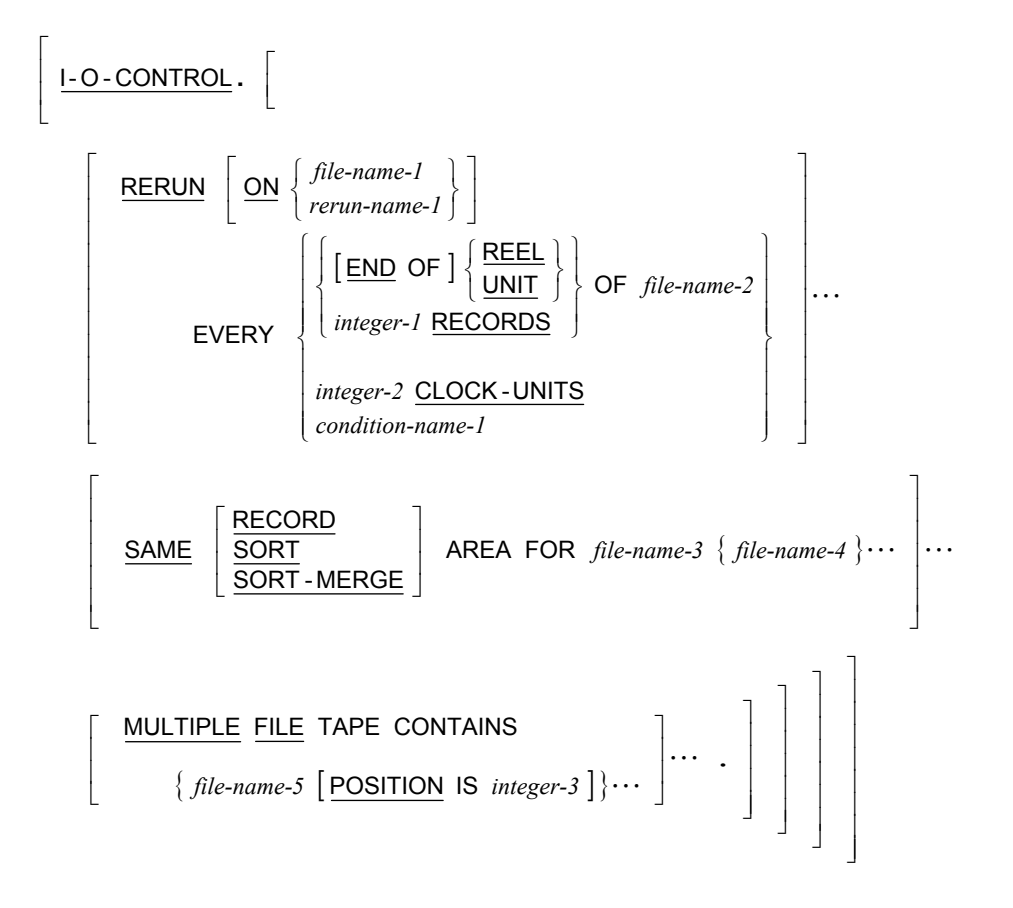

## <span id="page-19-0"></span>**File Control Entry General Formats**

#### *file-control-entry*

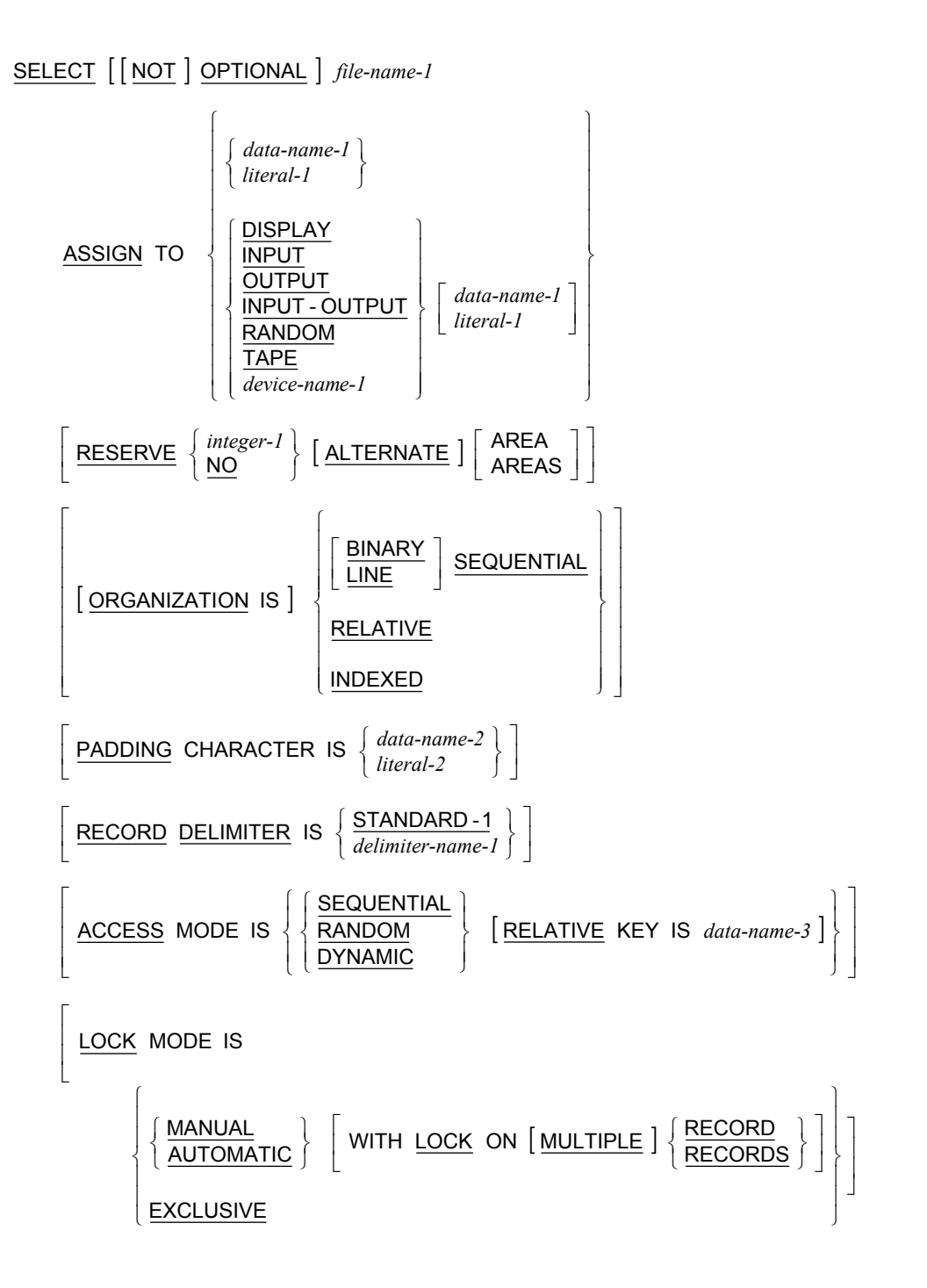

#### *file-control-entry (Cont.)*

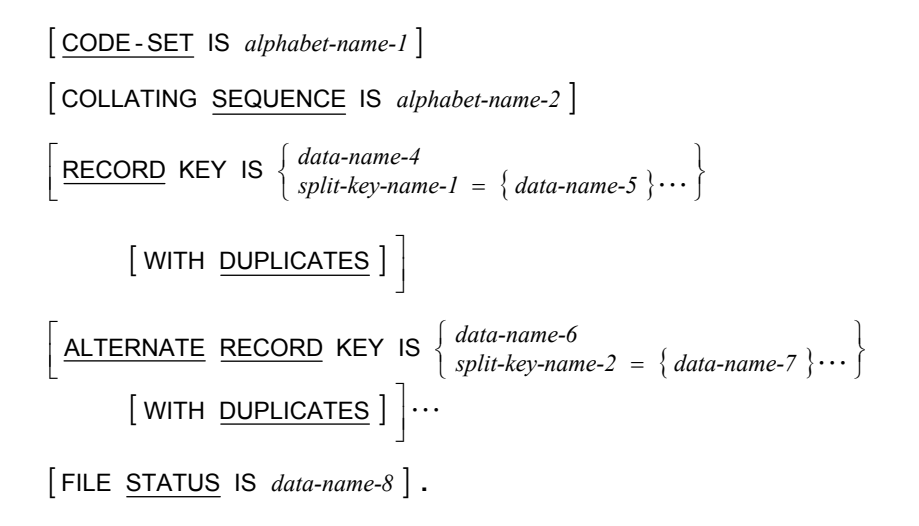

#### *sort-merge-file-control-entry*

SELECT *file-name-1*

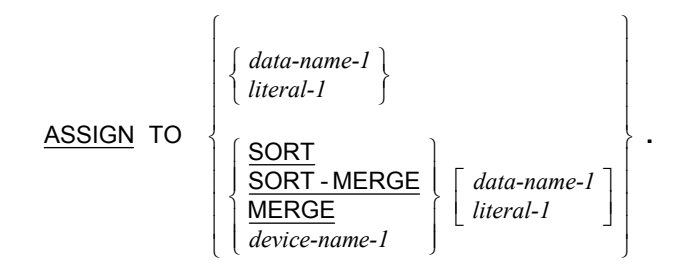

# <span id="page-21-0"></span>**Data Division General Format**

DATA DIVISION.

⎣

⎣

⎣

⎣

⎣

⎣

FILE SECTION.

 $\{ record\text{-}description\text{-}entry\}$  $\int$  file-description-entry-1  $\{ record\-description-entry-1\} \cdots$ <br>
sort-merge-file-description-entry-1  $\{ record\-description-entry-2\} \cdots$  $\overline{\phantom{a}}$ ⎦ ⎤  $\overline{\phantom{a}}$ *sort-merge file-description-ent -file-desc ry-1 ription-en record-des try-1 cription-e record-des ntry-1 cription-e*  $\cdots$ <br>*m*-entry-2  $\cdots$   $\cdots$ 

WORKING - STORAGE SECTION.

 $\overline{\phantom{a}}$  $\overline{\phantom{a}}$ ⎦ ⎤  $\begin{bmatrix} 77 \text{-level-description-entry-1} \\ \text{record-description-entry-3} \end{bmatrix}$ ⎡ *77-level-d record-des escription cription-e -entry-1* | ...

LINKAGE SECTION.

 $\begin{bmatrix} 77 \text{-level-description-entry-2} \\ 17 \text{-} 12 \text{-} 14 \text{-} 15 \text{-} 15 \text{-} 15 \text{-} 15 \text{-} 15 \text{-} 15 \text{-} 15 \text{-} 15 \text{-} 15 \text{-} 15 \text{-} 15 \text{-} 15 \text{-} 15 \text{-} 15 \text{-} 15 \text{-} 17 \text{-} 17 \text{-} 17 \text{-} 17 \text{-} 17 \text{-} 17 \text{-} 17 \text{-} 17 \text{-} 18 \text{-} 19 \text{-} 19 \text$ ⎡ *77-level-d record-des escription cription-e -entry-2* ...<br> *entry-4* 

COMMUNICATION SECTION.

 $[$  *communication-description-entry-1*  $\{$  *record-description-entry-5*  $\} \cdots$   $] \cdots$ 

 $\overline{\phantom{a}}$  $\overline{\phantom{a}}$  $\overline{\phantom{a}}$  $\overline{\phantom{a}}$ 

 $\overline{\phantom{a}}$ 

 $\overline{\phantom{a}}$ ⎦

⎦

⎥ ⎦

⎤

 $\overline{\phantom{a}}$  $\overline{\phantom{a}}$ ⎦

⎤

SCREEN SECTION.

 $\lfloor$  screen-description-entry-1  $\rfloor \cdots$ |<br>| screen-description-entry-1<sup>1</sup>

*14 RM/COBOL Syntax Summary Second Edition* 

### <span id="page-22-0"></span>**file-description-entry**

```
FD file-name-1
           [ IS EXTERNAL ]
            [ IS GLOBAL ]
             \left[ \frac{\text{BLOCK}}{\text{CONTAINS}} \left[ \frac{\text{integer-1}}{\text{IO}} \right] \frac{\text{integer-2}}{\text{CHARACTERS}} \right]⎣
             ⎡
                                                                                                                                      \left\{ \begin{matrix} 1 \\ 1 \\ 1 \end{matrix} \right.BLOCK CONTAINS [integer-1 TO ] integer-2 \left\{\n\begin{array}{l}\n\text{RECORDS}\n\text{CHARACTERS}\n\end{array}\n\right\}CONTAINS | integer-3 TO | integer-4 CHARACTERS
                                                                ||FROM integer-5 || TO integer-6 | CHARACTERS |
                                                                [DEFINDING ON data-name-1]\overline{\phantom{a}}\overline{\phantom{a}}\overline{\phantom{a}}\overline{\phantom{a}}⎦
                                                                                                                                                                                                           ⎤
             ⎢
             \mathsf I⎢
             ⎢
             ⎢
             լ
             ⎡
                                                                                                                                                                                                      \overline{a}⎭
                                                                                                                                                                                                      \overline{\ }\overline{a}⎫
                                           \overline{a}\frac{1}{2}l
                                           \frac{1}{2}⎪
IS VARYING IN SIZE
                                           ⎨
                                           \intdata-name-1
                                                                                         integer-5 integer-6
                                                                   DEPENDING ON
                                                                      FROM integer-5 | | TO integer-6 | CHARACTERS
                RECORD
                                                                                                                                    \overline{\phantom{a}}\overline{\phantom{a}}⎦
                                                                                                                                    \overline{\phantom{a}}⎢
             ⎢
             լ
             \mathsf I⎪⎭
                                                                                                                               \left\{ \right.\mathbf{I}\overline{\mathfrak{L}}⎪
⎨
                                                                                           \lceil⎪⎭
                                                                                     \left\{ \right.\mathbf{I}\overline{\mathfrak{r}}⎪
⎨
                                     ⎧
                                                                                               OMITTED
                                                                                               STANDARD
                                         RECORDS ARE
                 LABEL \left\{\frac{\text{RECORD}}{\text{REORD}}\right\}\overline{ }\overline{\phantom{a}}⎦
                                                                                                                                                         ⎤
             ⎢
             \mathsf Iլ
             ⎡
                                                                                                                                            ⎪⎭
                                                                                                                                            \left\{ \right.\mathbf{I}\overline{\mathfrak{r}}⎪
⎨
                                                 ⎧
                                                                                                                                       ⎭
                                                                                                                                       ⎬
                                                                                                                                       ⎫
                                                                                                     \overline{a}⎨
                                                                                                     \int⎭
                                                                                        ⎬
                                                                                        \left| \right|⎩
                                                     \left\{\n \begin{array}{c}\n \text{LABEL} \\
 \text{label-name-1} \\
 \text{label-name-1}\n \end{array}\n \right\}\n \quad\n \text{IS}\n \left\{\n \begin{array}{c}\n \text{data-name-2} \\
 \text{lateral-1}\n \end{array}\n \right\}\n \dots\text{VALUE} \text{OF} \left\{\left\{\frac{\text{LABEL}}{\text{label-name-1}}\right\} IS
                                                                                       \{ data \text{-} name \text{-} 3 \} \cdots⎦
                                                                                                                                     ⎤
             ⎢
             ⎢
             լ
             \mathsf I⎪⎭
                                                                                  \left\{ \right.\mathbf{I}\overline{\mathfrak{L}}⎪
⎨
                 \frac{\text{DATA}}{\text{RECORDS} \text{ ARE}} { data\text{-}name\text{-}3 }...
                                                                                                                                                                                                              \overline{\phantom{a}}\overline{\phantom{a}}⎦
                                                                                                                                                                                                              ⎤
                                                                                                                    LINES AT BOTTOM \begin{bmatrix} data\text{-}name\text{-}7\\integer\text{-}10\end{bmatrix}\mathsf{L}\Big\}\left\lfloor \textsf{LINES AT\; \underline{TOP}}\ \left\{\textsf{data-name-6}\atop\textsf{integer-9}\right\}\right\rfloor \ \left\lfloor \textsf{LINES AT\; \underline{BOTTOM}}\ \left\{\right.\mathsf I\Big\}\left\{ \begin{matrix} 1 \\ 1 \\ 1 \end{matrix} \right.WITH \begin{bmatrix} 1 & 0 & 0 \\ 0 & 1 & 0 \\ 0 & 0 & 1 \end{bmatrix} and \begin{bmatrix} 1 & 0 & 0 \\ 0 & 1 & 0 \\ 0 & 0 & 0 \\ 0 & 0 & 1 \end{bmatrix}\Big\}\left\{ \begin{matrix} 1 \\ 1 \\ 1 \end{matrix} \right.\left.\begin{array}{c} \end{array}\right\}\left\{ \begin{matrix} 1 \\ 1 \\ 1 \end{matrix} \right.⎢
             \mathsf I⎣
             ⎡
                                                                                                                                                                            integer-10
                                                                                                                                                                            data-name-7
                                                                            integer-9
                                 LINES AT TOP \left\{ \frac{data\text{-}name-6}{\ } \right\} LINES AT BOTTOM
                                                                                                                                                                     integer-8
                                                                                                                                                                      data-name-5
                                                   integer-7
                 LINAGE IS \left\{\frac{data-name-4}{7}\right\} LINES WITH FOOTING AT
            [ CODE -SET IS alphabet-name-1 ] .
```
### <span id="page-23-0"></span>**sort-merge-file-description-entry**

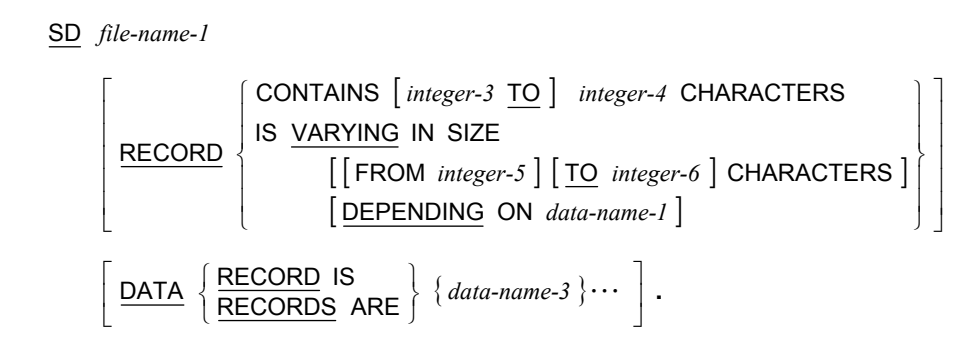

### **record-description-entry**

 $\{ data\text{-}description\text{-}entry\} \cdots$ 

## **77-level-description-entry**

*data-description-entry-2*

## **data-description-entry**

See also **PICTURE Character-String (Data Categories)** on pages [62](#page-69-0) and **PICTURE Symbols** on page [66.](#page-73-0)

#### **Format 1: Data-Name Full Declaration**

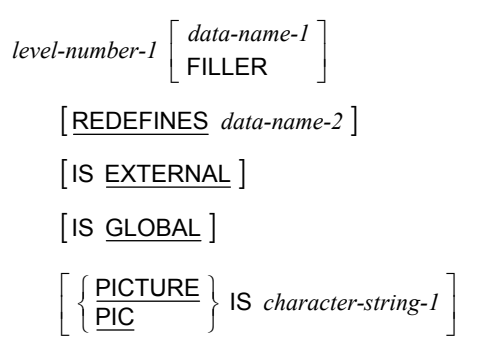

#### **Format 1: Data-Name Full Declaration (***Cont.***)**

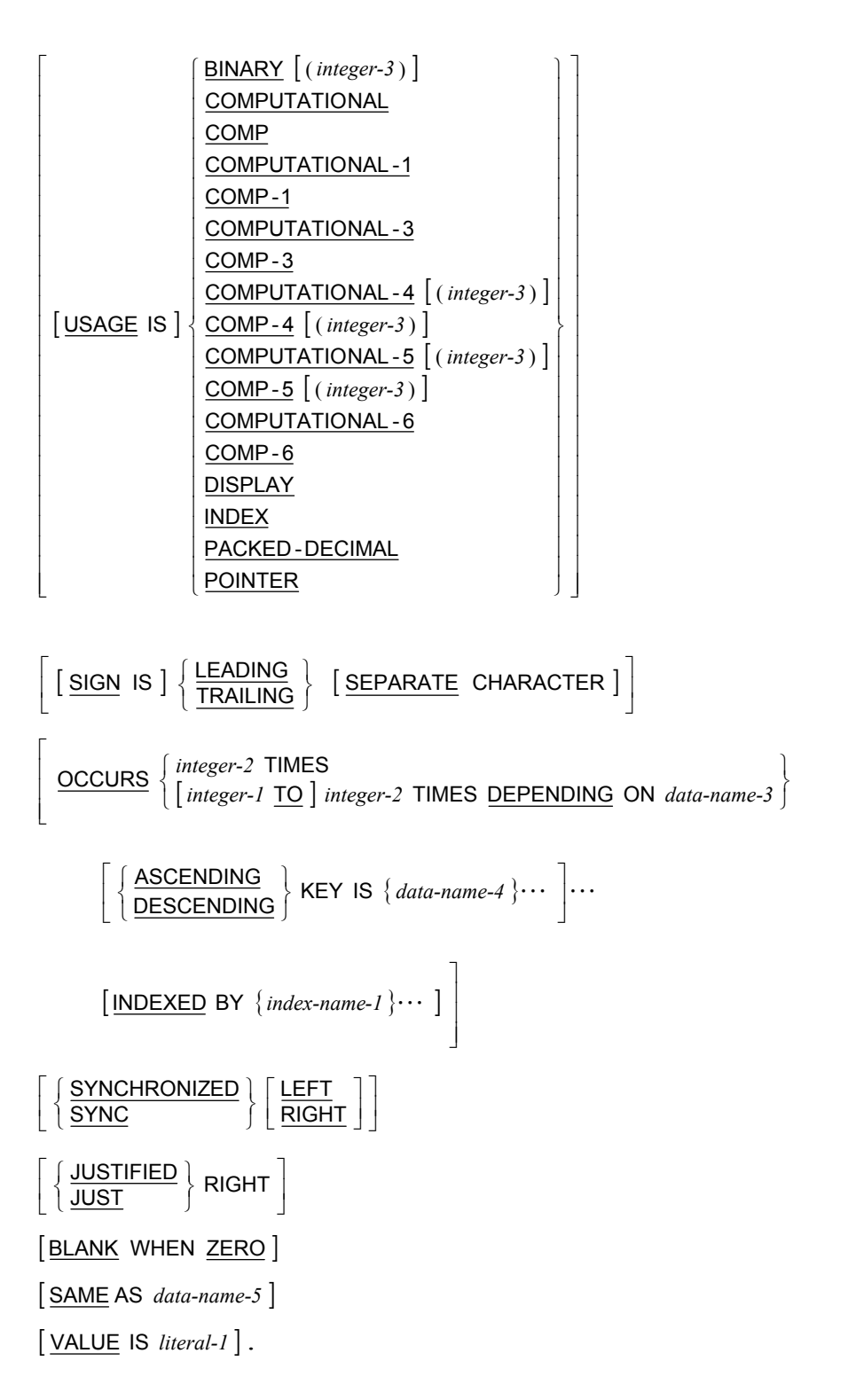

#### **Format 2: Data-Name Renames**

66 *data-name-1*

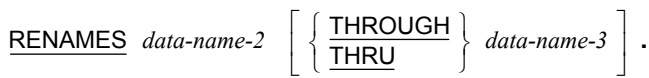

#### **Format 3: Condition-Name Declaration**

88 *condition-name-1*

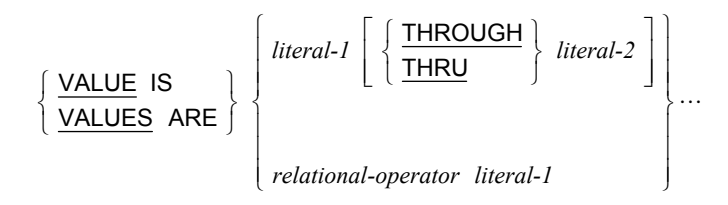

| WHEN SET TO FALSE IS *literal-3* | .

#### **Format 4: Constant-Name Declaration**

78 *constant-name-1*

 $\overline{\text{VALUE}}$  IS  $\left\{\n \begin{array}{l}\n \text{literal-1} \\
 \text{constant-expression-1}\n \end{array}\n \right\}$ .  $\left\{ \begin{matrix} 1 \\ 1 \\ 1 \end{matrix} \right.$ *constant-expression-1 literal-1*

.

⎤

⎥ ⎥ ⎥ ⎥ ⎥ ⎥ ⎥ ⎥ ⎥ ⎥ ⎥ ⎥ ⎥ ⎥ ⎥ ⎥ ⎥ ⎥ ⎥ ⎥ ⎥ ⎥ ⎥

 $\overline{a}$ ⎭

⎦

### <span id="page-26-0"></span>**communication-description-entry**

#### **Format 1: Input CD**

```
CD cd-name-1 FOR | INITIAL | INPUT
```
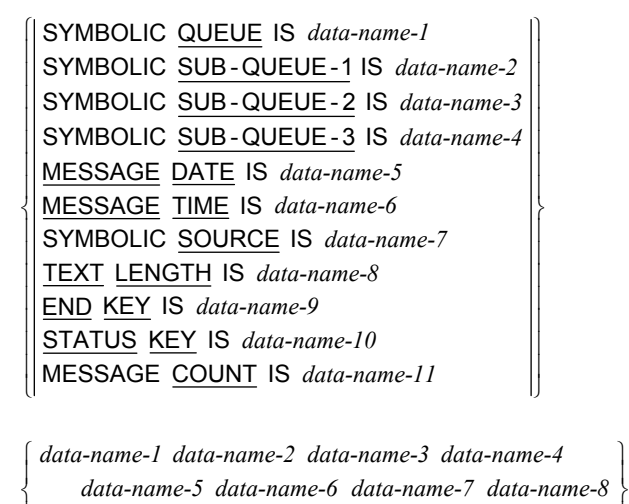

*data-name-9 data-name-10 data-name-11 data-name-5 data-name-6 data-name-7 data-name-8*

#### **Format 2: Output CD**

 $\mathbf{I}$ ⎣  $\overline{a}$ ⎩

```
| DESTINATION COUNT IS data-name-1
    | TEXT LENGTH IS data-name-2 |
    | STATUS KEY IS data-name-3 |
             \lceil \text{INDEXED BY } \{ \text{index-name-1 } \} \cdots \rceil| ERROR KEY IS data-name-4 |[ERROR KEY IS data-name-4 ]<br>[SYMBOLIC <u>DESTINATION</u> IS data-name-5 ] .
    DESTINATION TABLE OCCURS integer-1 TIMES
CD cd-name-1 FOR OUTPUT
                                                               ⎥
                                                               ⎦
    ⎣
```
#### <span id="page-27-0"></span>**Format 3: Input-Output CD**

CD cd-name-1 FOR | INITIAL | I-O լ ⎭  $\left\{ \right.$ ⎫ ⎩ ⎨ ⎧  $\downarrow$  $\frac{1}{2}$  $\frac{1}{2}$ ⎭  $\frac{1}{2}$  $\frac{1}{2}$  $\frac{1}{2}$  $\left\{ \right.$ ⎫  $\frac{1}{2}$  $\frac{1}{2}$  $\frac{1}{2}$  $\overline{a}$  $\frac{1}{2}$  $\frac{1}{2}$  $\frac{1}{2}$ ⎨ ⎧ *data-name-5 data-name-6 data-name-1 data-name-2 data-name-3 data-name-4* STATUS KEY IS data-name-6 END KEY IS data-name-5 *data-name-4* TEXT LENGTH IS SYMBOLIC TERMINAL IS data-name-3 *data-name-2* MESSAGE TIME IS *data-name-1* MESSAGE DATE IS

.

⎤

 $\overline{\phantom{a}}$ ⎥ ⎥ ⎥ ⎥ ⎥ ⎥  $\overline{\phantom{a}}$ ⎥ ⎥ ⎥ ⎥  $\overline{\phantom{a}}$ ⎥

⎦

### **screen-description-entry**

#### **Format 1: Screen Group**

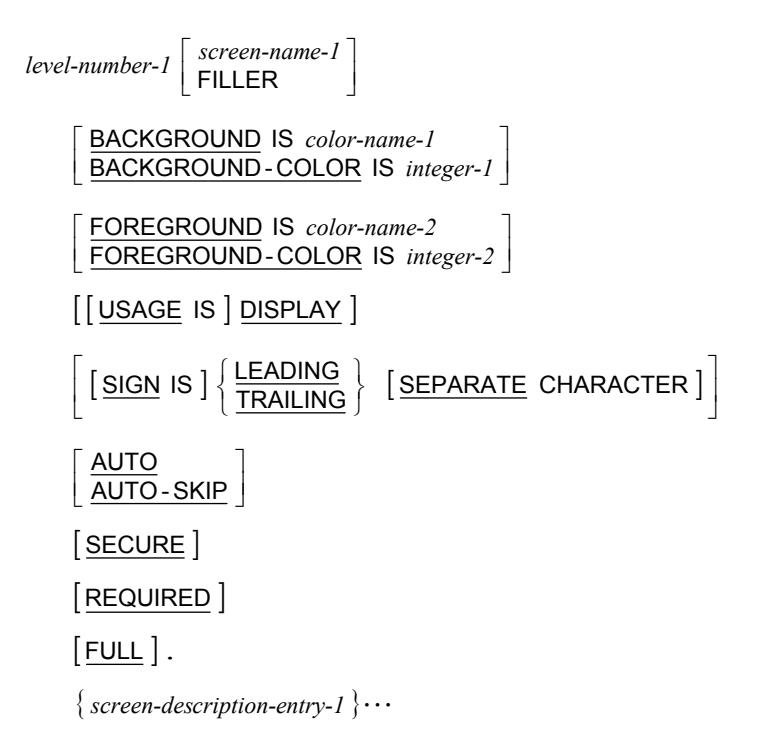

#### **Format 2: Screen Literal**

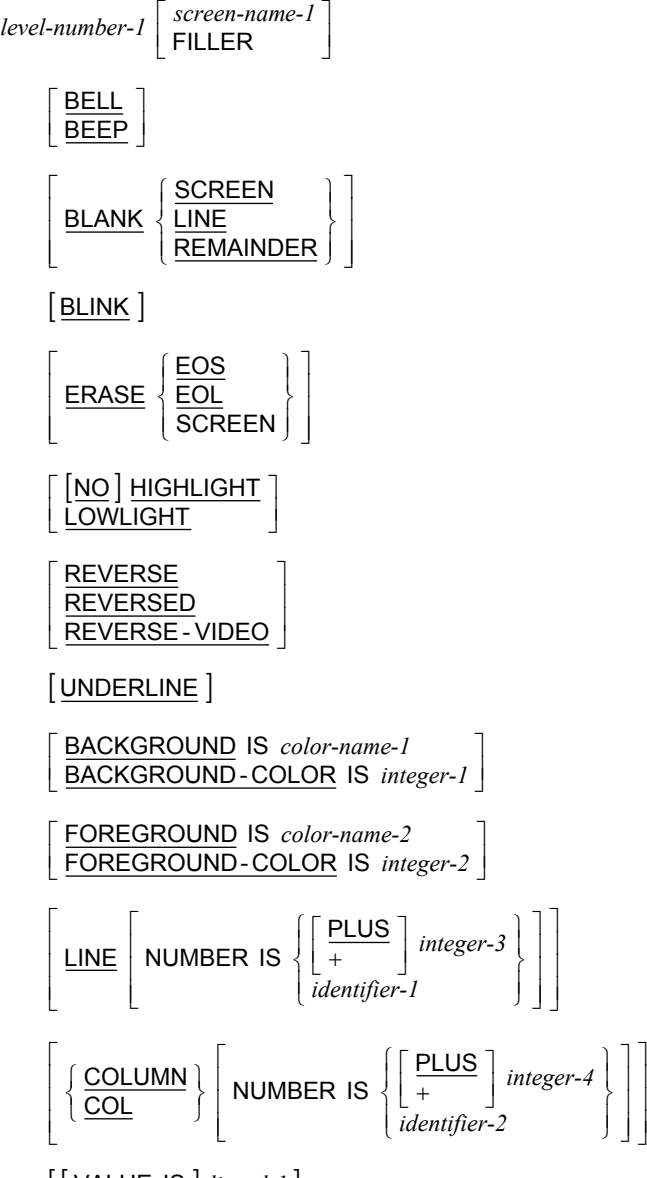

 $\left[ \left[ \underline{\text{VALUE}} \text{ IS } \right]$  literal-1  $\right]$ .

#### **Format 3: Screen Field**

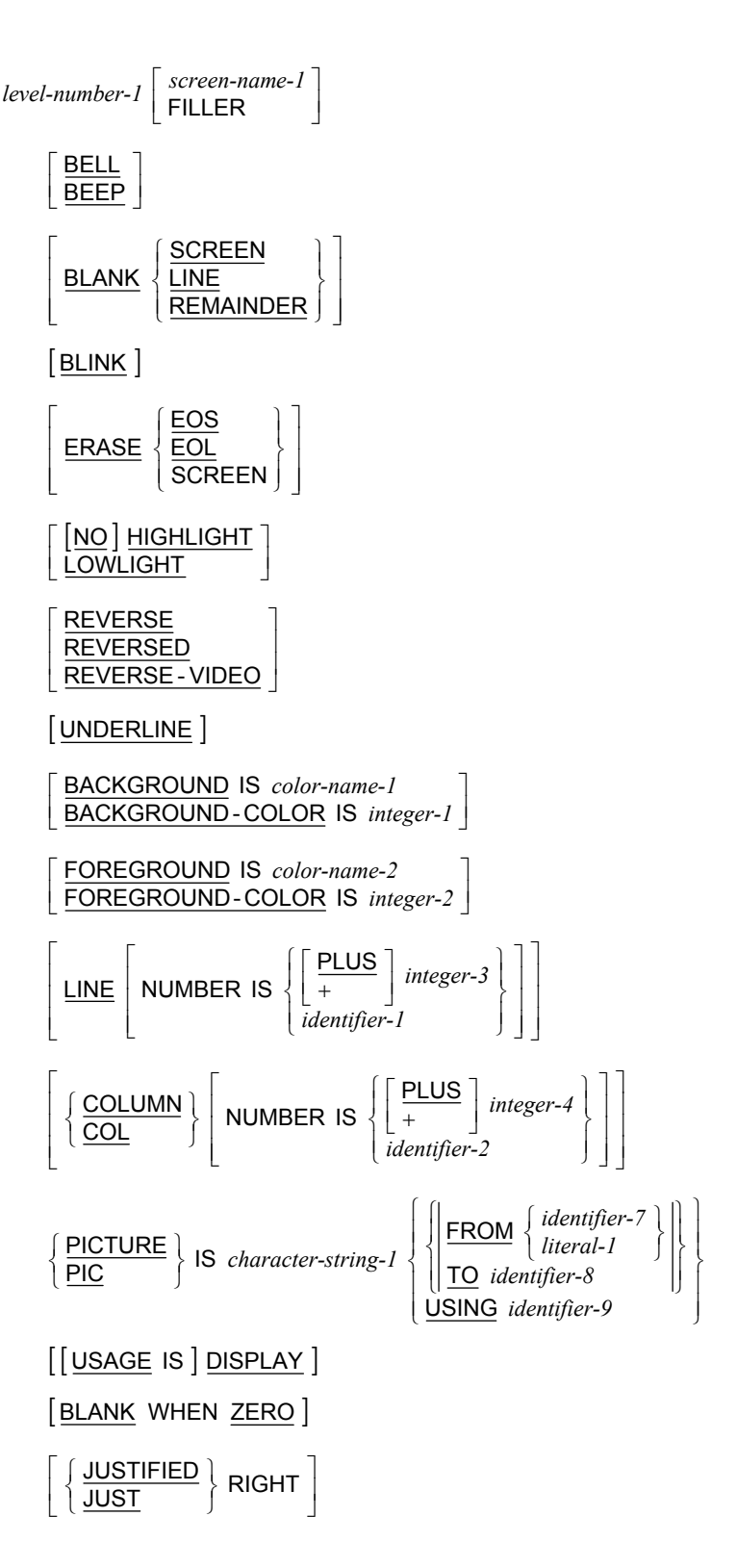

*22 RM/COBOL Syntax Summary Second Edition* 

#### <span id="page-30-0"></span>**Format 3: Screen Field (***Cont.***)**

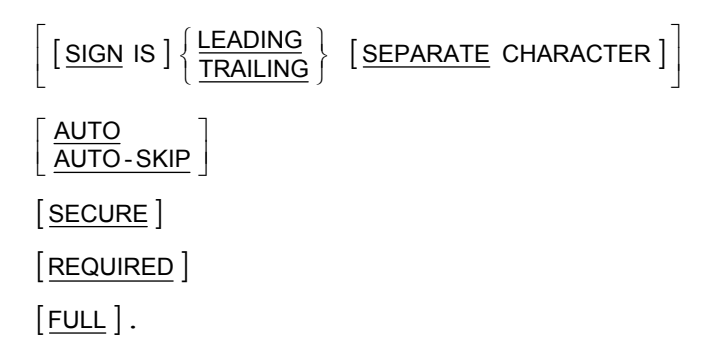

# **Procedure Division General Formats**

**Format 1: Declaratives or Sections** 

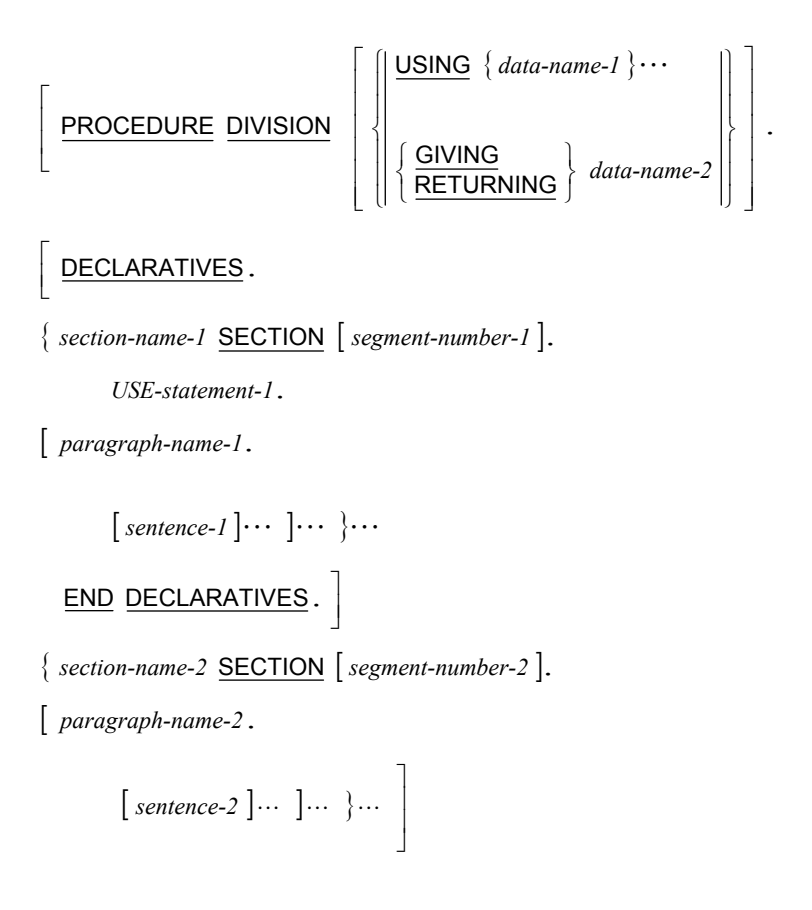

#### <span id="page-31-0"></span>**Format 2: Paragraphs**

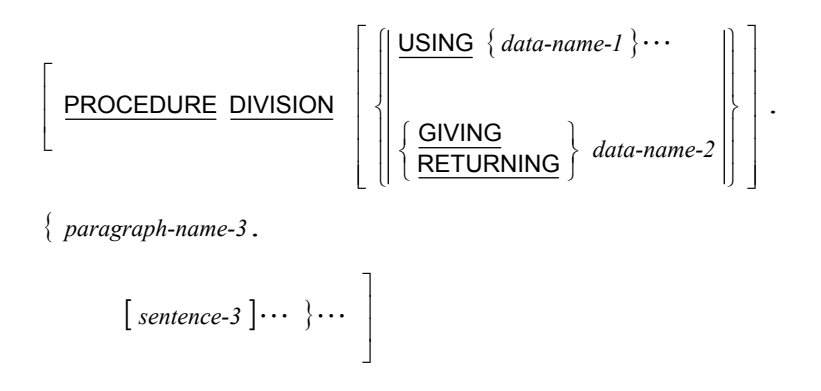

# **Procedure Division Verbs**

This section presents the syntax of each Procedure Division statement. For detailed information on the syntax and meaning of each Procedure Division statement, see the *RM/COBOL Language Reference Manual*.

[Examples i](#page-96-0)llustrating the RM/COBOL language syntax for the procedure division verbs begin on page 89.

### **ACCEPT Statement**

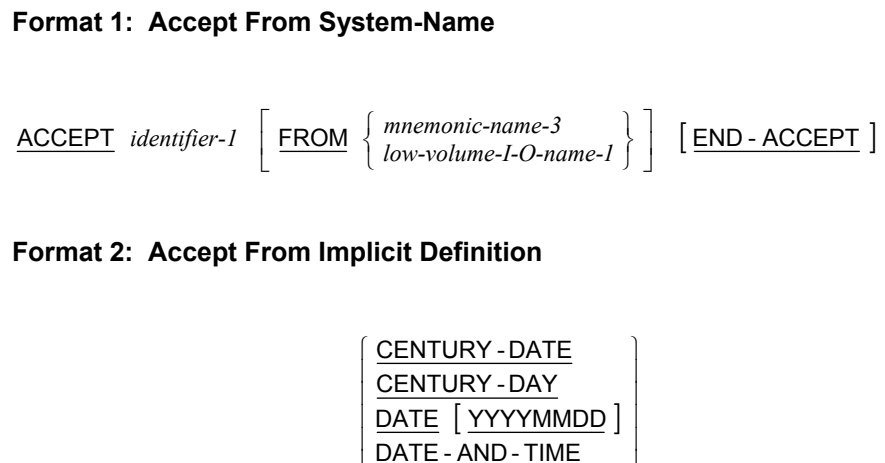

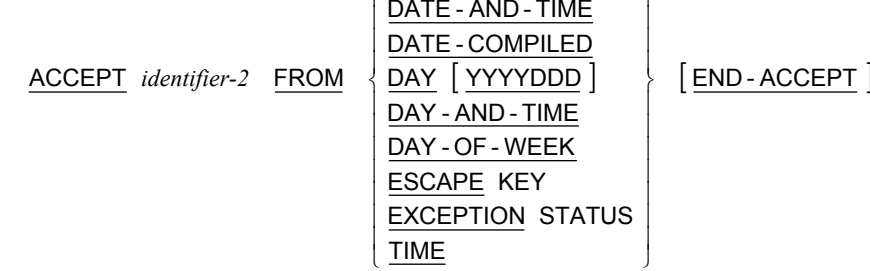

#### **Format 3: Accept Terminal I-O**

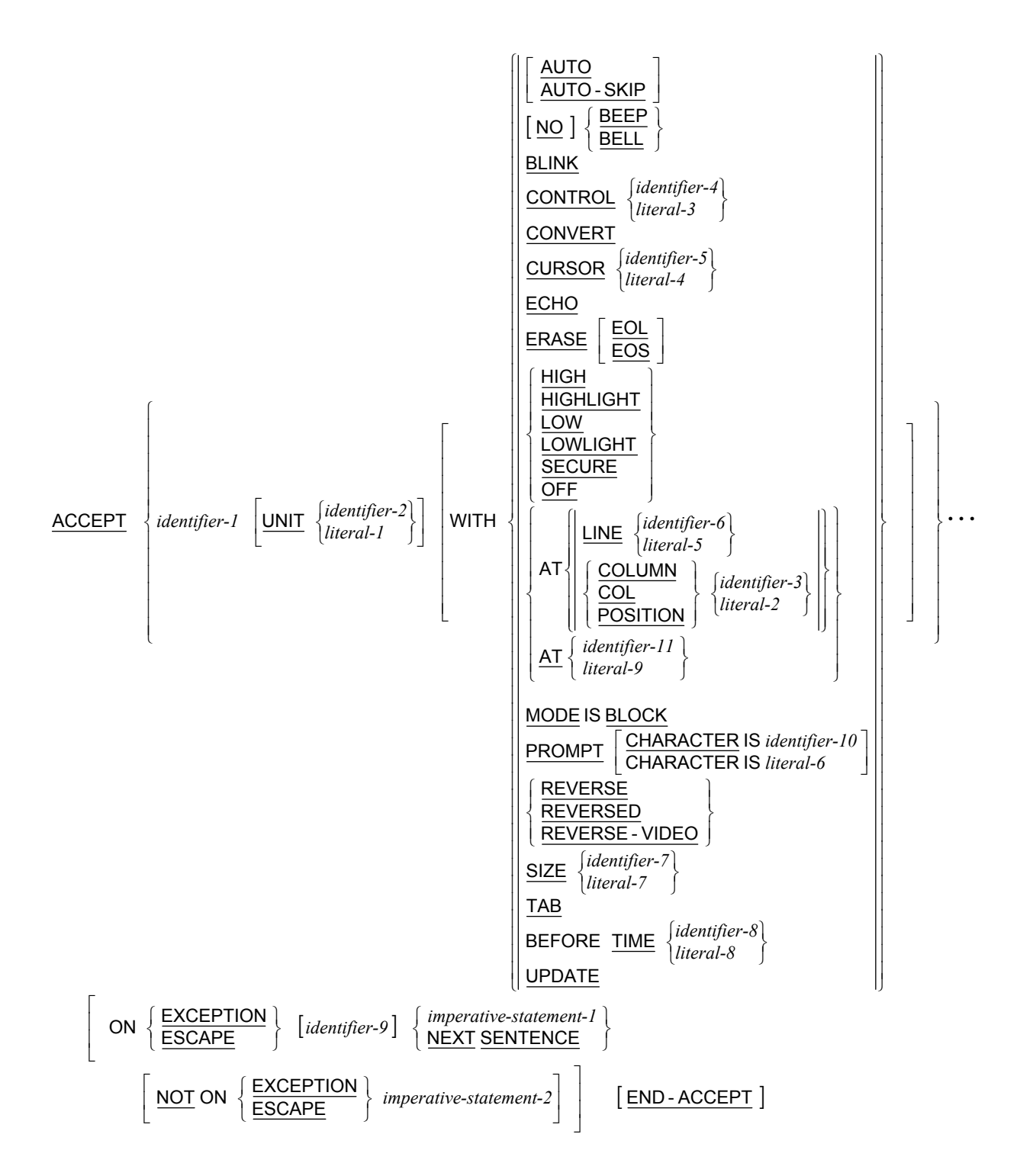

#### **Format 4: Accept Input CD Message Count**

ACCEPT *cd-name-1* MESSAGE COUNT [ END- ACCEPT ]

#### **Format 5: Accept Screen-Name**

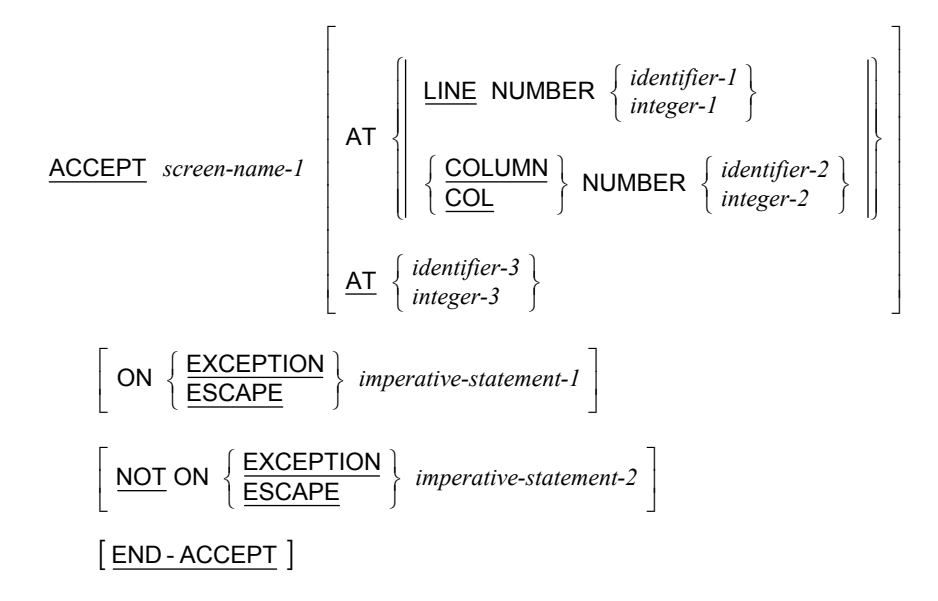

### <span id="page-34-0"></span>**ADD Statement**

**Format 1: Add…To** 

```
{\sf ADD} \left\{ \begin{matrix} identifier-1 \\ literal-1 \end{matrix} \right\} \cdots \left\{ \begin{matrix} \text{{\small \textbf{1}}}\\ \text{{\small \textbf{1}}}\\ \text{{\small \textbf{1}}}\\ \text{{\small \textbf{1}}}\\ \text{{\small \textbf{1}}}\end{matrix} \left\{ \begin{matrix} \text{{\small \textbf{1}}}\\ \text{{\small \textbf{2}}}\\ \text{{\small \textbf{2}}}\\ \text{{\small \textbf{2}}}\end{matrix} \right\} \cdots| ON SIZE ERROR imperative-statement-1 |
               | NOT ON SIZE ERROR imperative-statement-2 |
             [ END - ADD ]\left\{ \begin{matrix} 1 \\ 1 \\ 1 \end{matrix} \right.
```
**Format 2: Add…Giving** 

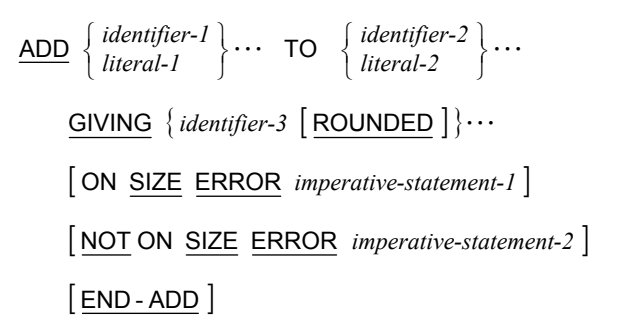

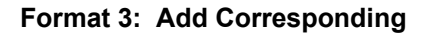

| ADD                                           | \n $\left\{\n \frac{\text{CORRESPONDING}}{\text{CORR}}\n \right\}$ \n | identifier-1 | TO | identifier-2 | \n $\left[\n \frac{\text{ROUNDED}}{\text{CONSIZE}}\n \right]$ \n |
|-----------------------------------------------|-----------------------------------------------------------------------|--------------|----|--------------|------------------------------------------------------------------|
| [ ON SIZE ERROR <i>imperative-statement-1</i> | \n $\left[\n \frac{\text{NOT}}{\text{ON}}\n \right]$ \n               |              |    |              |                                                                  |
| [ END-ADD]                                    | \n $\left[\n \frac{\text{END-ADD}}{\text{END-ADD}}\n \right]$ \n      |              |    |              |                                                                  |

## <span id="page-35-0"></span>**ALTER Statement**

 $ALTER \{ procedure-name-1 \quad TO \quad [PROCEED \quad TO \quad] \, procedure-name-2 \} \cdots$ 

### **CALL Statement**

**Format 1: Call…On Overflow** 

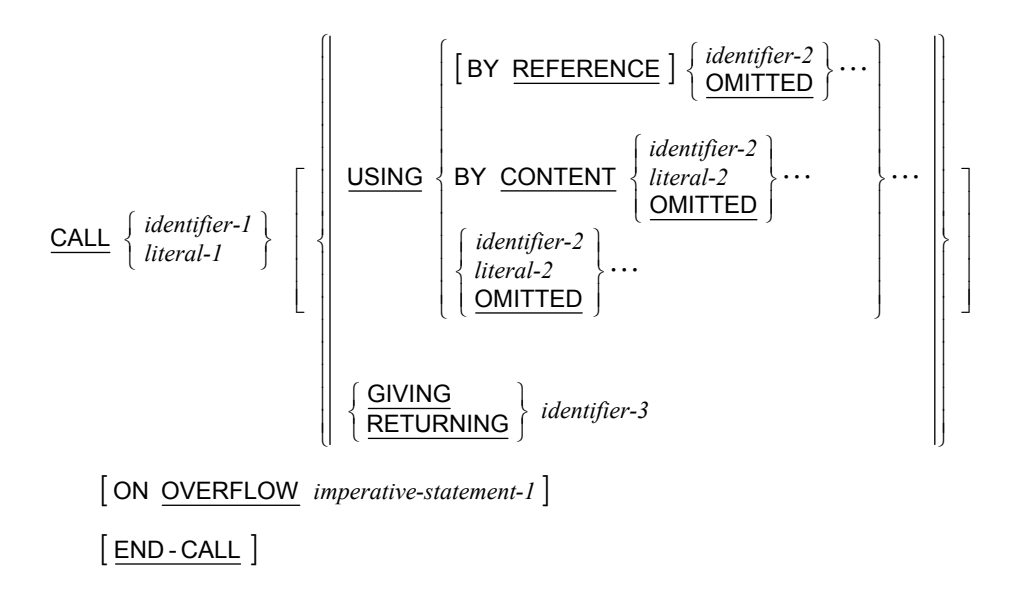
**Format 2: Call…On Exception** 

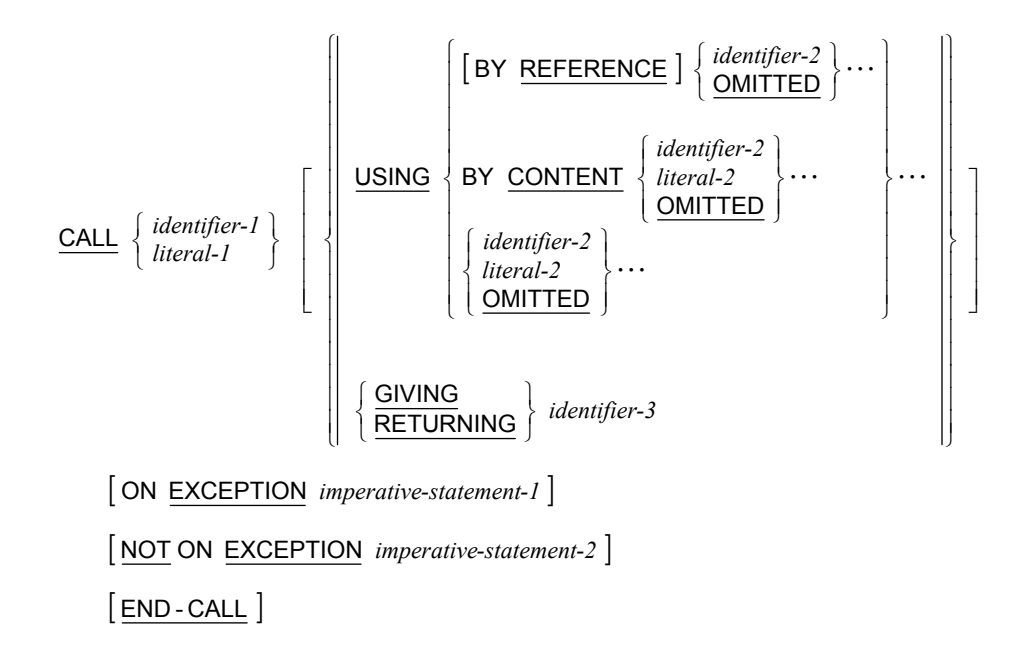

## **CALL PROGRAM Statement**

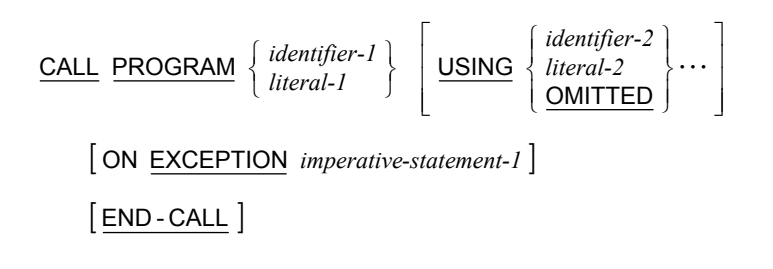

## **CANCEL Statement**

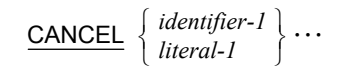

## **CLOSE Statement**

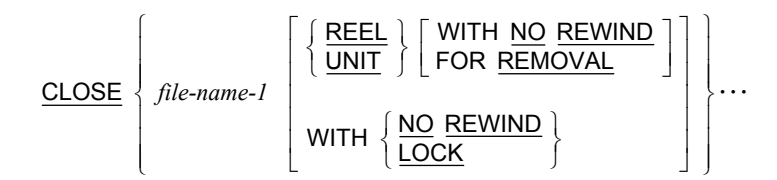

## **COMPUTE Statement**

 ${COMPUTE}$  {*identifier-1*  $[$  ROUNDED  $]$ }  $\cdots$  = *arithmetic-expression-1* | ON SIZE ERROR *imperative-statement-1* | | NOT ON SIZE ERROR *imperative-statement-2* |  $[$  END - COMPUTE  $]$ 

### **CONTINUE Statement**

CONTINUE

## **DELETE Statement**

DELETE file-name-1 RECORD

| INVALID KEY *imperative-statement-1* |

| NOT INVALID KEY *imperative-statement-2* |

 $[$  END - DELETE  $]$ 

### **DELETE FILE Statement**

DELETE FILE  $\{ file\ -name2 \} \cdots$  [END-DELETE]

## **DISABLE Statement**

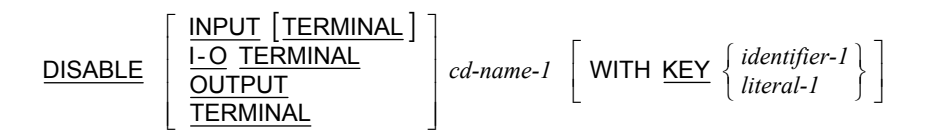

## **DISPLAY Statement**

**Format 1: Display Upon System-Name** 

[ WITH NO ADVANCING ]  $\text{DISPLAY}$   $\left\{\n \begin{array}{c}\n \text{identity} \\ \text{literal-1}\n \end{array}\n \right\}\n \dots\n \left\{\n \begin{array}{c}\n \text{UnpON} \\ \text{low-volume-I-O-name-1}\n \end{array}\n \right\}\n \dots$ ⎡  $\Big\}$  $\left\{ \begin{matrix} 1 \\ 1 \\ 1 \end{matrix} \right.$  $\left.\begin{array}{c} \end{array}\right\}$  $\left\{ \begin{matrix} 1 \\ 1 \\ 1 \end{matrix} \right.$ *low-volume-I-O-name-1 mnemonic-name-3 identifier-1* | ...<br>*literal-1* 

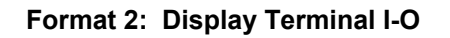

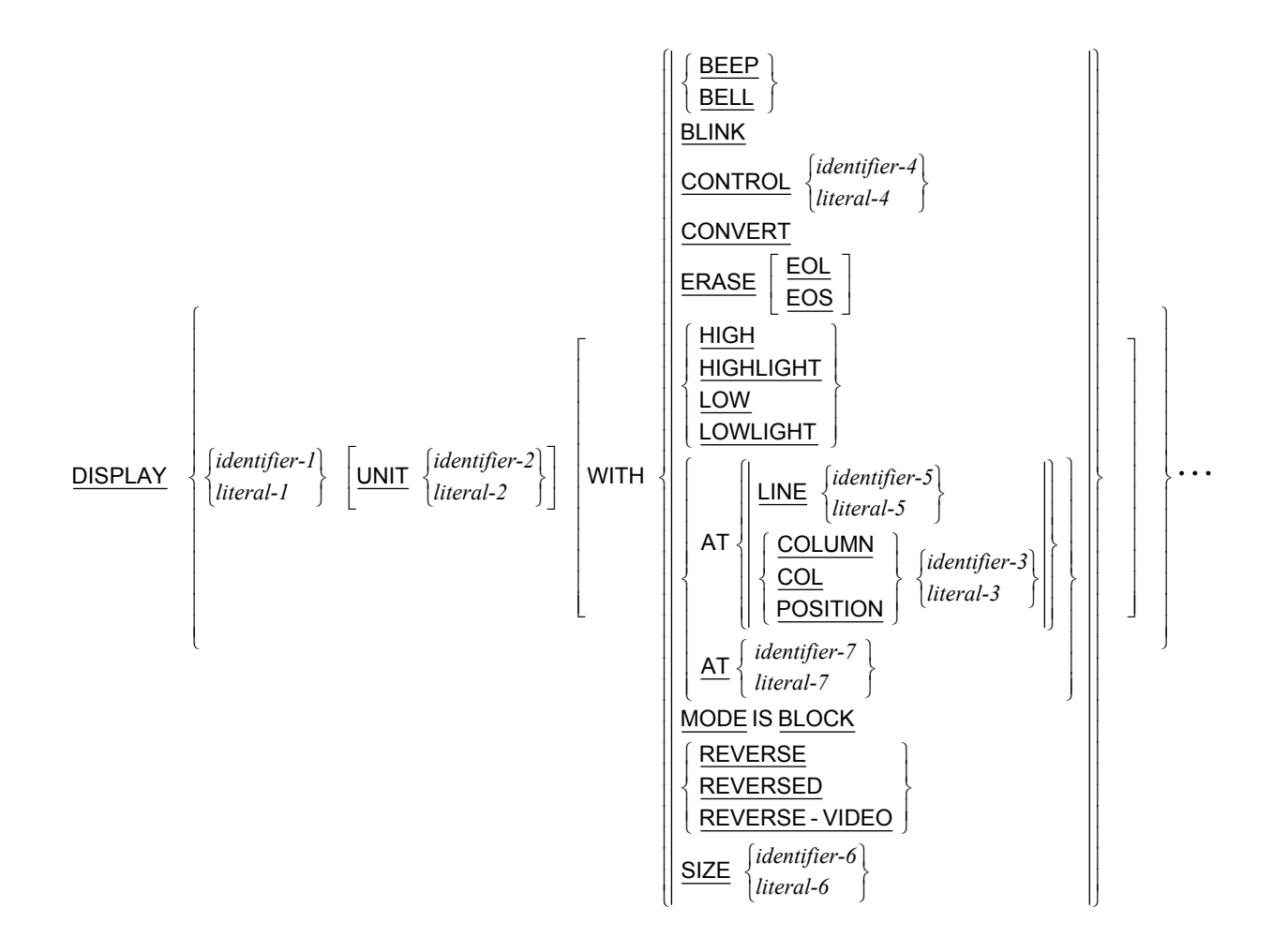

**Format 3: Display Screen-Name** 

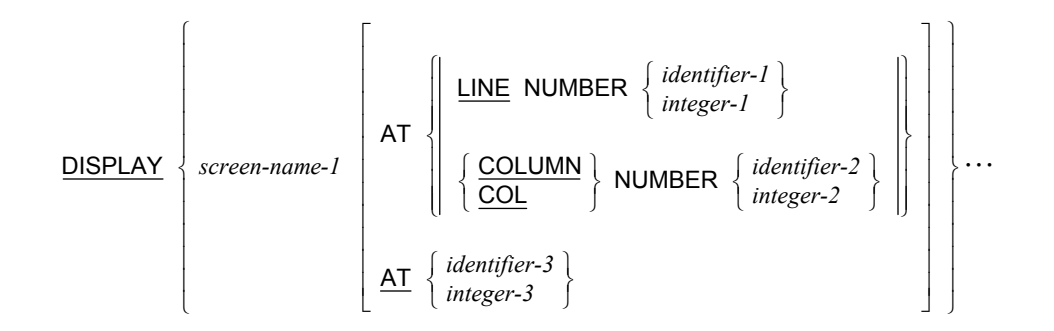

### **DIVIDE Statement**

**Format 1: Divide…Into** 

```
\overline{\text{DIVIDE}} \left\{ \frac{identifier-1}{literal-1} \right\} INTO \left\{ identifier-2 \left[ \text{ROUNDED} \right] \right\} \cdots| ON SIZE ERROR imperative-statement-1 |
       | NOT ON SIZE ERROR imperative-statement-2 |
      [END-DIVIDE]\left\{ \begin{matrix} 1 \\ 1 \\ 1 \end{matrix} \right.
```
**Format 2: Divide…Into…Giving** 

```
GIVING \{ identifier-3 \mid ROUNDED \} \cdots| ON SIZE ERROR imperative-statement-1 |
        | NOT ON SIZE ERROR imperative-statement-2 |
       [ END - DIVIDE ]\frac{DIVIDE}{DIVIDE} | \frac{MENJIE}{Ncal-1} | \frac{NTO}{N} | \frac{NHIO}{N} | \frac{N}{N}identifier-2
                   literal-1
                   identifier-1
                                                                                     \Big\}\left\{ \begin{matrix} 1 \\ 1 \\ 1 \end{matrix} \right.\left.\begin{array}{c} \end{array}\right\}\left\{ \begin{matrix} 1 \\ 1 \\ 1 \end{matrix} \right.
```
**Format 3: Divide…By…Giving** 

{ } [ ] [ ] [ ] [ ] END - DIVIDE NOT ON SIZE ERROR ON SIZE ERROR GIVING ROUNDED DIVIDE BY *imperative-statement-2 imperative-statement-1 identifier-3 literal-1 identifier-1 literal-2 identifier-2* " ⎭ ⎬ ⎫ ⎩ ⎨ ⎧ ⎭ ⎬ ⎫ ⎩ ⎨ ⎧

#### **Format 4: Divide…Into…Giving…Remainder**

GIVING *identifier-3* | ROUNDED | REMAINDER *identifier-4* | ON SIZE ERROR *imperative-statement-1* | | NOT ON SIZE ERROR *imperative-statement-2* |  $[$  END - DIVIDE  $]$  $\frac{DIVIDE}{DIVIDE}$  |  $\frac{MENIDE}{R}$  |  $\frac{NTO}{R}$  |  $\frac{NTO}{R}$  |  $\frac{NTO}{R}$  |  $\frac{NTO}{R}$  |  $\frac{NTO}{R}$  |  $\frac{NTO}{R}$  |  $\frac{NTO}{R}$  |  $\frac{NTO}{R}$  |  $\frac{NTO}{R}$  |  $\frac{NTO}{R}$  |  $\frac{NTO}{R}$  |  $\frac{NTO}{R}$  |  $\frac{NTO}{R}$  |  $\frac{NTO}{R}$  |  $\frac{NTO}{R$ *identifier-2 literal-1 identifier-1*  $\Big\}$  $\left\{ \begin{matrix} 1 \\ 1 \\ 1 \end{matrix} \right.$  $\left.\begin{array}{c} \end{array}\right\}$  $\left\{ \begin{matrix} 1 \\ 1 \\ 1 \end{matrix} \right.$ 

**Format 5: Divide…By…Giving…Remainder** 

```
GIVING identifier-3 | ROUNDED | REMAINDER identifier-4
         | ON SIZE ERROR imperative-statement-1 |
         | NOT ON SIZE ERROR imperative-statement-2 |
        [END-DIVIDE]\frac{DIVIDE}{DIVIDE} \left\{\n \begin{array}{c}\n \text{diء}\n \text{diagonal}\n \end{array}\n \right\}\n \begin{array}{c}\n \text{diangular}\n \text{diagonal}\n \end{array}identifier-1
                     literal-2
                     identifier-2
                                                                                          \Big\}\left\{ \begin{matrix} 1 \\ 1 \\ 1 \end{matrix} \right.\left.\begin{array}{c} \end{array}\right\}\left\{ \begin{matrix} 1 \\ 1 \\ 1 \end{matrix} \right.
```
### **ENABLE Statement**

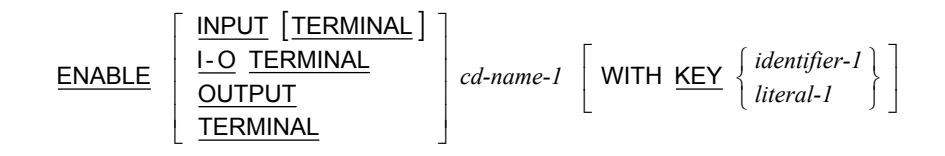

## **ENTER Statement**

ENTER *language-name-1* [ *routine-name-1* ]

**Note** The sentence ENTER COBOL must follow the last statement of the other language in order to indicate to the compiler where a return to COBOL source language takes place. It must be followed by a separator space. However, RM/COBOL does not currently support any other language embedded within a COBOL program. The ENTER statement is supported for compatibility with some dialects of COBOL that require an ENTER LINKAGE sentence preceding a CALL statement and an ENTER COBOL sentence immediately following a CALL statement.

## **EVALUATE Statement**

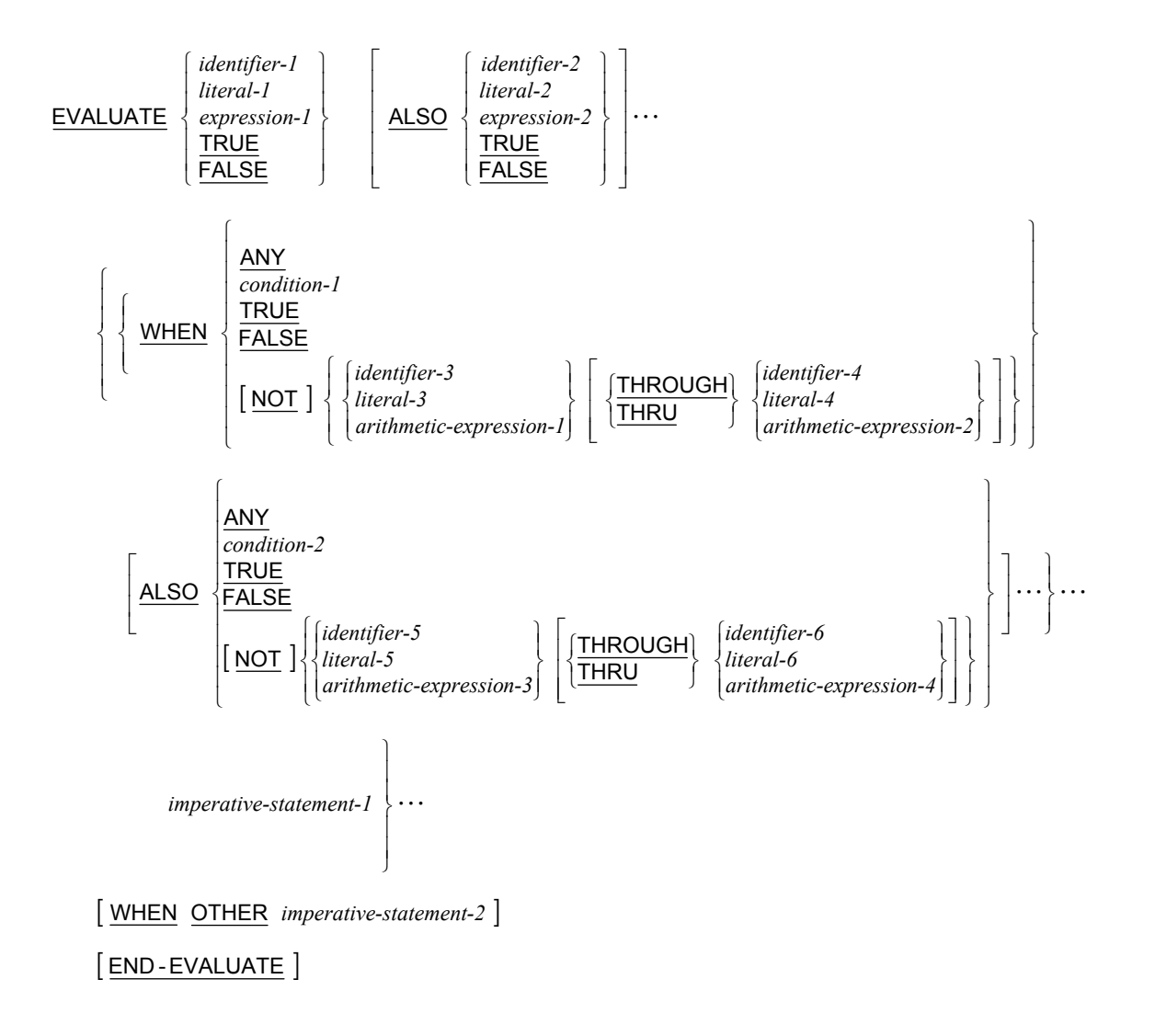

## **EXIT Statement**

**Format 1: Exit Paragraph** 

**EXIT** 

**Format 2: Exit Program** 

EXIT PROGRAM

**Format 3: Exit Perform** 

EXIT PERFORM [CYCLE]

**Format 4: Exit Paragraph/Section** 

 $\bigg\}$  $\left\{ \begin{matrix} 1 \\ 1 \\ 1 \end{matrix} \right.$ **EXIT SECTION** 

## **GOBACK Statement**

GOBACK

## **GO TO Statement**

**Format 1: Go To (Alterable)** 

GO TO  $[procedure-name-1]$ 

#### **Format 2: Go To (Non-Alterable)**

GO TO *procedure-name-1*

**Format 3: Go To…Depending On** 

 $GO TO \{ procedure-name-I\} \cdots$  **DEPENDING** ON *identifier-1* 

### **IF Statement**

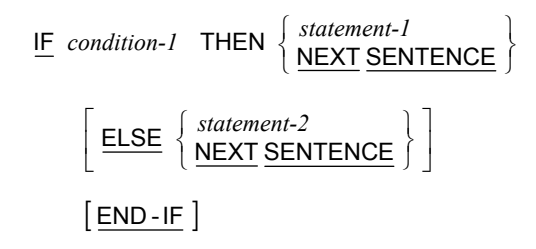

## **INITIALIZE Statement**

| INITIALIZE                                                                                                    | identityier-1 | ... | WITH FILLER |
|----------------------------------------------------------------------------------------------------|---------------|-----|-------------|
| \n $\left[ \left\{ \frac{ALL}{category-name} \right\} \text{ TO } \underline{VALUE} \right]$ \n                                                                              |               |     |             |
| \n $\left[ \text{THEN } \underline{REPLACING} \left\{ category-name \text{ DATA } \underline{BY} \left\{ \frac{identifier-2}{literal-1} \right\} \right\} \cdots \right]$ \n |               |     |             |
| \n $\left[ \text{THEN TO } \underline{DEFAULT} \right]$ \n                                                                                                    |               |     |             |

where *category-name* is:

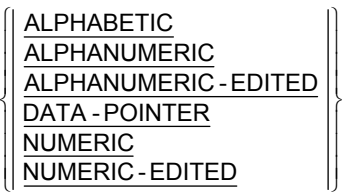

### **INSPECT Statement**

**Format 1: Inspect…Tallying** 

INSPECT identifier-1 TALLYING

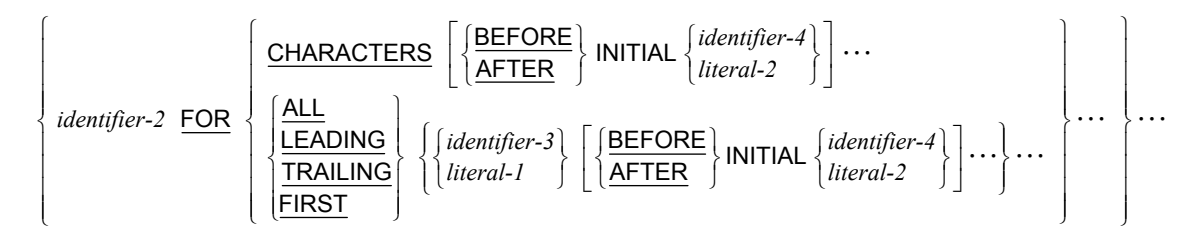

#### **Format 2: Inspect…Replacing**

```
INSPECT identifier-1 REPLACING
```

| CHAPTERS BY | \n $\left\{\n \frac{\text{Identity}}{\text{literal-3}}\n \right\}\n \left[\n \left\{\n \frac{\text{BEFORE}}{\text{AFTER}}\n \right\}\n \text{INITIAL}\n \left\{\n \frac{\text{identityier-4}}{\text{literal-2}}\n \right\}\n \right]\n \ldots\n \left\{\n \frac{\text{ALL}}{\text{LEADING}}\n \left[\n \left\{\n \frac{\text{identityier-3}}{\text{Internal-3}}\n \right\}\n \left[\n \left\{\n \frac{\text{BEFORE}}{\text{AFTER}}\n \right\}\n \left[\n \left\{\n \frac{\text{BERT}}{\text{Hierarchy}}\n \right\}\n \right]\n \right]\n \ldots\n \right\}\n \ldots\n \right\}$ \n |
|-------------|----------------------------------------------------------------------------------------------------|
|-------------|----------------------------------------------------------------------------------------------------|

**Format 3: Inspect…Tallying…Replacing** 

INSPECT identifier-1 TALLYING

$$
\left\{\text{CHAPTER 2 FOR} \left\{\frac{\text{CHAPTER} \left\{\frac{\text{BEFORE}}{\text{AFTER}}\right\} \text{INITIAL} \left\{\text{identifier-4}}{\text{literal-2}}\right\} \right\} \dots \right\} \dots \left\{\text{CHAPTER 2 FOR} \left\{\frac{\text{ALL}}{\text{LEADING}} \left\{\text{identifier-3}} \left\{\text{identifier-4}\right\} \right\} \dots \left\{\text{identifier-2}} \right\} \right\} \dots \left\{\text{TRAILING} \left\{\text{letteral-1}\right\} \left\{\text{Iteral-1}\right\} \left\{\text{AfterTER}\right\} \text{INITIAL} \left\{\text{literal-2}} \right\} \dots \right\} \dots \right\} \dots \right\}
$$

REPLACING

| CHAPTERS BY | \n $\left\{\text{identifier-5}\right\}$ \n | \n $\left\{\text{BEFORE}\right\}$ \n       | \n $\left\{\text{Internet-3}\right\}$ \n   | \n $\left\{\text{interal-2}\right\}$ \n | \n $\left\{\text{literal-2}\right\}$ \n  |                                            |                                          |                                          |                                         |                                         |                                         |                                         |                             |                                         |                                          |                                          |                                          |                                          |                                          |                                          |                                          |                                          |                                          |                                          |               |
|-------------|--------------------------------------------|--------------------------------------------|--------------------------------------------|-----------------------------------------|------------------------------------------|--------------------------------------------|------------------------------------------|------------------------------------------|-----------------------------------------|-----------------------------------------|-----------------------------------------|-----------------------------------------|-----------------------------|-----------------------------------------|------------------------------------------|------------------------------------------|------------------------------------------|------------------------------------------|------------------------------------------|------------------------------------------|------------------------------------------|------------------------------------------|------------------------------------------|------------------------------------------|---------------|
| 1           | \n $\left\{\text{LEADING}\right\}$ \n      | \n $\left\{\text{identifier-3}\right\}$ \n | \n $\left\{\text{identifier-5}\right\}$ \n | \n $\left\{\text{BEFORE}\right\}$ \n    | \n $\left\{\text{Internet-4}\right\}$ \n | \n $\left\{\text{identifier-4}\right\}$ \n | \n $\left\{\text{internal-2}\right\}$ \n | \n $\left\{\text{internal-2}\right\}$ \n | \n $\left\{\text{literal-1}\right\}$ \n | \n $\left\{\text{literal-2}\right\}$ \n | \n $\left\{\text{literal-2}\right\}$ \n | \n $\left\{\text{literal-3}\right\}$ \n | \n $\left\{\text{first}$ \n | \n $\left\{\text{literal-2}\right\}$ \n | \n $\left\{\text{internal-3}\right\}$ \n | \n $\left\{\text{internal-4}\right\}$ \n | \n $\left\{\text{internal-5}\right\}$ \n | \n $\left\{\text{internal-6}\right\}$ \n | \n $\left\{\text{internal-7}\right\}$ \n | \n $\left\{\text{internal-8}\right\}$ \n | \n $\left\{\text{internal-9}\right\}$ \n | \n $\left\{\text{internal-1}\right\}$ \n | \n $\left\{\text{internal-1}\right\}$ \n | \n $\left\{\text{internal-1}\right\}$ \n | \n $\left\{\$ |

### **Format 4: Inspect…Converting**

INSPECT *identifier-1* CONVERTING

$$
\begin{array}{ll} \left\{\textit{identifier-6}\atop \textit{literal-4}\right\} & \underline{\text{TO}} & \left\{\textit{identifier-7}\atop \textit{literal-5}\right\} & \left\{\frac{\textit{BEFORE}}{\textit{AFTER}}\right\} & \textit{INITIAL}\left\{\textit{identifier-4}\atop \textit{literal-2}\right\}\right\} \cdots \end{array}
$$

## **MERGE Statement**

 $\{ data \text{-} name \text{-} 1\}$ | COLLATING SEQUENCE IS alphabet-name-1 |  $\overline{\text{USING}}$  file-name-2  $\{$  file-name-3  $\} \cdots$  ${\text{file-name-4}} \cdots$ ⎭  $\overline{\mathcal{L}}$  $\left\{\text{OUTPUT } \frac{\text{PROCEDURE}}{\text{IS } procedure\text{-}name\text{-}1} \left[\left\{\text{THROUCH} \over \text{THRU}\right\} \right\} \text{ procedure\text{-}name\text{-}2}\right]\right\}$  $\left\{ \frac{\text{GIVING}}{\text{GIVING}} \right\}$   $\cdots$ ⎧  $\left[\frac{\text{THROUCH}}{\text{THRU}}\right]$  procedure-name-2  $\mathsf{L}$  $\left.\begin{array}{c} \end{array}\right\}$ **OUTPUT PROCEDURE IS** procedure-name-1  $\left\{\frac{\text{THEU}}{\text{THEU}}\right\}$  procedure-name-2  $\left.\begin{array}{c} \end{array}\right\}$  $\left\{ \begin{matrix} 1 \\ 1 \\ 1 \end{matrix} \right.$  $\Big\}$ MERGE file-name-1  $\left\{ ON \frac{[ASCENDING]}{DESCENDING} \right\}$  KEY  $\left\{ data-name-I \right\} \cdots$ 

## **MOVE Statement**

### **Format 1: Move…To**

 $\text{�}$   $\left\{\n \begin{array}{c}\n \text{identity: } \begin{bmatrix}\n \text{identity: } \end{bmatrix}\n \end{array}\n \right\}\n \quad \text{To} \quad \left\{\n \text{identity: } \begin{bmatrix}\n \text{identity: } \end{bmatrix}\n \end{array}\n \right\}$  $\left\{ \begin{matrix} 1 \\ 1 \\ 1 \end{matrix} \right.$ 

#### **Format 2: Move Corresponding**

$$
\underline{\text{MOVE}}\ \left\{\ \underline{\text{CORR}}\ \underline{\text{CORR}}\ \right\}\ \text{identifier-1}\quad \underline{\text{TO}}\ \ \left\{\ \text{identifier-2}\ \right\} \cdots
$$

### **MULTIPLY Statement**

**Format 1: Multiply…By** 

```
{\underline{\text{MULTIPLY}} \left\{ \begin{matrix} identifier-I \\ literal-I \end{matrix} \right\} } \quad \underline{\text{BY}} \quad \left\{ identifier-2 \ \big[\begin{matrix} \text{ROUNDED} \end{matrix} \right\} \cdots| ON SIZE ERROR imperative-statement-1 |
         | NOT ON SIZE ERROR imperative-statement-2 |
        [ END - MULTIPLY ]\left\{ \begin{matrix} 1 \\ 1 \\ 1 \end{matrix} \right.
```
**Format 2: Multiply…Giving** 

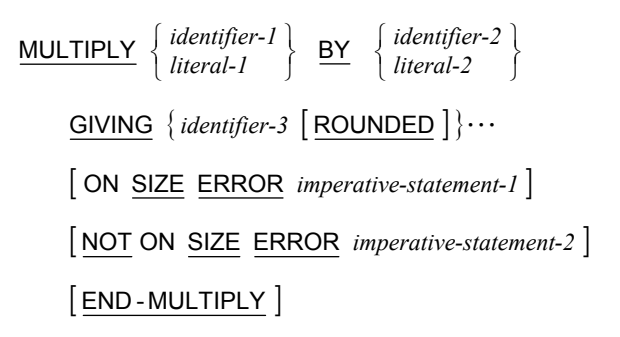

## **OPEN Statement**

OPEN | EXCLUSIVE |

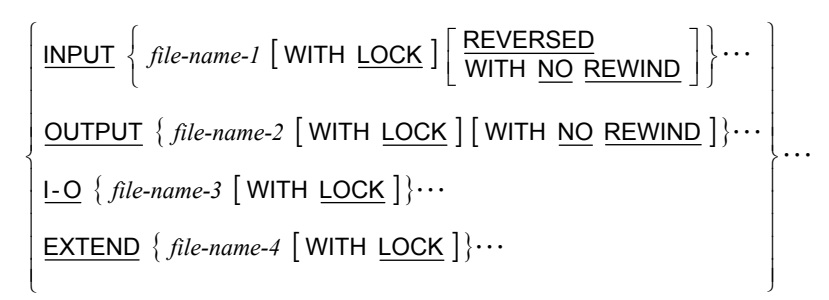

### **PERFORM Statement**

### **Format 1: Perform (Once)**

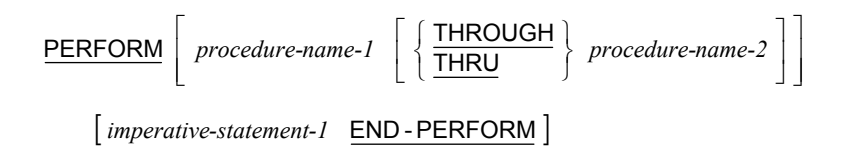

**Format 2: Perform…Times** 

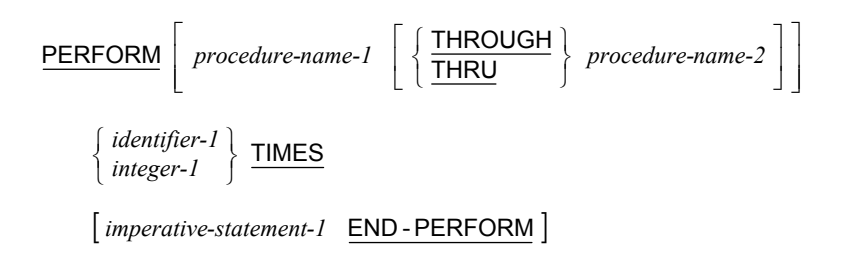

**Format 3: Perform…Until** 

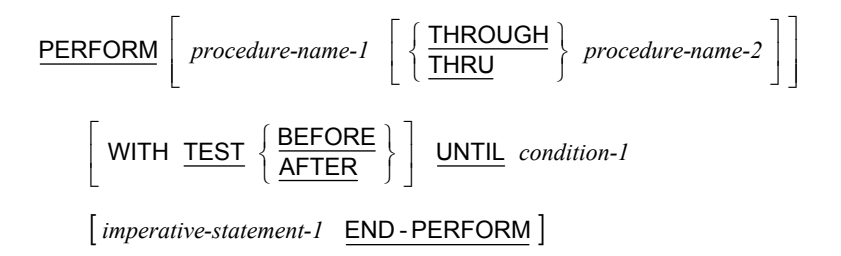

#### **Format 4: Perform…Varying**

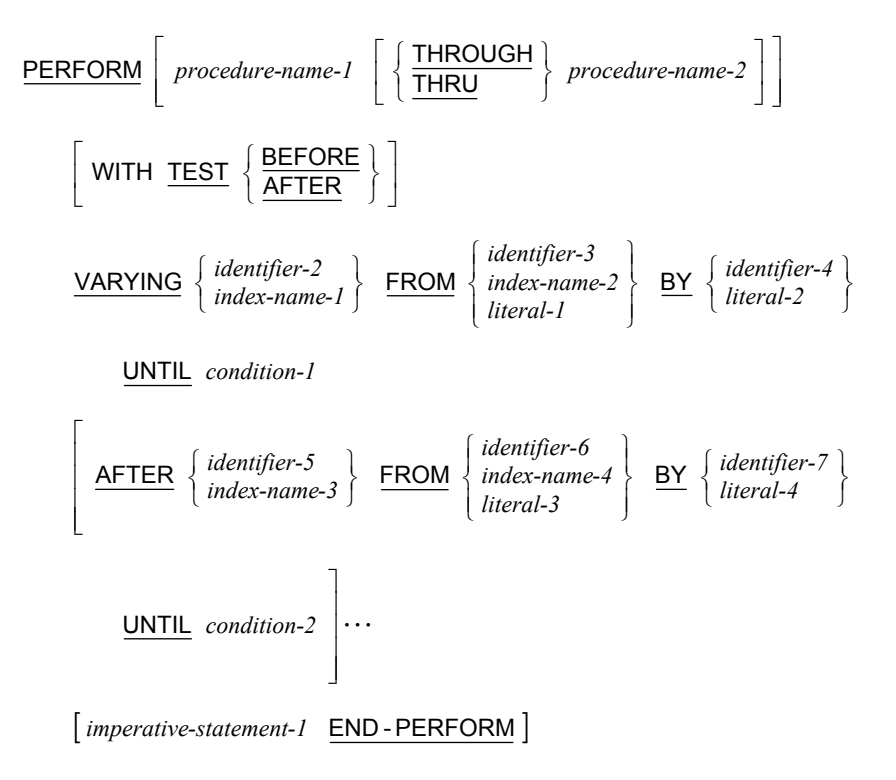

### **PURGE Statement**

PURGE *cd-name-1*

## **READ Statement**

### **Format 1: Read Sequential Access**

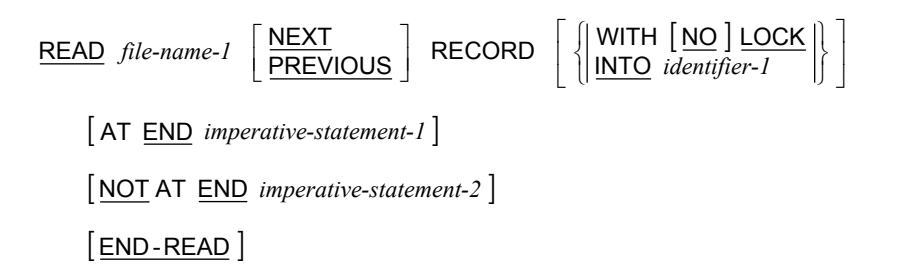

**Format 2: Read Random Access** 

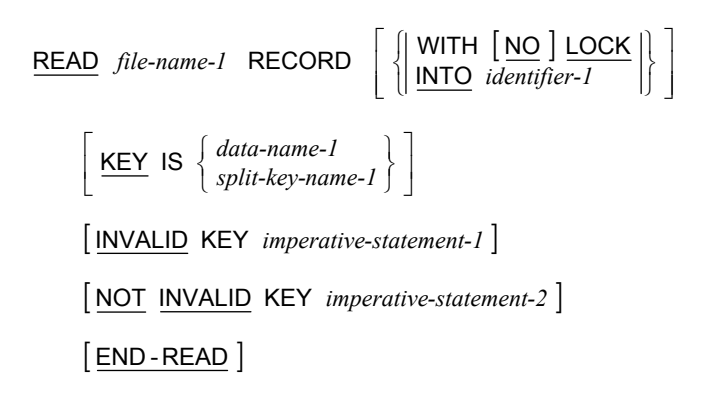

## **RECEIVE Statement**

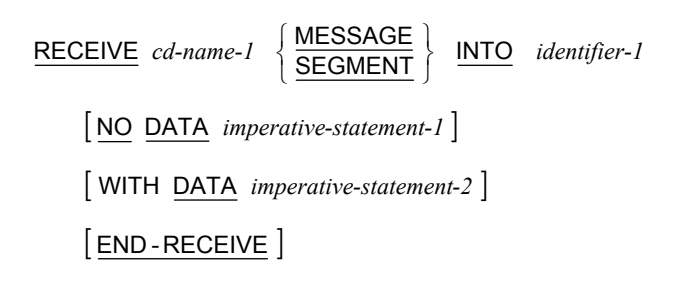

### **RELEASE Statement**

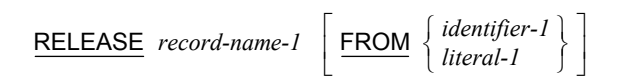

### **RETURN Statement**

RETURN file-name-1 RECORD | INTO identifier-1 |

| AT END *imperative-statement-1* |

| NOT AT END *imperative-statement-2* |

 $[$  END - RETURN  $]$ 

### **REWRITE Statement**

| INVALID KEY *imperative-statement-1* | | NOT INVALID KEY *imperative-statement-2* |  $[$  END - REWRITE  $]$  $\mathsf{REWRITE}$  record-name-1  $\left[ \frac{\mathsf{FROM}}{\mathsf{literal}\text{-}1} \left\{ \frac{\text{identifier-1}}{\text{literal}\text{-}1} \right\} \right]$  $\Big\}$  $\left\{ \begin{matrix} 1 \\ 1 \\ 1 \end{matrix} \right.$ 

### **SEARCH Statement**

### **Format 1: Search (Serial)**

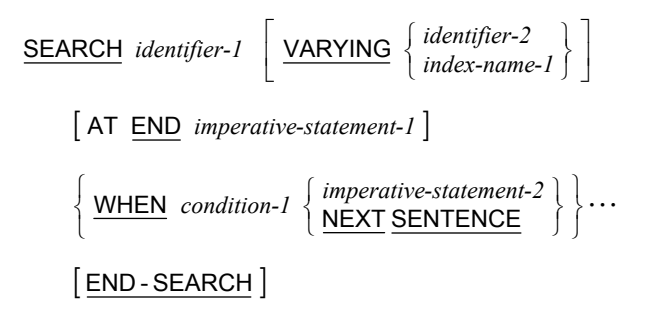

#### **Format 2: Search All (Binary)**

#### SEARCH ALL *identifier-1*

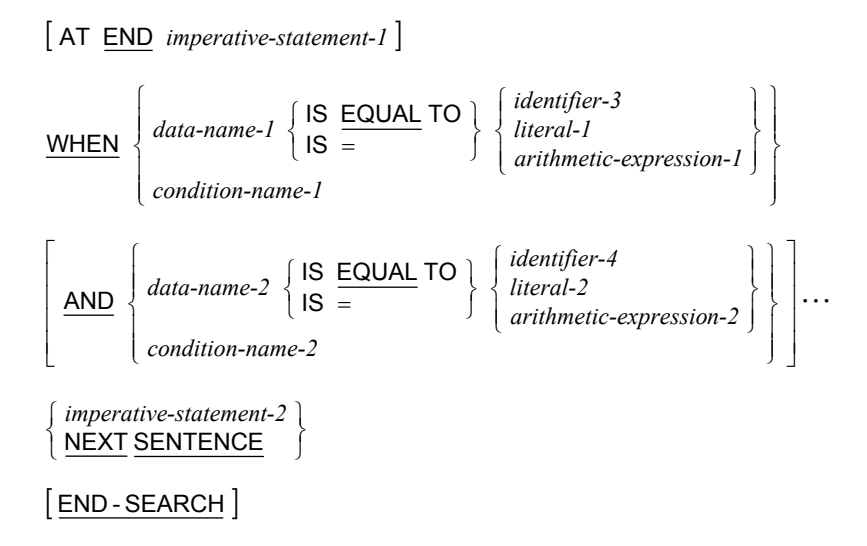

### **SEND Statement**

#### **Format 1: Send (Simple)**

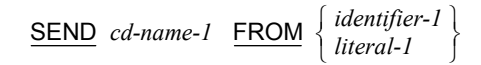

#### **Format 2: Send (Advancing/Replacing)**

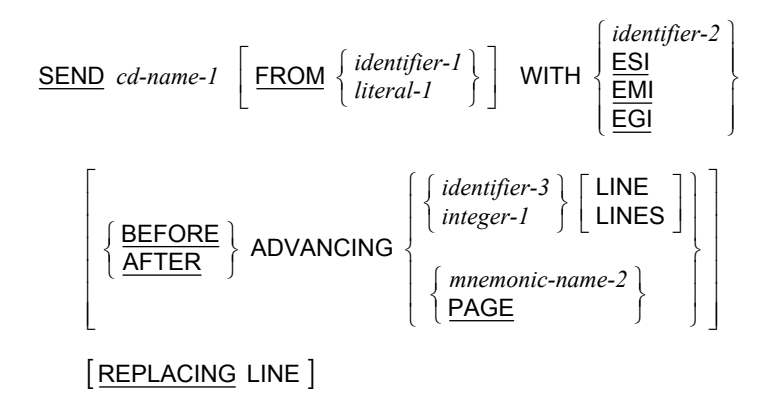

### **SET Statement**

**Format 1: Set Index** 

$$
\underline{\text{SET}} \left\{ \left\{ \begin{matrix} index-name-1 \\ identifier-1 \end{matrix} \right\} \cdots \underbrace{\text{TO}} \left\{ \begin{matrix} index-name-2 \\ identifier-2 \\ integer-1 \end{matrix} \right\} \right\} \cdots
$$

**Format 2: Set Index Up/Down** 

 $\{index-name-3 \} \cdots \left\{ \frac{5}{50} \right\}$  BY  $\{ \frac{namerip}{2} \}$ ...  $\left.\begin{array}{c} \end{array}\right\}$  $\left\{\begin{matrix} 1 & 0 \\ 0 & 1 \end{matrix}\right\}$  $\left.\begin{array}{c} \end{array}\right\}$  $\left\{ \begin{matrix} 1 \\ 1 \\ 1 \end{matrix} \right.$  $\left.\begin{array}{c} \end{array}\right\}$  $\left\{ \begin{matrix} 1 \\ 1 \\ 1 \end{matrix} \right.$  $\text{SET}$  {*index-name-3* }  $\cdots$   $\left\{\frac{\text{UP}}{\text{DOWN}}\right\}$  **BY** {*identifier-3* 

#### **Format 3: Set Switch On/Off**

$$
\underline{\text{SET}} \left\{ \left\{ \text{mnemonic-name-1} \right\} \cdots \underline{\text{TO}} \left\{ \frac{\text{ON}}{\text{OFF}} \right\} \right\} \cdots
$$

#### **Format 4: Set Condition-Name True/False**

$$
\underline{\mathsf{SET}} \left\{ \left\{ \text{condition-name-1} \right\} \cdots \underline{\mathsf{TO}} \left\{ \frac{\mathsf{TRUE}}{\mathsf{FALSE}} \right\} \right\} \cdots
$$

#### **Format 5: Set Pointer**

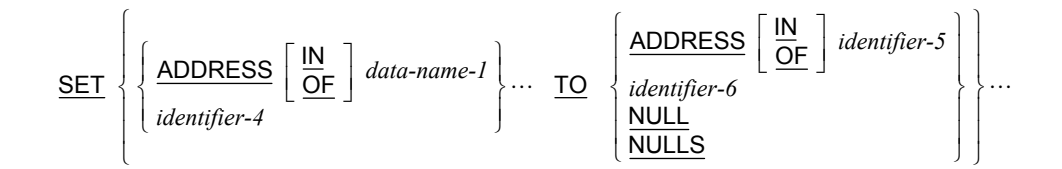

**Format 6: Set Pointer Up/Down** 

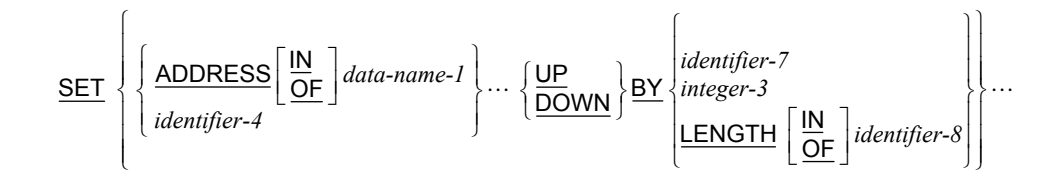

### **SORT Statement**

| SORT                                                                                                    | file-name-1 | \n $\left\{ ON \left\{ \frac{\text{ASCENDING}}{\text{DESCENDING}} \right\} \text{ KEY } \left\{ data-name-1 \right\} \cdots \right\} \cdots$ \n |
|----------------------------------------------------------------------------------------------------|-------------|----------------------------------------------------------------------------------------------------|
| [ WITH <u>DUPLICATES</u> IN ORDER]                                                                                                    |             |                                                                                                    |
| [COLLATING <u>SEQUENCE</u> IS <i>alphabet-name-1</i> ]                                                                                                    |             |                                                                                                    |
| \n $\left\{ \frac{\text{INPUT } PROCEDURE}{\text{IHEU}} \text{ IS } procedure-name-1} \left\{ \frac{\left\{ \frac{\text{THROUCH}}{\text{IHRU}} \right\} \text{ procedure-name-2}}{\left\{ \frac{\text{SUEING}}{\text{IIHEU}} \right\} \text{ procedure-name-3}} \right\} \right\}$ \n       |             |                                                                                                    |
| \n $\left\{ \frac{\text{OUTPUT } PROCEDURE}{\text{IIHe-name-3}} \text{ IS } procedure-name-3} \left\{ \frac{\left\{ \frac{\text{THROUCH}}{\text{IHRU}} \right\} \text{ procedure-name-4}}{\left\{ \frac{\text{THRU}}{\text{IIHEU}} \right\} \text{ procedure-name-4}} \right\} \right\}$ \n |             |                                                                                                    |

### **START Statement**

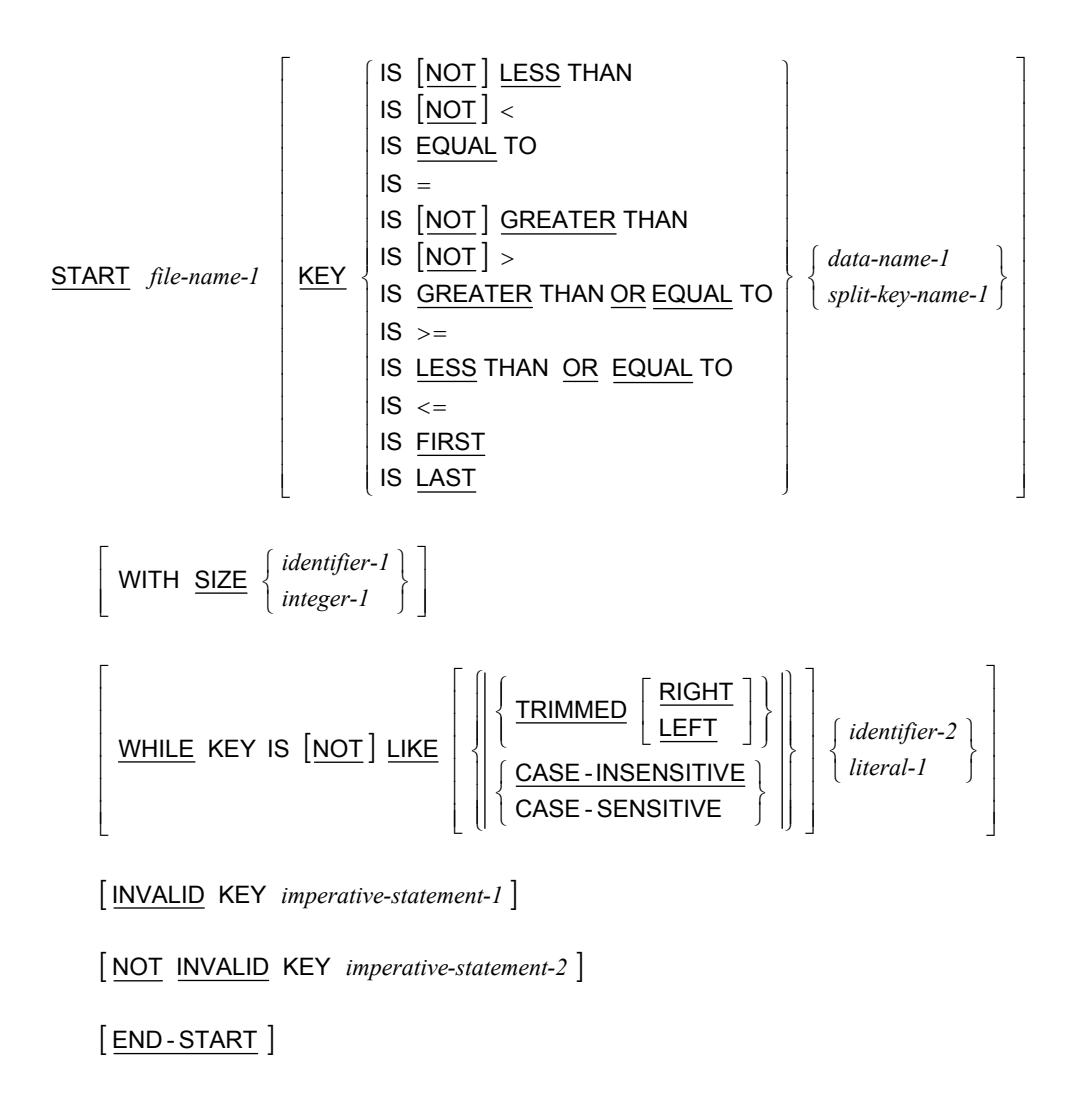

## **STOP Statement**

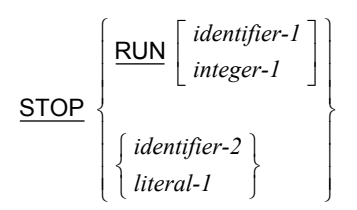

## **STRING Statement**

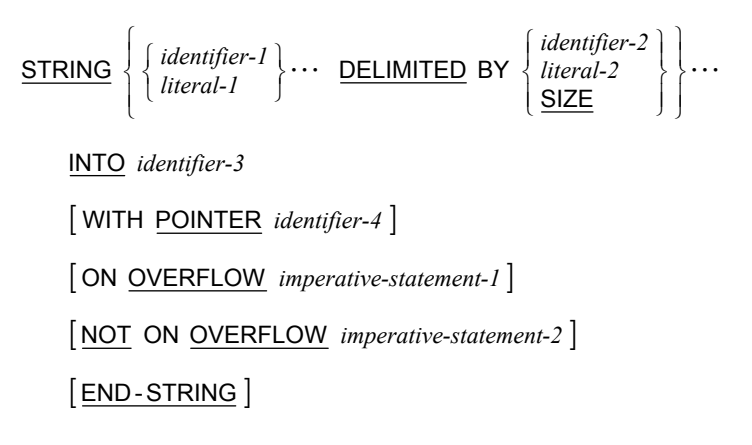

### **SUBTRACT Statement**

### **Format 1: Subtract…From**

| SUBTRACT                                                                                                    | \n $\left\{\n \begin{array}{l}\n \text{identifier-1} \\ \text{literal-1}\n \end{array}\n \right\}\n \cdots$ \n | \n $\left\{\n \begin{array}{l}\n \text{identifier-3} \\ \text{Identifier-3}\n \end{array}\n \right\}\n \left\{\n \begin{array}{l}\n \text{NONDED}\n \end{array}\n \right\}\n \cdots$ \n |
|----------------------------------------------------------------------------------------------------|----------------------------------------------------------------------------------------------------|----------------------------------------------------------------------------------------------------|
| \n $\left[\n \begin{array}{l}\n \text{ON SIZE} \\ \text{ERROR} \\ \text{imperature-statement-2}\n \end{array}\n \right]\n \left[\n \begin{array}{l}\n \text{NOT ON SIZE} \\ \text{END-SUBTRACT}\n \end{array}\n \right]$ \n |                                                                                                    |                                                                                                    |

#### **Format 2: Subtract…Giving**

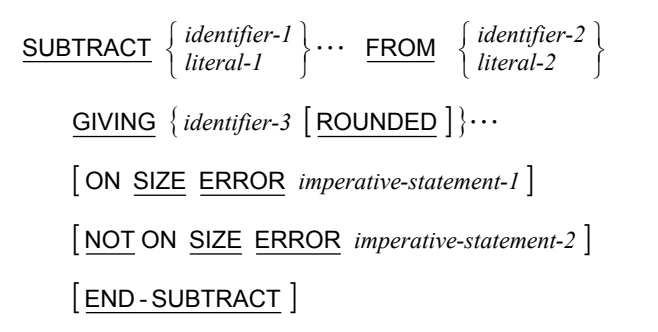

#### **Format 3: Subtract Corresponding**

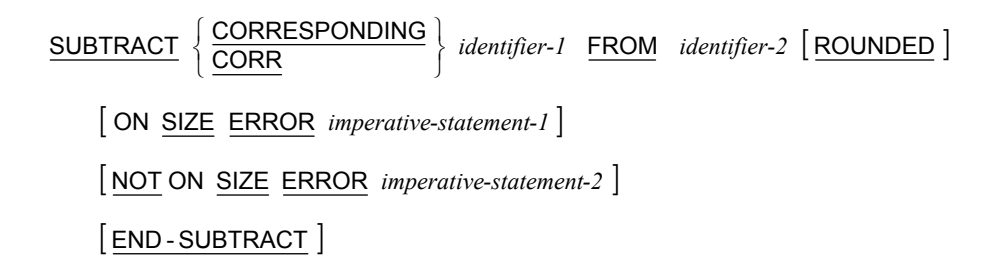

## **UNLOCK Statement**

 $UNLOCK$  *file-name-1* RECORD<br>RECORDS</u>

$$
\begin{array}{c} \left[ \text{ RECORD} \\ \text{RECORDS} \end{array} \right]
$$

## **UNSTRING Statement**

UNSTRING *identifier-1*

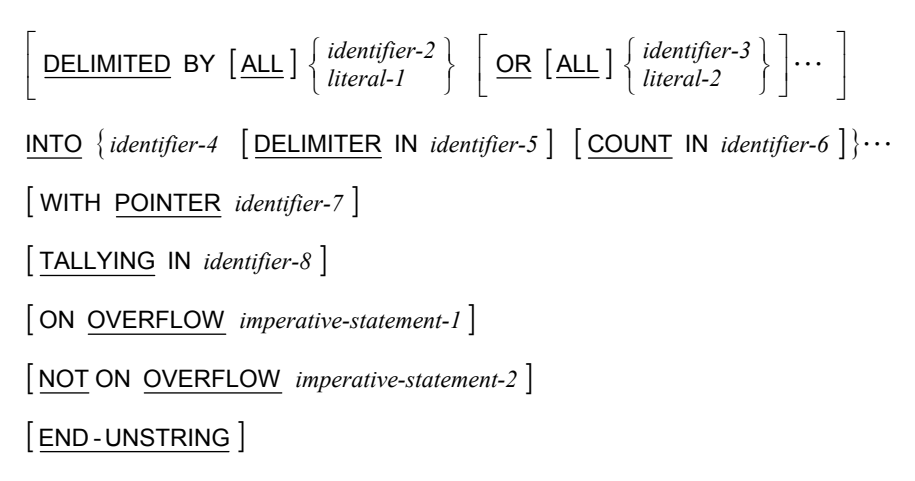

## **USE Statement**

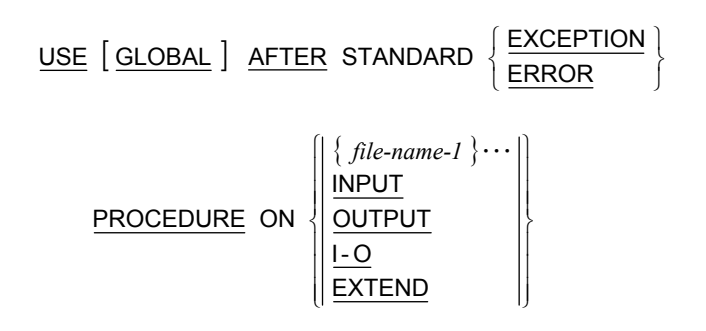

### **WRITE Statement**

#### **Format 1: Write Sequential File**

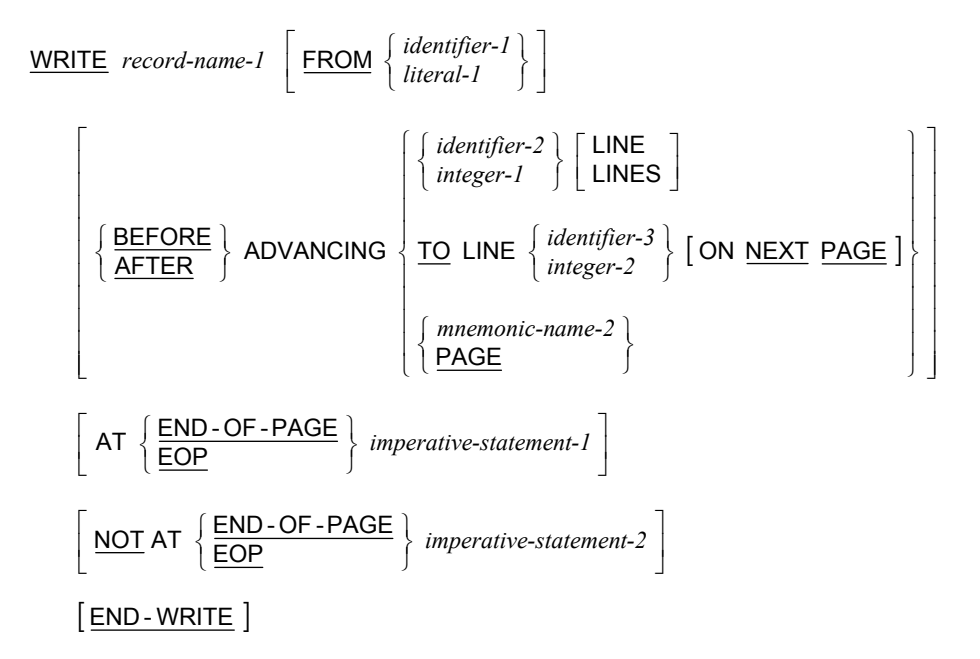

**Format 2: Write Relative and Indexed File** 

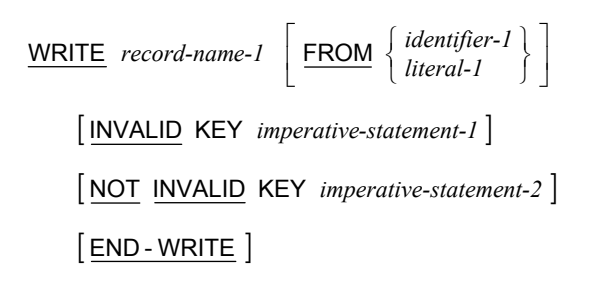

# **END PROGRAM Header General Format**

 $\mathsf{L}$ 

 $\left[ \begin{array}{c} program-name-I \\ literal-I \end{array} \right].$ *literal-1 program-name-1* END PROGRAM

# **COPY and REPLACE Statement General Formats**

The REPLACE statement and the REPLACING phrase of the COPY statement replace entire text words in the source. Sometimes it is desirable to replace a portion of a word.

Parentheses may be used to demarcate portions of words to be replaced because the left and right parenthesis characters are always treated as text word separators (the hyphen is not a text word separator) and replacement does not add additional spaces.

For example, suppose you wish to replace the first part of each identifier (before the initial hyphen). That is, you wish that the statement

```
COPY FDMASTER REPLACING ==FILENAME== BY ==WS==.
```
would, for the copy file containing

01 FILENAME-REC. 02 FILENAME-ITEM1 ... . 02 FILENAME-ITEM2 ... .

replace each occurrence of FILENAME. Unfortunately, this would not occur. The text words in the copy file are FILENAME-REC, FILENAME-ITEM1, and FILENAME-ITEM2, none of which match the replacing key text word FILENAME specified in the COPY statement REPLACING phrase.

The solution is to use parentheses in the COPY statement REPLACING phrase

COPY FDMASTER REPLACING ==  $($  FILENAME $)$  == BY ==WS == .

and in the copy file

01 (FILENAME)-REC. 02 (FILENAME)-ITEM1 ... . 02 (FILENAME)-ITEM2 ... .

The parentheses separate the names into multiple text words, which are then replaced as desired. Since no additional spaces are inserted, the replacement yields a single COBOL word in the resultant source program that is compiled.

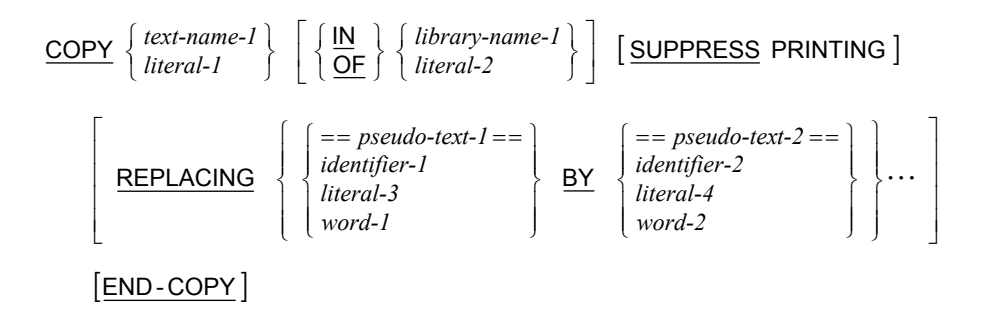

#### **Format 1: Begin or Change Replacement**

REPLACE  $\{ == pseudo-text-I == BY == pseudo-text-2 == \} \cdots$  [END-REPLACE]

**Format 2: End Replacement** 

REPLACE OFF [END-REPLACE]

# **General Formats for Conditions**

#### **Relation Condition**

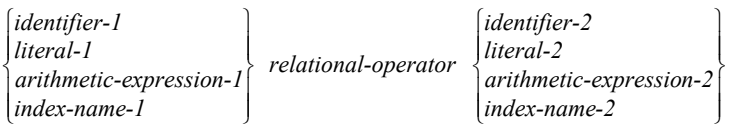

#### **Relational Operator**

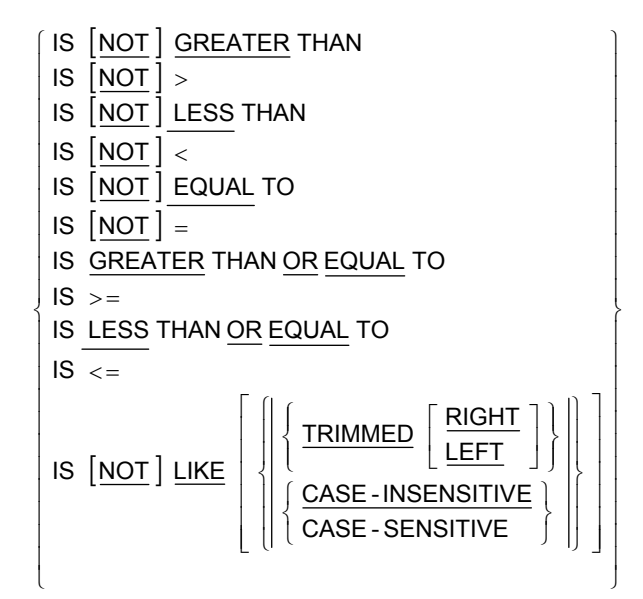

#### **LIKE Condition (special case of a relation condition)**

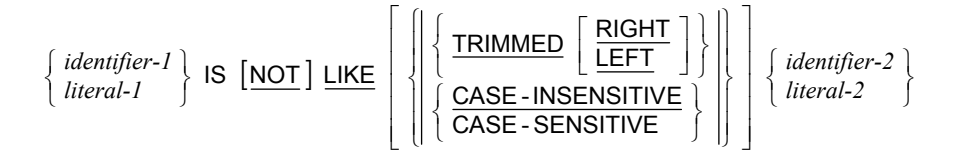

#### **Class Condition**

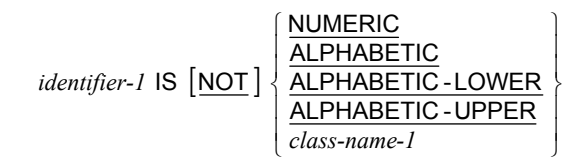

#### **Sign Condition**

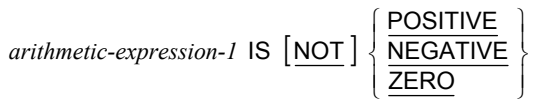

#### **Condition-Name Condition**

*condition-name-1*

#### **Switch-Status Condition**

*condition-name-2*

#### **Negated Condition**

NOT *condition-1*

#### **Combined Condition**

...  $\left.\begin{array}{c} \end{array}\right\}$  $\left\{ \begin{matrix} 1 \\ 1 \\ 1 \end{matrix} \right.$  $\Big\}$  $\textit{condition-2} \left\{ \left\{ \frac{\text{AND}}{\text{OR}} \right\} \textit{condition-3} \right\}$ 

#### **Abbreviated Combined Relation Condition**

 $[NOT] [ relational-operator] object-1$  ...  $\left.\begin{array}{c} \end{array}\right\}$  $\left\{ \begin{matrix} 1 \\ 1 \\ 1 \end{matrix} \right.$  $\Big\}$  $r$ elation-condition-1  $\left\{ \left\{ \frac{\text{AND}}{\text{OR}} \right\}$  [NOT] [ relational-operator ] object-1

# **General Formats for Qualification**

**Format 1: Qualification for Data-Names, Index-Names and Condition-Names** 

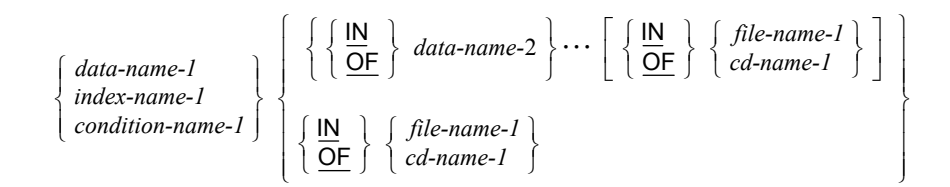

#### **Format 2: Qualification for LINAGE-COUNTER**

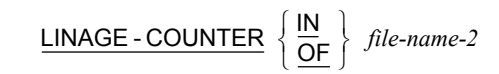

#### **Format 3: Qualification for Screen-Names**

...  $\left.\begin{array}{c} \end{array}\right\}$  $\left\{ \begin{matrix} 1 \\ 1 \\ 1 \end{matrix} \right.$  $\Big\}$ screen-name-1  $\left\{\left\{\frac{\mathsf{IN}}{\mathsf{OF}}\right\} \right\}$  screen-name-2

#### **Format 4: Qualification for Split-Key-Names**

split-key-name-1 
$$
\left\{\frac{\mathsf{IN}}{\mathsf{OF}}\right\}
$$
 file-name-3

#### **Format 5: Qualification for Paragraph Names**

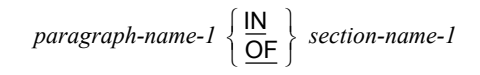

#### **Format 6: Qualification for Text-Names (COPY)**

 $\textit{text-name-1} \left\{ \frac{\mathsf{IN}}{\mathsf{OF}} \right\}$  library-name-1  $\left\{ \begin{matrix} 1 \\ 1 \\ 1 \end{matrix} \right.$ OF IN

# **Miscellaneous Formats**

### **Sentence**

*statement-sequence-1* .

### **Statement Sequence**

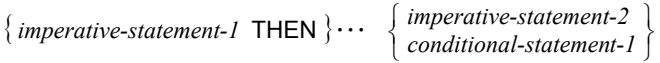

## **Subscripting**

$$
\begin{Bmatrix} data-name-I \\ condition-name-I \end{Bmatrix} \left\{ \begin{Bmatrix} integer-I \\ data-name-2 \\ index-name-I \end{Bmatrix} \begin{Bmatrix} + \\ - \end{Bmatrix} integer-2 \end{Bmatrix} \right\} \cdots \right\}
$$

## **Reference Modification**

 $\left( \frac{leftmost-character-position-1: \left[ length-1 \right] \right] \left[ \frac{JUSTIFIED}{JUST} \right] RIGHT \right]$  $\bigg\}$  $\textit{data-name-I (leftmost-character-position-1: [length-1] \text{ } \text{\textcolor{red}{\bigcup} \underbrace{\text{JUST} \text{FIED}}$  RIGHT

## **Identifier**

$$
data-name-I\left[\left\{\frac{IN}{OF}\right\} data-name-2\right]\cdots\left[\left\{\frac{IN}{OF}\right\}\left\{file-name-1\right\}\right]
$$

$$
\left[\left(\left\{sub; 1\text{obscript-1}\right\}\cdots\right)\right]
$$

$$
\left[\left(\left\{sub; 1\text{obscript-1}\right\}\cdots\right)\right]
$$

$$
\left[\left(\text{leftmost-character-position-1: [length-1]}\right)\left[\left\{\frac{JUSTIFIED}{JUST}\right\}RIGHT\right]\right)\right]
$$

## **Special Registers**

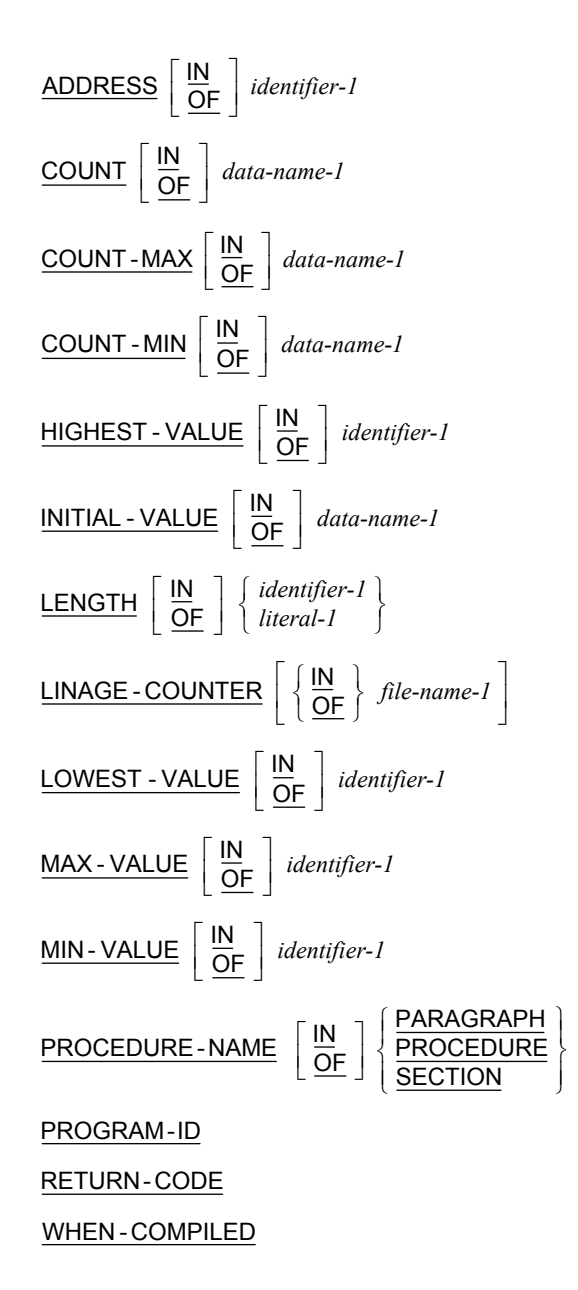

## **Figurative Constants**

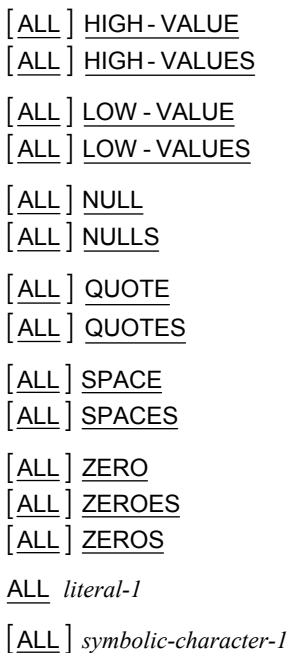

### **Concatenation Expression**

*literal-1* & *literal-2*

## **Constant-Expression**

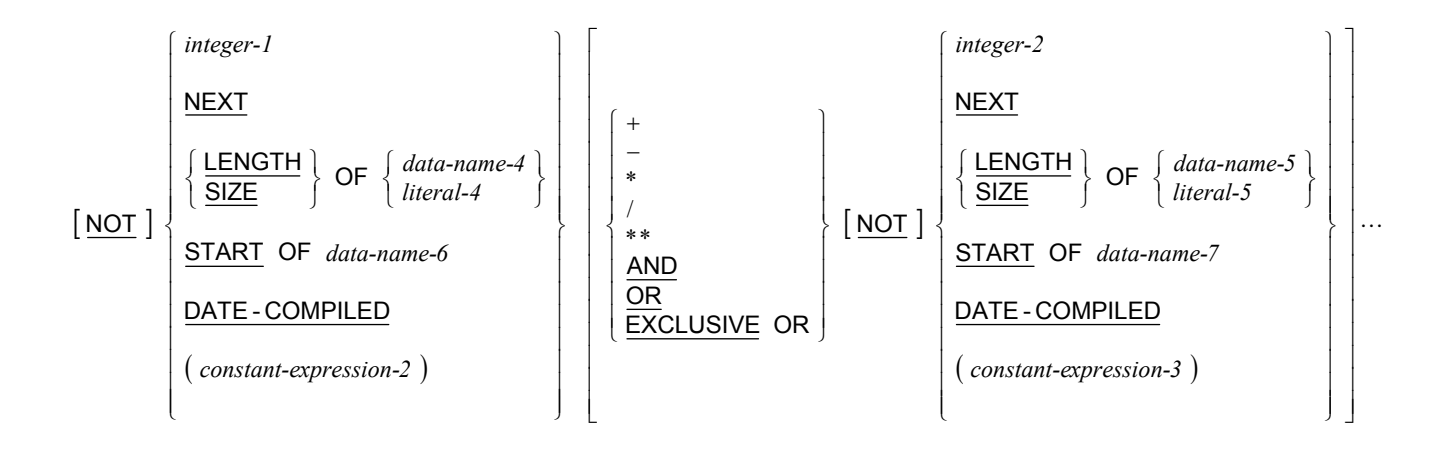

### **PICTURE Character-String (Data Categories)**

The five categories of data that can be described with a PICTURE clause are defined as follows. Note that the additional data categories, **index data** and **data pointer**, also exist, but do not use a PICTURE clause in their data description entry. An index data item is described with the USAGE IS INDEX clause. A data pointer data item is described with the USAGE IS POINTER clause.

**Note** The additional data categories, index data and data pointer, also exist, but do not use a PICTURE clause in their data description entry. An index data item is described with the USAGE IS INDEX clause. A data pointer data item is described with the USAGE IS POINTER clause.

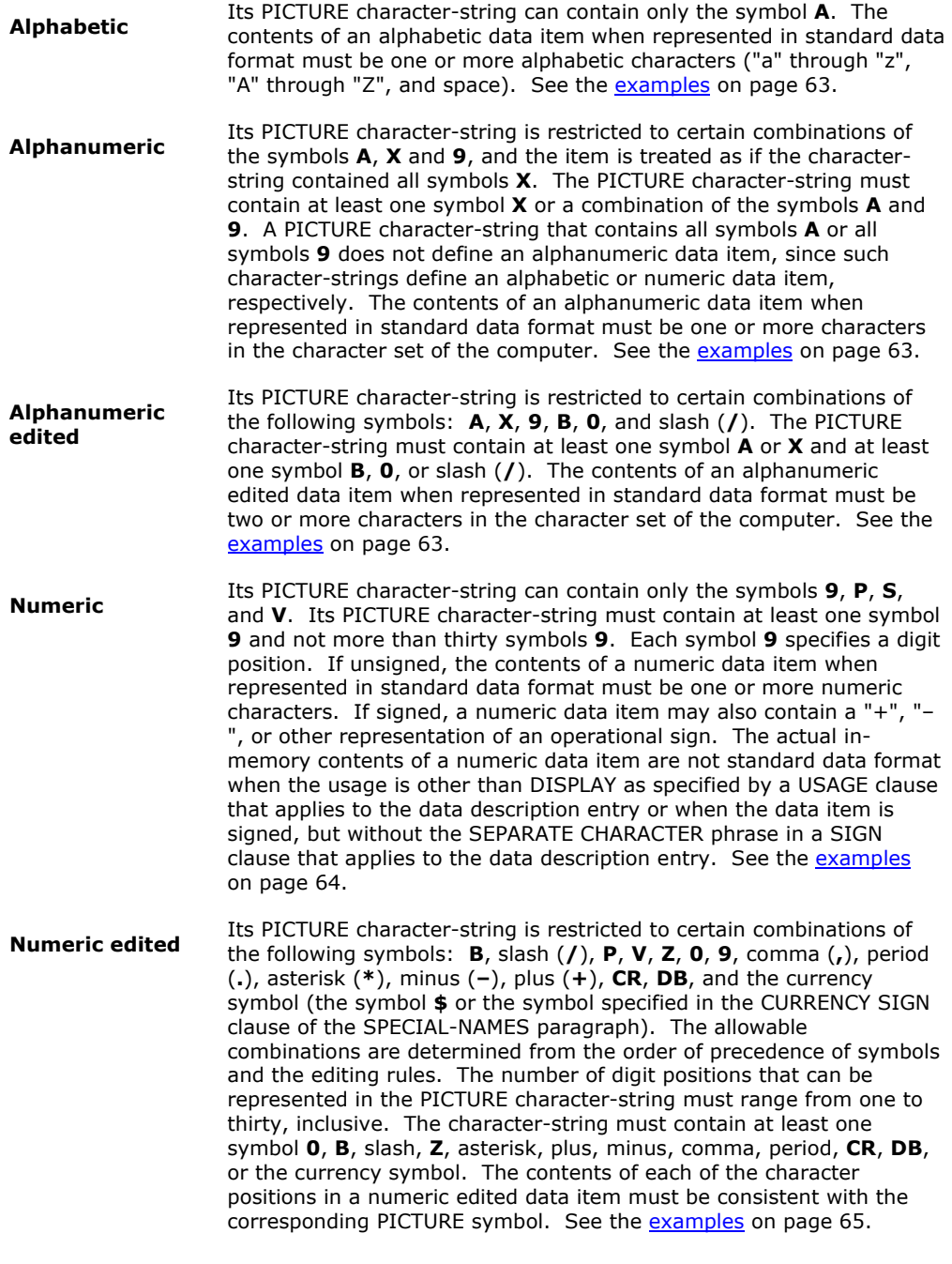

### <span id="page-70-0"></span>*Alphabetic PICTURE Character-String Examples*

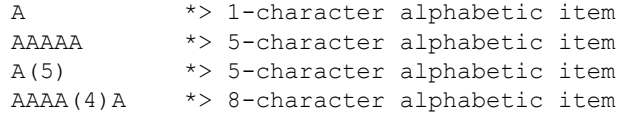

### *Alphanumeric PICTURE Character-String Examples*

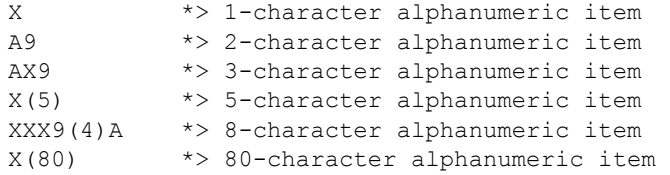

## *Alphanumeric-Edited PICTURE Character-String Examples*

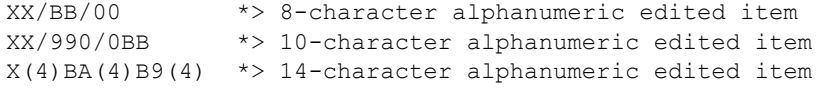

## <span id="page-71-0"></span>*Numeric PICTURE Character-String Examples*

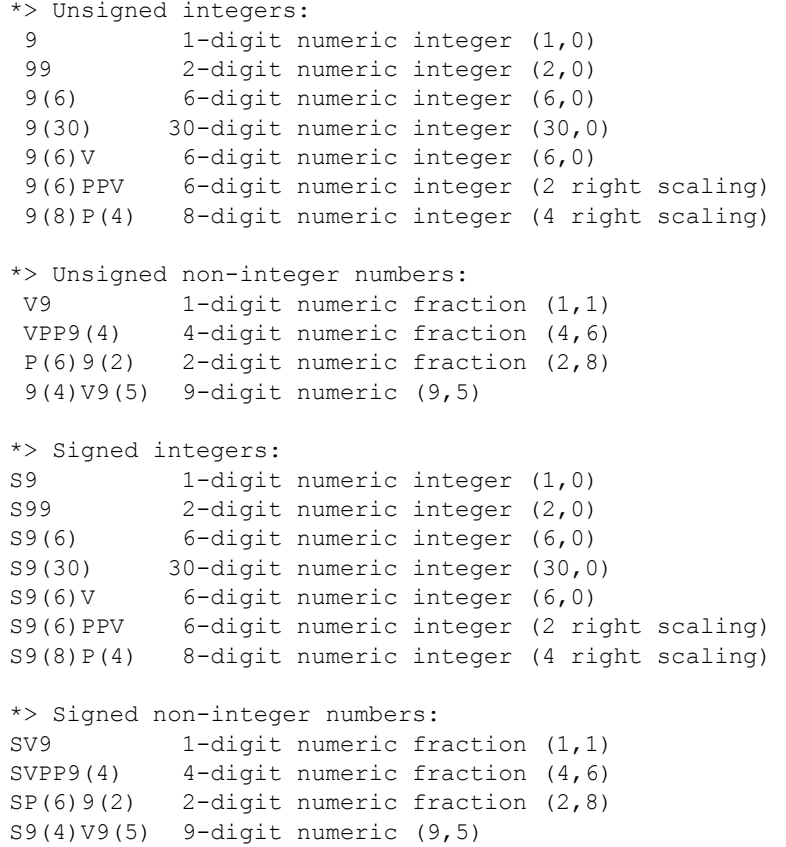
#### *Numeric-Edited PICTURE Character-String Examples*

\*> Simple insertion editing (comma, space (B), zero, slash): 999,999,999 \*> 9-digit (size 11) numeric edited item (9,0) 99,999BB \*> 5-digit (size 8) numeric edited item (5,0)  $99/00/99$  \*> 4-digit (size 8) numeric edited item  $(4,0)$ \*> Special insertion editing (explicit decimal point):  $9(5)$ .99  $\rightarrow$  7-digit (size 8) numeric edited item  $(7,2)$ 999,999.99 \*> 8-digit (size 10) numeric edited item (8,2) 9,999.9999 \*> 8-digit (size 10) numeric edited item (8,4) \*> Fixed insertion editing (sign or currency): 9(5)CR \*> 5-digit (size 7) numeric edited item (5,0) 99DB \*> 2-digit (size 4) numeric edited item (2,0)  $9(5)$  +  $*$  5-digit (size 6) numeric edited item  $(5,0)$ 999.99- \*> 5-digit (size 7) numeric edited item (5,2) +9(18) \*> 18-digit (size 19) numeric edited item (18,0)  $-9(6)$  V99  $*$  8-digit (size 9) numeric edited item  $(8,2)$ \$9(4).99 \*> 6-digit (size 10) numeric edited item (6,2) \*> Floating insertion editing (sign or currency): +++9 \*> 3-digit (size 4) numeric edited item (3,0)  $-(8)$  9  $\longrightarrow$  8-digit (size 9) numeric edited item  $(8,0)$  $-(3)$ .-(4) \*> 6-digit (size 8) numeric edited item  $(6,4)$ \$(5)9 \*> 5-digit (size 6) numeric edited item (5,0)  $$(6)$  \*> 5-digit (size 6) numeric edited item  $(5,0)$ \*> Zero suppression editing (spaces (Z) or asterisk (\*)):  $Z(5)$  \*> 5-digit (size 5) numeric edited item  $(5,0)$  $Z(5)$  9  $*$  6-digit (size 6) numeric edited item  $(6,0)$  $Z(5)$ .ZZ  $*$  7-digit (size 8) numeric edited item  $(7,2)$ ZZZ,ZZZ,ZZ9 \*> 9-digit (size 11) numeric edited item (9,0)  $*(5)$   $*$  5-digit (size 5) numeric edited item  $(5,0)$ \*\*\*9.99  $*$  > 6-digit (size 7) numeric edited item  $(6,2)$ \*\*\*,\*\*9.99 \*> 8-digit (size 10) numeric edited item  $(8,2)$ <br>\*(5).\*\* \*> 7-digit (size 8) numeric edited item  $(7,2)$ \*> 7-digit (size 8) numeric edited item  $(7,2)$ 

## **PICTURE Symbols**

The functions of the symbols used in a PICTURE character-string to describe an elementary data item are as follows:

- **A** Each symbol **A** in the character-string represents a character position that can contain only an alphabetic character ("a" through "z", "A" through "Z", and space). Each symbol **A** is counted in the size of the data item described by the PICTURE character-string.
- **B** Each symbol **B** in the character-string represents a character position into which the character space will be inserted when the data item is the receiving item of an elementary MOVE statement. Each symbol **B** is counted in the size of the data item described by the PICTURE characterstring.
- **P Each symbol <b>P** in the character-string indicates an assumed decimal scaling position and is used to specify the location of an assumed decimal point when the point is not within the number that appears in the data item. The scaling position symbol **P** is not counted in the size of the data item described by the PICTURE character-string, but each symbol **P** is counted in determining the maximum number (30) of digit positions in numeric and numeric edited data items. The symbol **P** may appear only as a contiguous string in the leftmost or rightmost digit positions within a PICTURE character-string. Since the scaling position symbol **P** implies an assumed decimal point (to the left of the symbols **P** if they are the leftmost digit positions and to the right of the symbols **P** if they are the rightmost digit positions), the assumed decimal point symbol **V** is redundant either to the left or right of the symbols **P**, respectively, within such a PICTURE character-string. The symbol **P** and the insertion symbol period (**.**) cannot both occur in the same PICTURE character-string.
- **S** The symbol **S** is used in the character-string to indicate the presence, but neither the representation nor, necessarily, the position of an operational sign. The symbol **S** must be written as the leftmost character in the PICTURE character-string. The symbol **S** is not counted in determining the size (in terms of standard data format characters) of the data item described by the PICTURE character-string unless the entry contains or is subject to a SIGN clause that specifies the SEPARATE CHARACTER phrase. The symbol **S** in the PICTURE character-string and the BLANK WHEN ZERO clause may not occur in the same data description entry.
- **V** The symbol **V** is used in a character-string to indicate the location of the assumed decimal point and may appear only once in any single PICTURE character-string. The symbol **V** does not represent a character position and therefore is not counted in the size of the data item described by the PICTURE character-string. When the assumed decimal point is to the right of the rightmost symbol in the string representing a digit position or scaling position or is to the left of scaling positions that represent the leftmost digit positions, the symbol **V** is redundant. The symbol **V** and the insertion symbol period (**.**) cannot both occur in the same PICTURE character-string.
- **X** Each symbol **X** in the character-string is used to represent a character position that contains any allowable character from the character set of the computer. Each symbol **X** is counted in the size of the data item described by the PICTURE character-string.

**Z Each symbol <b>Z** in a character-string may only be used to represent the leftmost leading numeric character positions that will be replaced by space characters when the contents of those character positions are leading zeroes and the data item is the receiving item of an elementary MOVE statement. Each symbol **Z** is counted in the size of the item described by the PICTURE character-string and in determining the maximum number (30) of digit positions allowed in a numeric edited data item. If the symbol **Z** is used to the right of the decimal point in a character-string, then all digit positions in that character-string must be described with the symbol **Z**. If the symbol **Z** represents all the digit-positions in the character-string, then the described data item is blank when zero, even if the BLANK WHEN ZERO clause is not specified.

**9** Each symbol **9** in the character-string represents a character position that contains a numeric character. Each symbol **9** is counted in the size of the item described by the PICTURE character-string and in determining the maximum number (30) of digit positions in a numeric or numeric edited data item.

**0 Each symbol <b>0** in the character-string represents a character position into which the character zero ("0") will be inserted when the data item is the receiving item of an elementary MOVE statement and removed when a numeric edited data item is the sending item in an elementary MOVE statement with a numeric or numeric edited receiving data item. Each symbol **0** is counted in the size of the data item described by the PICTURE character-string. The symbol **0** does not represent a digit position in a numeric edited data item.

**/** Each symbol slash (**/**) in the character-string represents a character position into which a character slash ("/") will be inserted when the data item is the receiving item of an elementary MOVE statement. Each symbol slash (**/**) is counted in the size of the data item described by the PICTURE character-string.

> **,** Each symbol comma (**,**) in the character-string represents a character position into which a character comma (",") will be inserted when the data item is the receiving item of an elementary MOVE statement. Each symbol comma (**,**) is counted in the size of the data item described by the PICTURE character-string.

**.** When the symbol period (**.**) appears in the character-string it is an editing symbol that represents the decimal point for alignment purposes and, in addition, represents a character position into which the character period (".") will be inserted. The symbol period is counted in the size of the data item described by the PICTURE character-string. The symbols **P** and **V** cannot occur with a symbol period (**.**) in the same PICTURE characterstring.

**Note** For a given program the functions of the period and comma are exchanged if the DECIMAL-POINT IS COMMA clause is stated in the SPECIAL-NAMES paragraph. In this exchange the rules for the period apply to the comma and the rules for the comma apply to the period wherever they appear in a PICTURE character-string.

- **+**, **–**, **CR**, **DB** These symbols are used as editing sign control symbols. When used, they represent the character position into which the editing sign control symbol will be placed. The symbols are mutually exclusive in any one PICTURE character-string and each character used in the symbol is counted in determining the size of the data item described by the PICTURE characterstring. If the symbols plus or minus occur more than once (a floating sign control symbol), then one less than the total number of these symbols is counted in determining the maximum number (30) of digit positions allowed in a numeric edited data item. If a floating symbol plus or minus is used to the right of the decimal point in a character-string, then all digit positions in that character-string must be described with the symbol plus or minus, respectively. If a floating plus or minus symbol string represents all the digit-positions in the character-string, then the described data item is blank when zero, even if the BLANK WHEN ZERO clause is not specified.
- **\*** Each symbol asterisk (**\***) in the character-string represents a leading numeric character position into which a character asterisk ("\*") will be placed when that position contains a leading zero and the data item is the receiving item of an elementary MOVE statement. Each symbol asterisk (**\***) is counted in the size of the data item described by the PICTURE characterstring and in determining the maximum number (30) of digit positions allowed in a numeric edited data item. If the symbol asterisk (**\***) is used to the right of the decimal point in a character-string, then all digit positions in that character-string must be described with the symbol asterisk (\*). The symbol asterisk in the PICTURE character-string and the BLANK WHEN ZERO clause may not occur in the same data description entry. If the symbol asterisk represents all the digit-positions in the character-string, then, when zero, the described data item is all asterisks (ALL "\*"), except that, if the character-string contains the symbol period (**.**), a period (".") will occur at the specified location in the data item.

**cs** The currency symbol in a character-string is represented by either the currency sign (the symbol **\$**) or by the single character specified in the CURRENCY SIGN clause in the SPECIAL-NAMES paragraph. The currency symbol in the character-string represents a character position into which a currency symbol is to be placed when the data item is the receiving item of an elementary MOVE statement. Each currency symbol is counted in the size of the data item described by the PICTURE character-string. If the currency symbol occurs more than once (a floating currency symbol), then one less than the total number of currency symbols is counted in determining the maximum number (30) of digit positions allowed in a numeric edited data item. If the currency symbol is used to the right of the decimal point in a character-string, then all digit positions in that characterstring must be described with the currency symbol. If a floating currency symbol string represents all the digit-positions in the character-string, then the described data item is blank when zero, even if the BLANK WHEN ZERO clause is not specified.

## **LIKE Pattern Grammar**

The grammar for a regular expression that specifies the pattern for a LIKE condition is as follows:

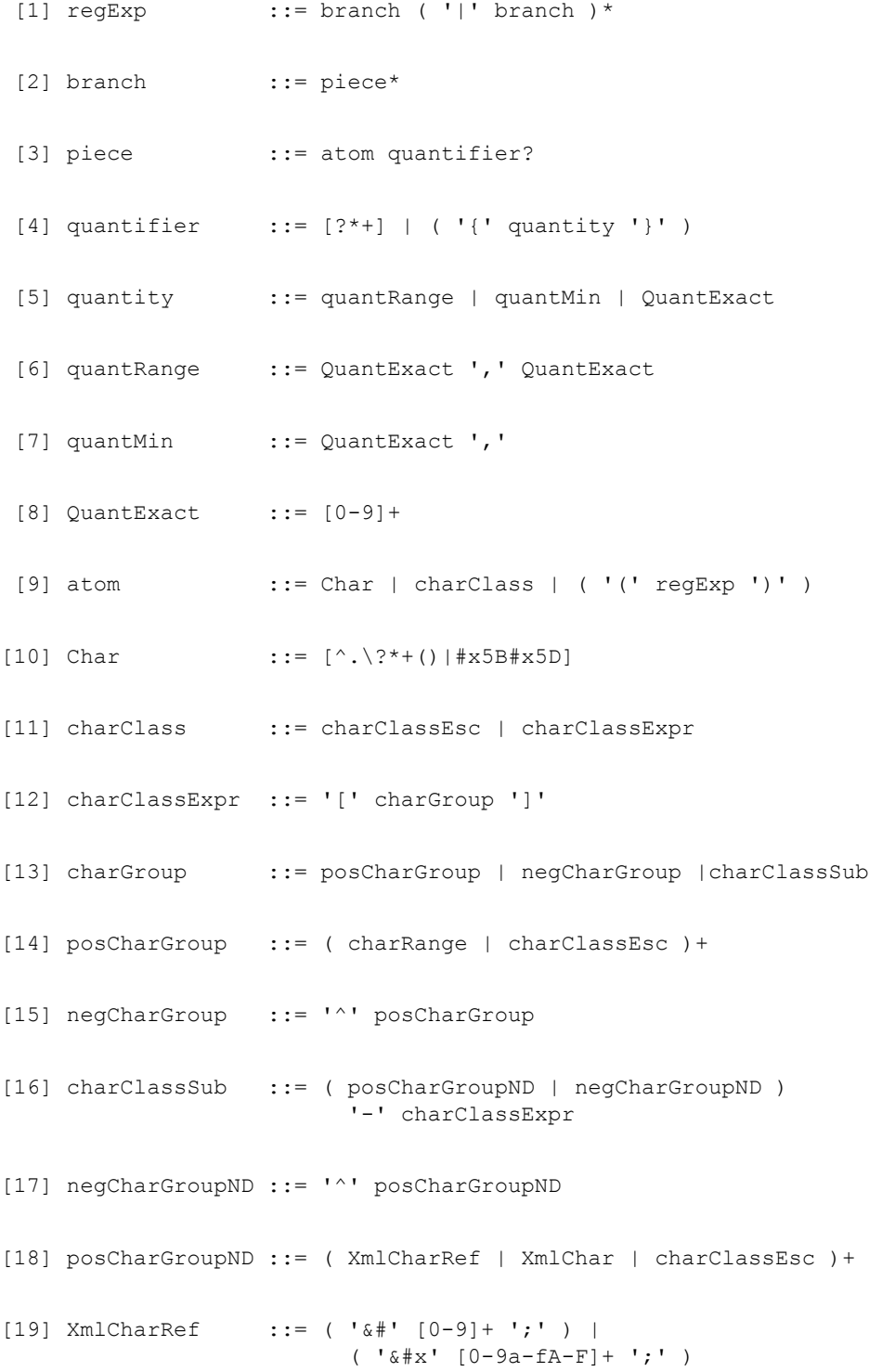

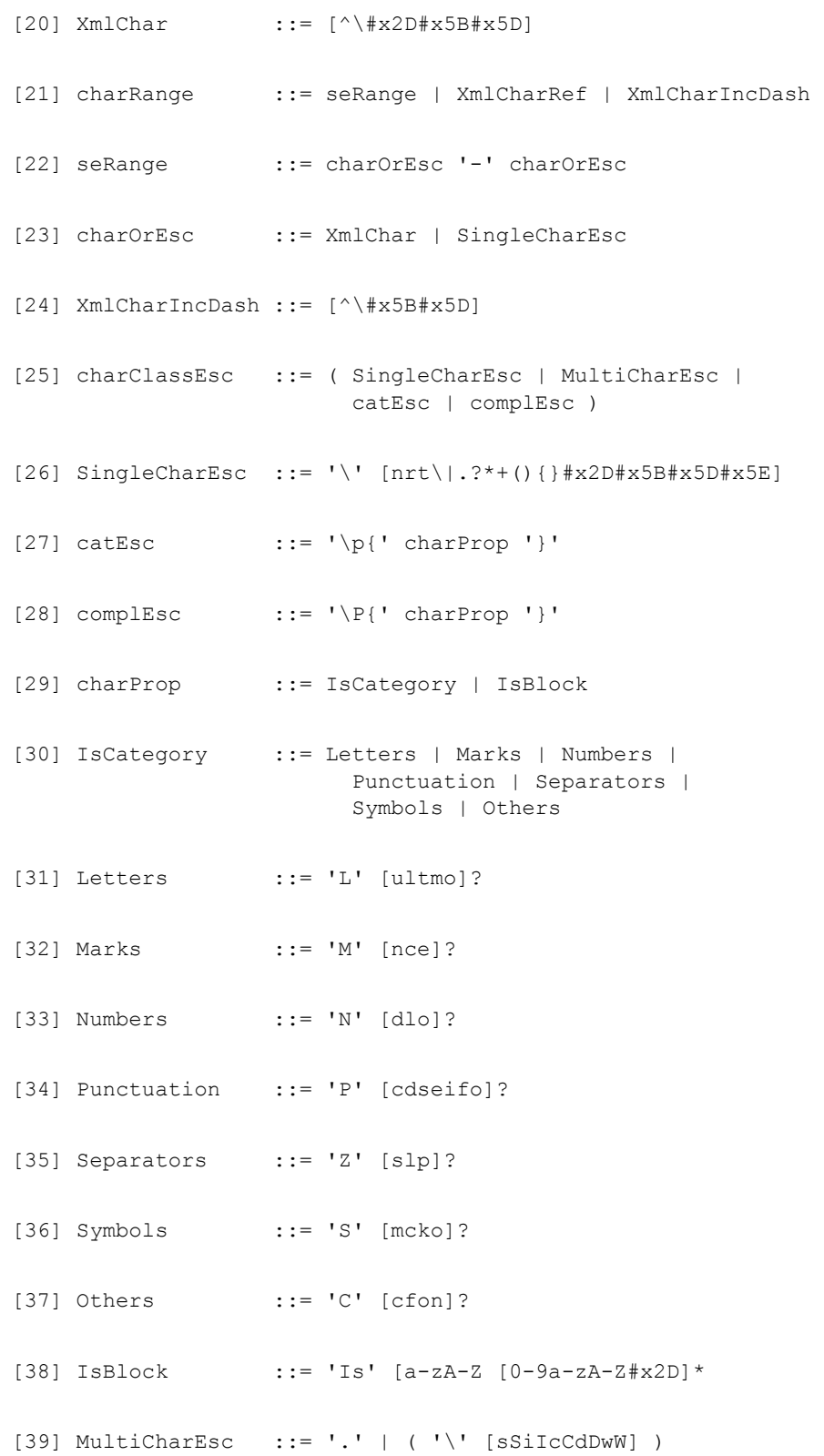

Note that in the grammar, quoted characters, for example '|', in a rule indicate that the literal character itself may appear in a regular expression derived from the rule.

In the grammar, certain unquoted characters have special meaning as follows:

- \* zero or more occurrences are allowed (Kleene closure)
- + one or more occurrences are allowed (positive closure)
- ? zero or no occurrences are allowed (optional)
- [] any of the class of characters contained between the brackets. A hyphen is used to represent a range of characters, unless the hyphen is the first or last character in the class, in which case it represents a hyphen character in the class.
- $[\uparrow]$  any character other than the class of characters between the brackets and following the  $\uparrow$ . For example, [^0-9] means any character other than a decimal digit.

**Note** These characters have similar meaning when used in an actual pattern regular expression, but their use in the grammar is distinct from their occurrence in a pattern. For example, grammar rule 4 shows that the  $?$ ,  $*$ , and  $+$  characters may be used in a pattern by giving the grammar class expression [?\*+].

In the grammar, some characters are represented by the hexadecimal representation #x*hh*, where *hh* specifies the two hexadecimal digits for the code-point of the desired character.

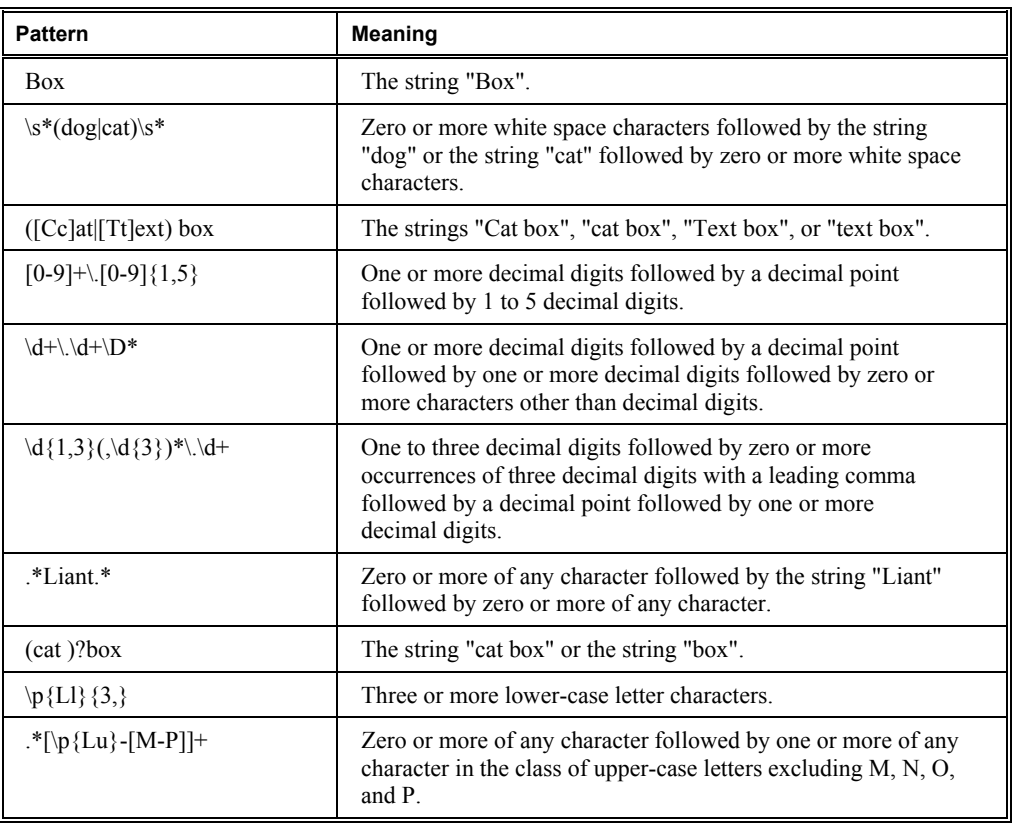

Here are some examples of patterns that may be used for a LIKE condition.

 $\mathbf{r}$ 

The following quantifier equivalences occur in a regular expression.

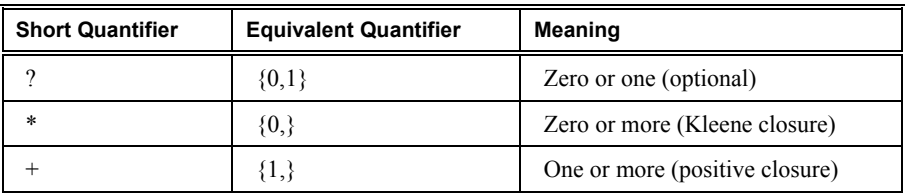

The following XML entity references are recognized in a regular expression and converted to the corresponding character.

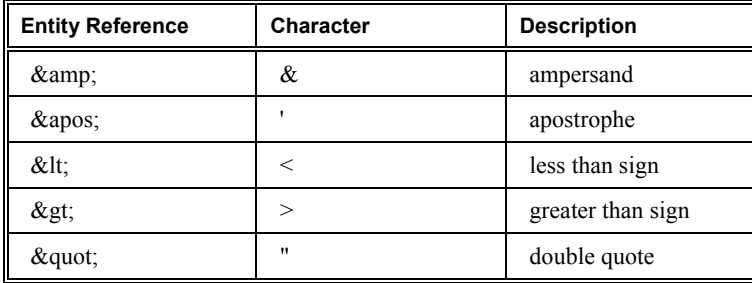

These XML entity references are recognized in addition to XML character references. XML character references specify a particular code-point with the forms  $&\#d$ , where *d* is the decimal value of the code-point, or &#x*h*, where *h* is the hexadecimal value of the code-point, per rule 19 of the grammar.

The following escape sequences represent a single character in a regular expression.

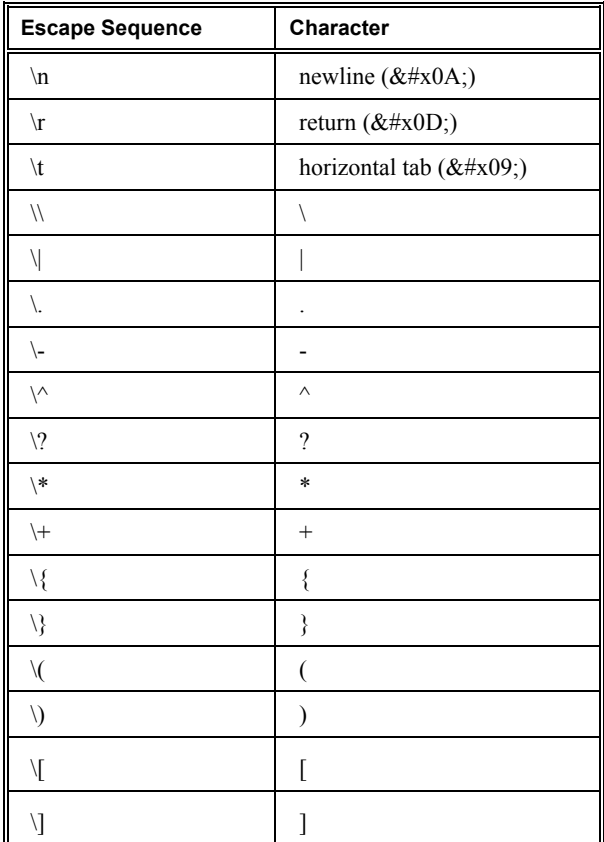

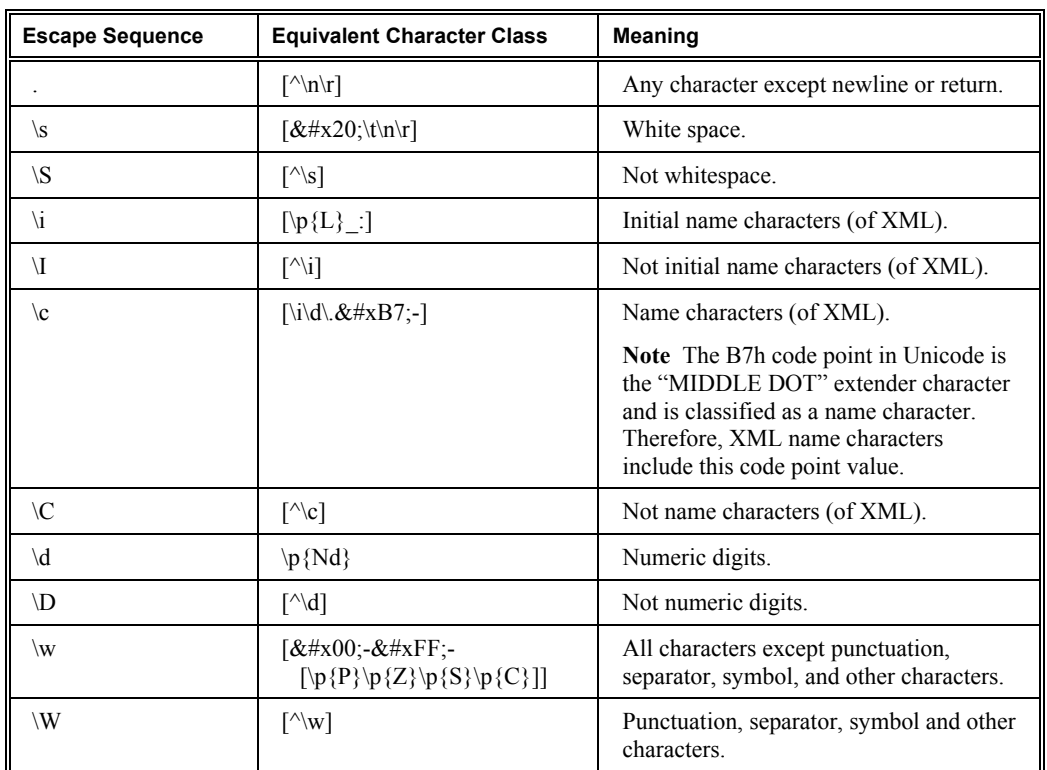

The following escape sequences represent multiple characters; that is, a character class, in a regular expression.

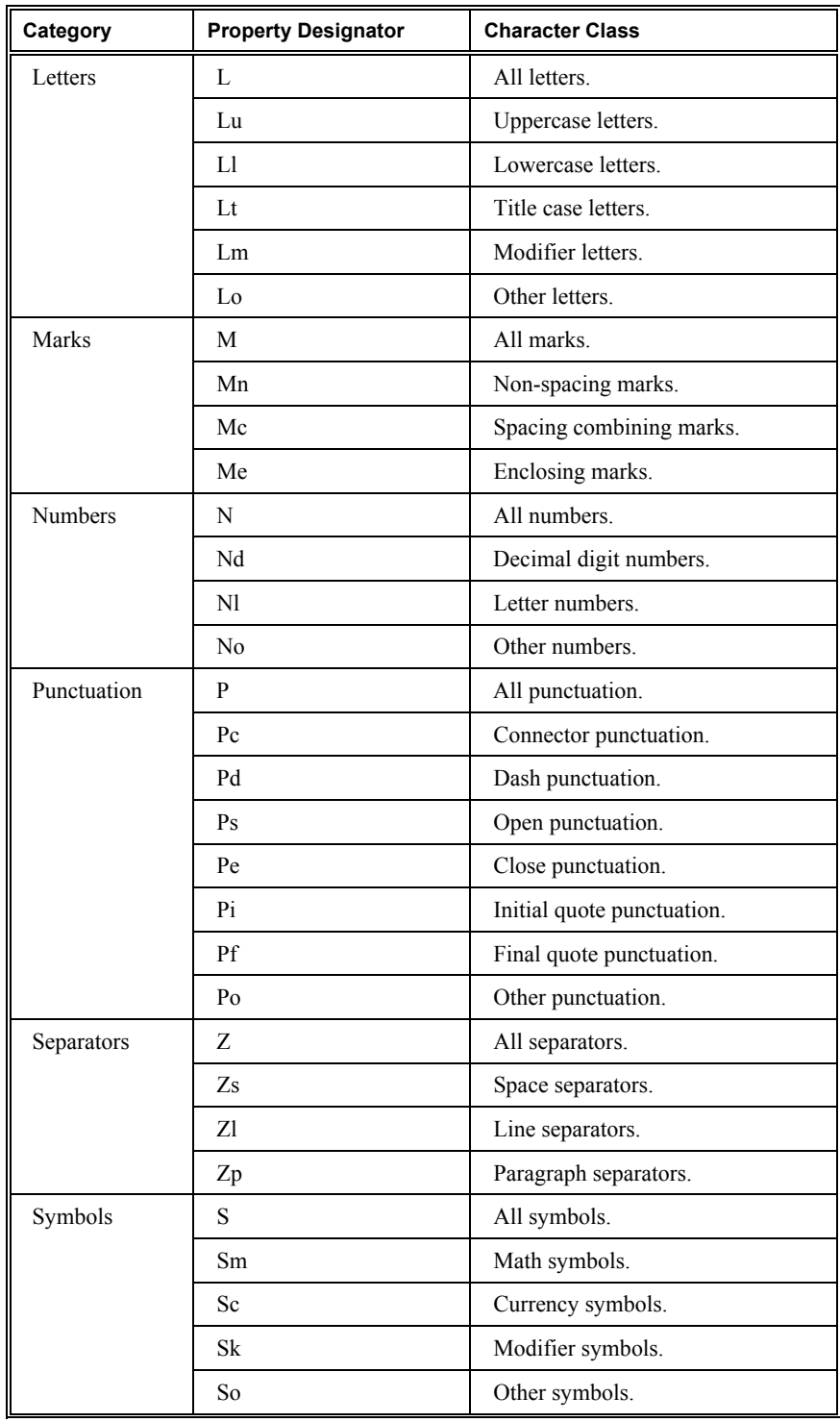

The following Unicode categories may be specified in a regular expression category escape by use of the indicated property designator.

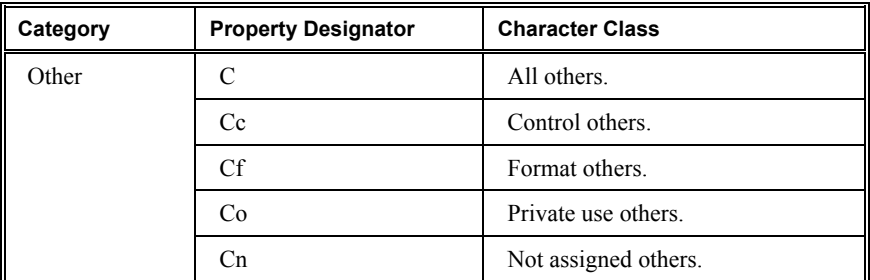

## **Directives**

#### **IMP MARGIN-R**

$$
\gg \underline{\text{IMP } \underline{\text{MARGIN-R}} \text{ IS AFTER} \left\{ \left\{ \begin{matrix} \text{COLUMN} \\ \text{COL} \end{matrix} \right\} \begin{matrix} \text{integer-1} \\ \text{integer-1} \end{matrix} \right\}
$$

#### **LISTING**

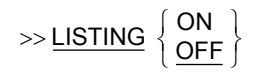

#### **PAGE**

 $\gg$  PAGE [ $comment$ -text-1]]

# **Program Structure**

## **General Format for Nested Source Programs**

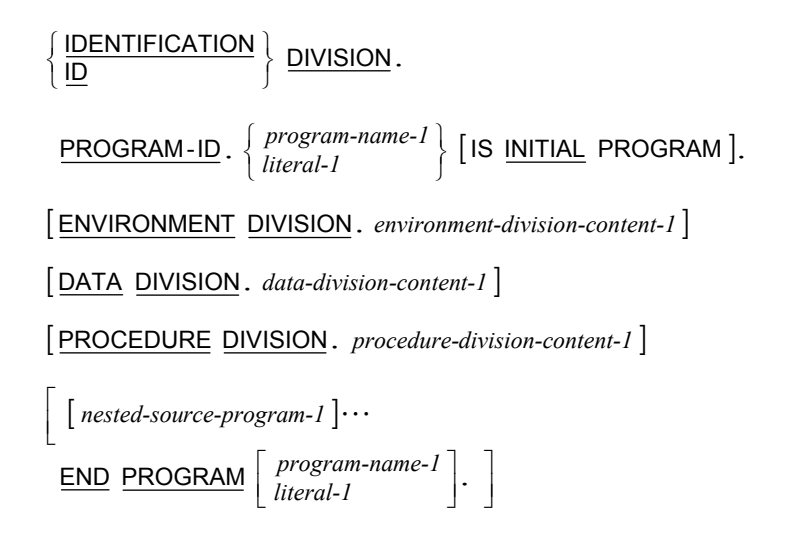

## **General Format for** *nested-source-program*

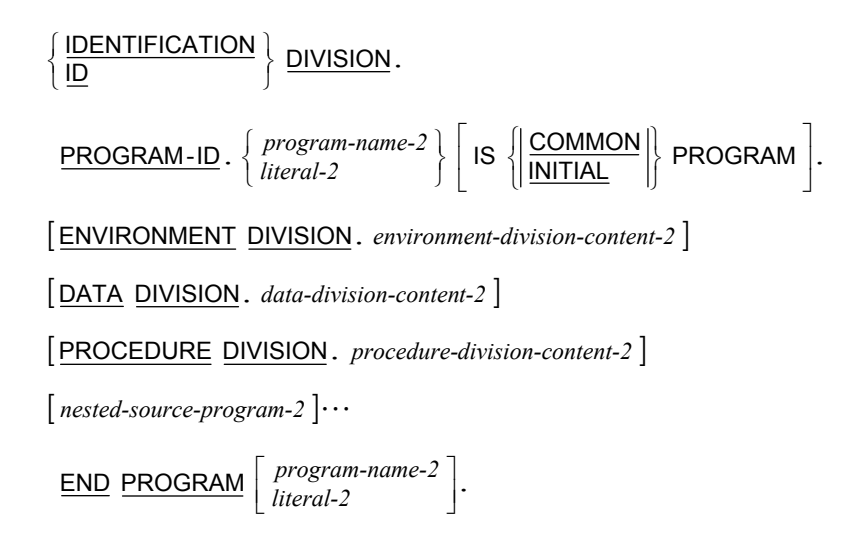

## **General Format for a Sequence of Source Programs**

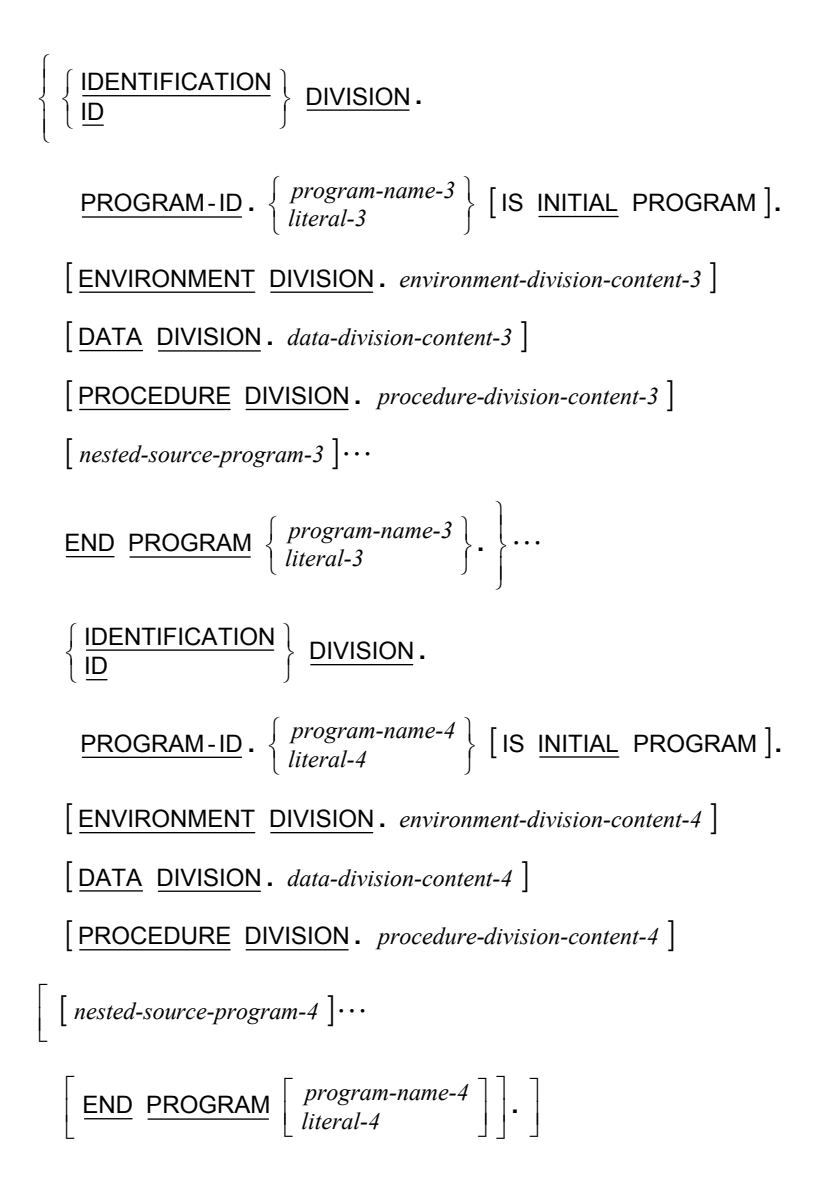

# <span id="page-86-0"></span>**COBOL Words**

The reserved words are divided into the following alphabetical groups:

- Reserved Words  $(A B)$  on page 79
- Reserved Words (C) on page 80
- [Reserved Words \(D\) on page 80](#page-87-0)
- [Reserved Words \(E\) on page 81](#page-88-0)
- [Reserved Words \(F I\) on page 81](#page-88-0)
- Reserved Words  $(J N)$  on page 82
- Reserved Words (O Q) on page 82
- Reserved Words (R) on page 83
- Reserved Words (S) on page 83
- Reserved Words  $(T Z)$  on page 84
- † *This word is not considered reserved if the RM/COBOL (74) 2.0 compatibility option is present in the [Compile Command](#page-8-0) on page* [1](#page-8-0). *In such cases, this word is treated as a user-defined word whenever it occurs in the source program. For further information, see* Chapter 6: Compiling*, in the* RM/COBOL User's Guide.

## **Reserved Words (A - B)**

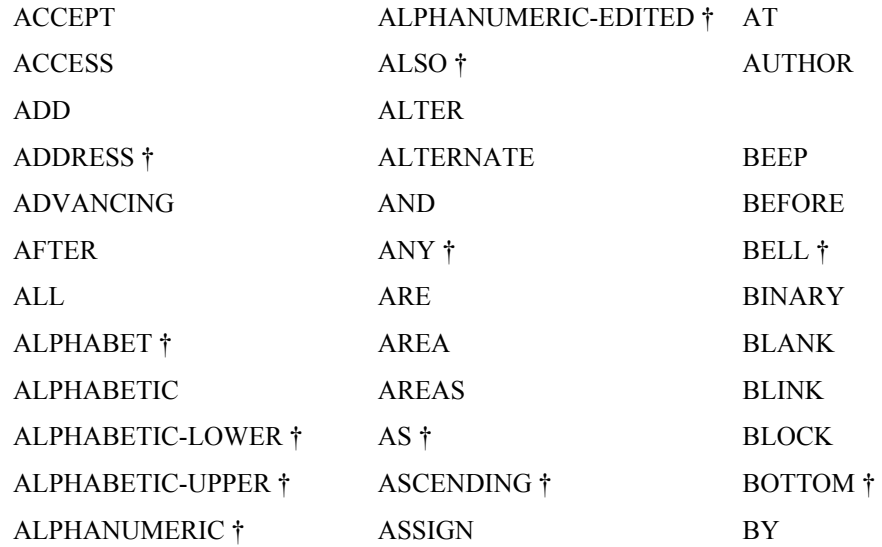

## <span id="page-87-0"></span>**Reserved Words (C)**

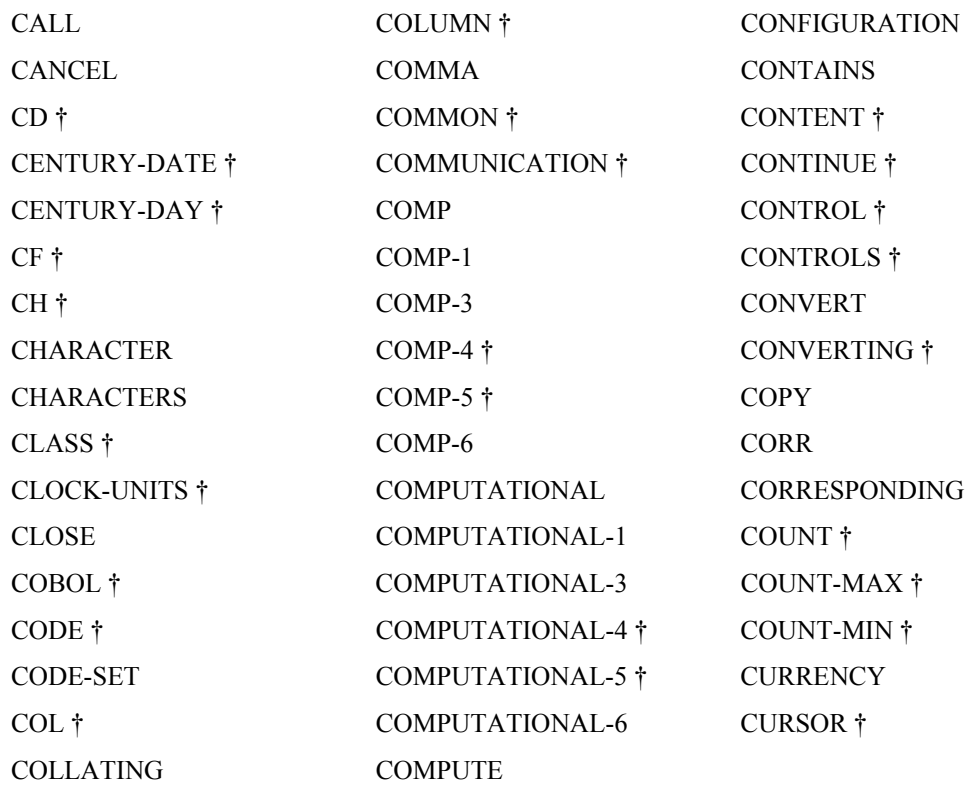

# **Reserved Words (D)**

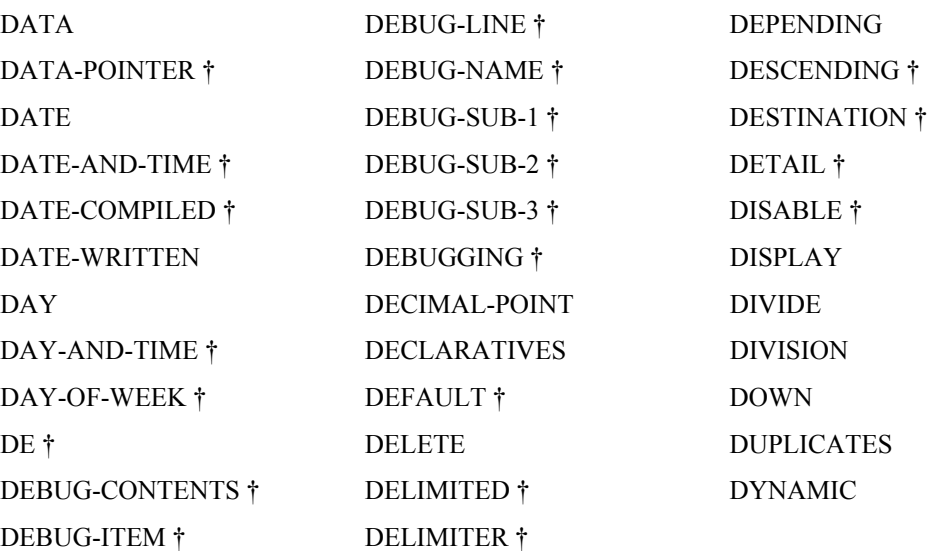

## <span id="page-88-0"></span>**Reserved Words (E)**

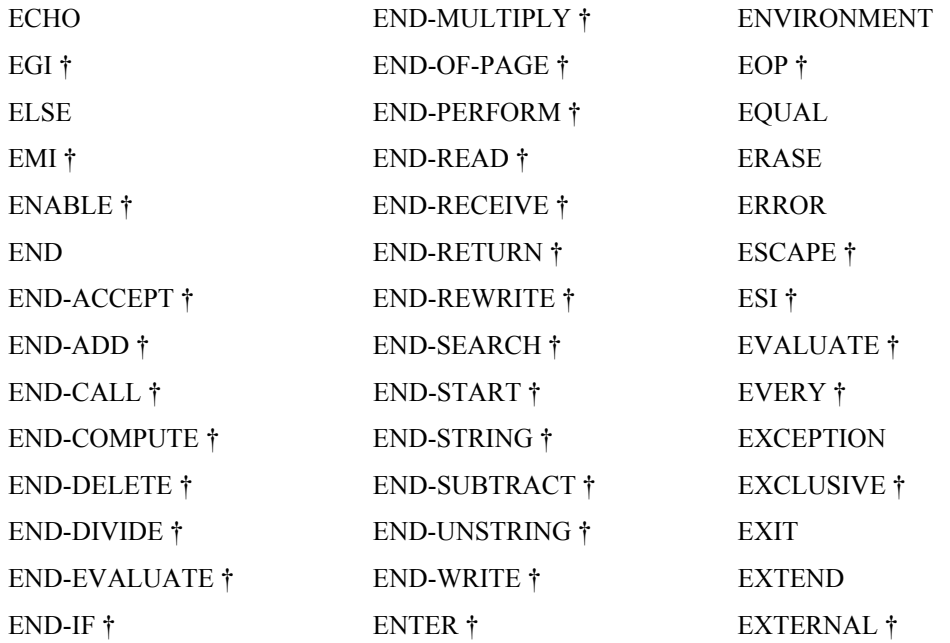

## **Reserved Words (F - I)**

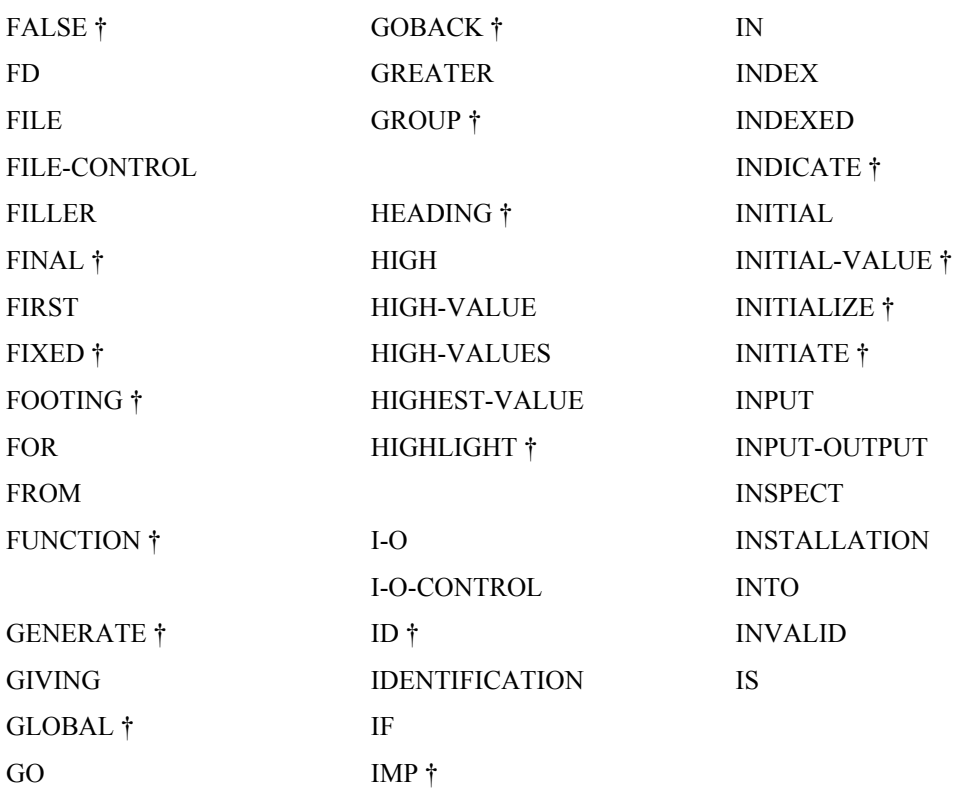

## <span id="page-89-0"></span>**Reserved Words (J - N)**

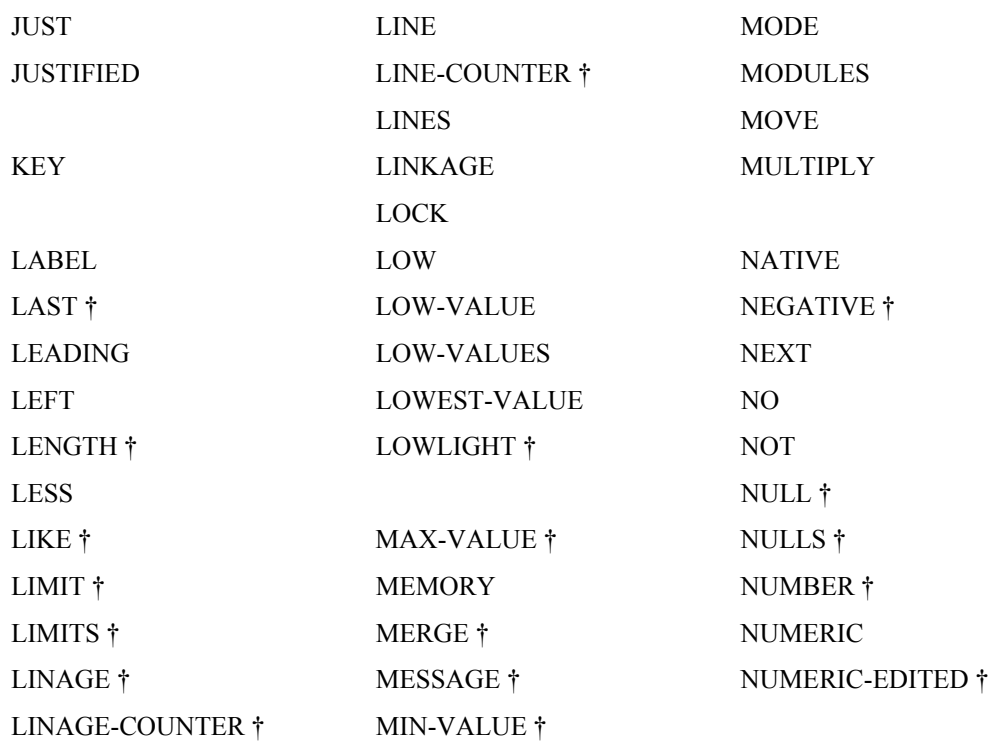

# **Reserved Words (O - Q)**

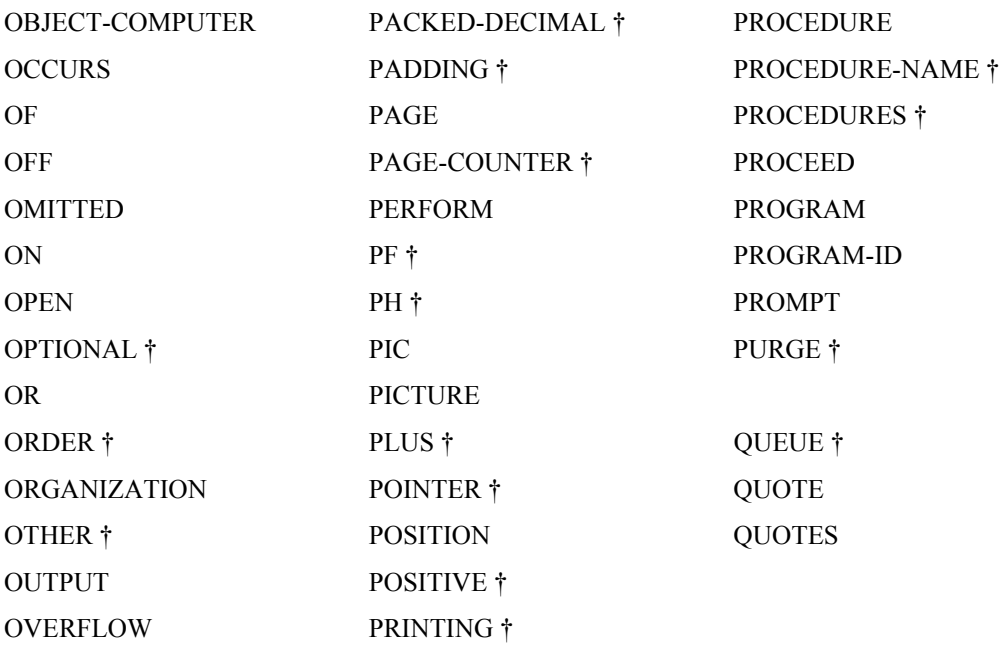

## <span id="page-90-0"></span>**Reserved Words (R)**

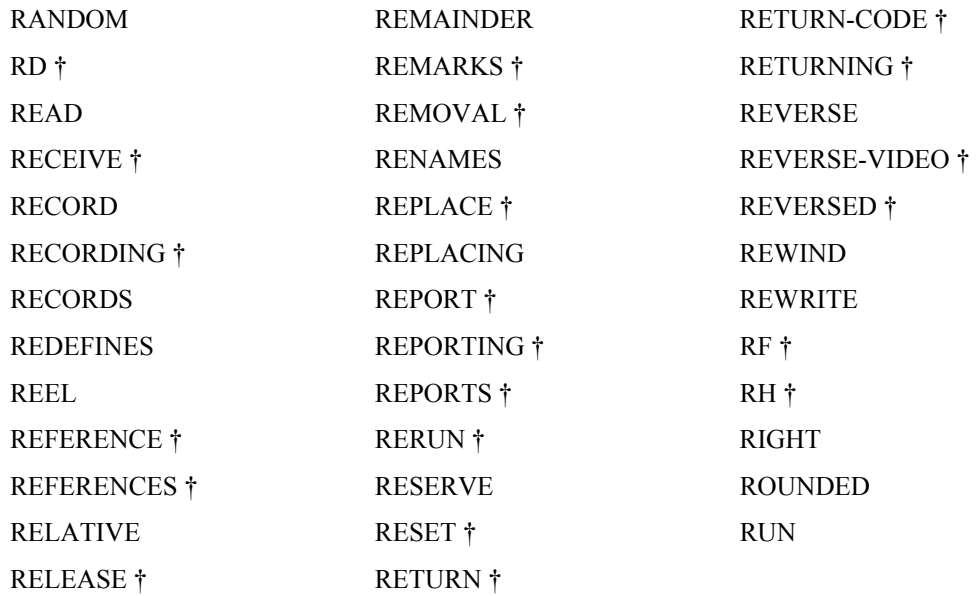

## **Reserved Words (S)**

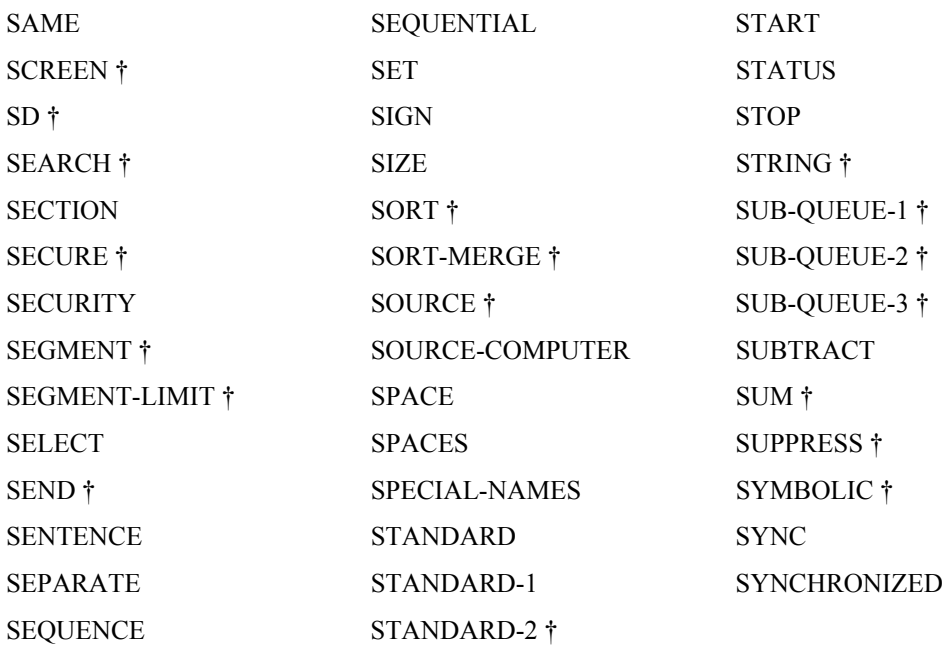

## <span id="page-91-0"></span>**Reserved Words (T - Z)**

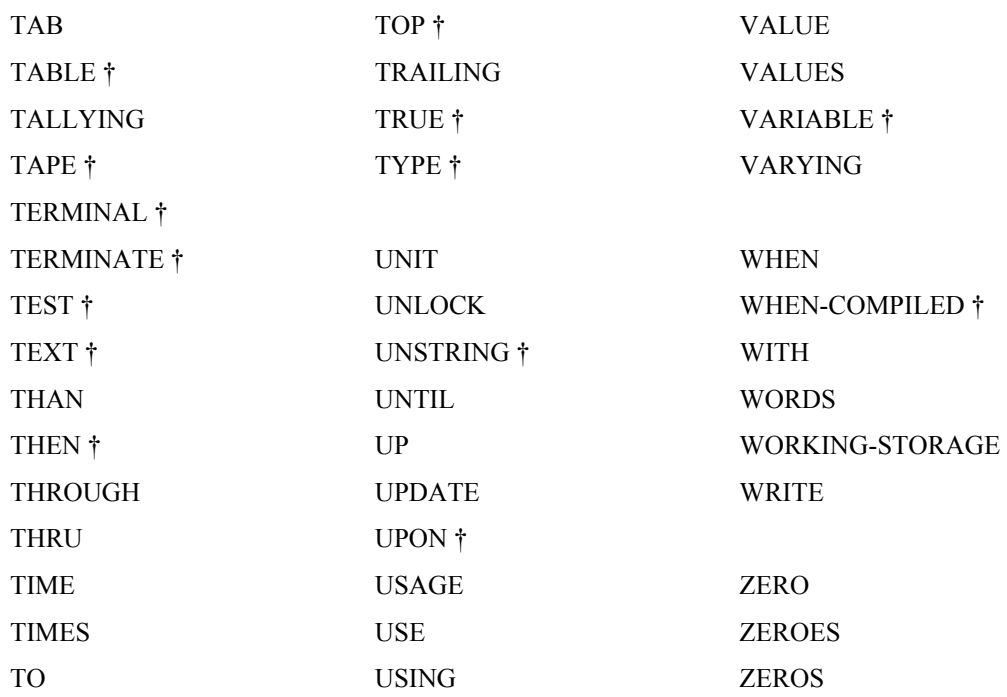

## **Unused Reserved Words**

RM/COBOL reserves several words that do not currently appear in any format. These words are reserved because they are reserved words in ANSI COBOL within an optional module not supported by RM/COBOL or within another dialect of COBOL. The ANSI COBOL optional modules not supported by RM/COBOL include the Debug Module, the Intrinsic Function Module, and the Report Writer Module. Note that the Debug Module was stated to be obsolete in the 1985 ANSI COBOL Standard, which means it is to be removed from the next revision of ANSI COBOL.

The unused reserved words are as follows:

CF; CH; CODE; CONTROLS; DE; DEBUG-CONTENTS; DEBUG-ITEM; DEBUG-LINE; DEBUG-NAME; DEBUG-SUB-1; DEBUG-SUB-2; DEBUG-SUB-3; DETAIL; FINAL; FIXED; FUNCTION; GENERATE; GROUP; HEADING; INDICATE; INITIATE; LIMIT; LIMITS; LINE-COUNTER; PAGE-COUNTER; PF; PH; PROCEDURES; RD; RECORDING; REFERENCES; REPORT; REPORTING; REPORTS; RESET; RF; RH; SUM; TERMINATE; TYPE; VARIABLE

## **Context-Sensitive Words**

A context-sensitive word is a COBOL word that is reserved only in the context of the general formats in which it is specified. In other contexts, the word can be used as a user-defined word, for example, as a user-defined data-name.

Context-sensitive words and the contexts in which they are reserved are specified in the following table.

† *This word is not considered reserved if the RM/COBOL (74) 2.0 compatibility option is present in the [Compile Command](#page-8-0) on page* [1](#page-8-0). *In such cases, this word is treated as a user-defined word whenever it occurs in the source program. For further information, see* Chapter 6: Compiling*, in the* RM/COBOL User's Guide.

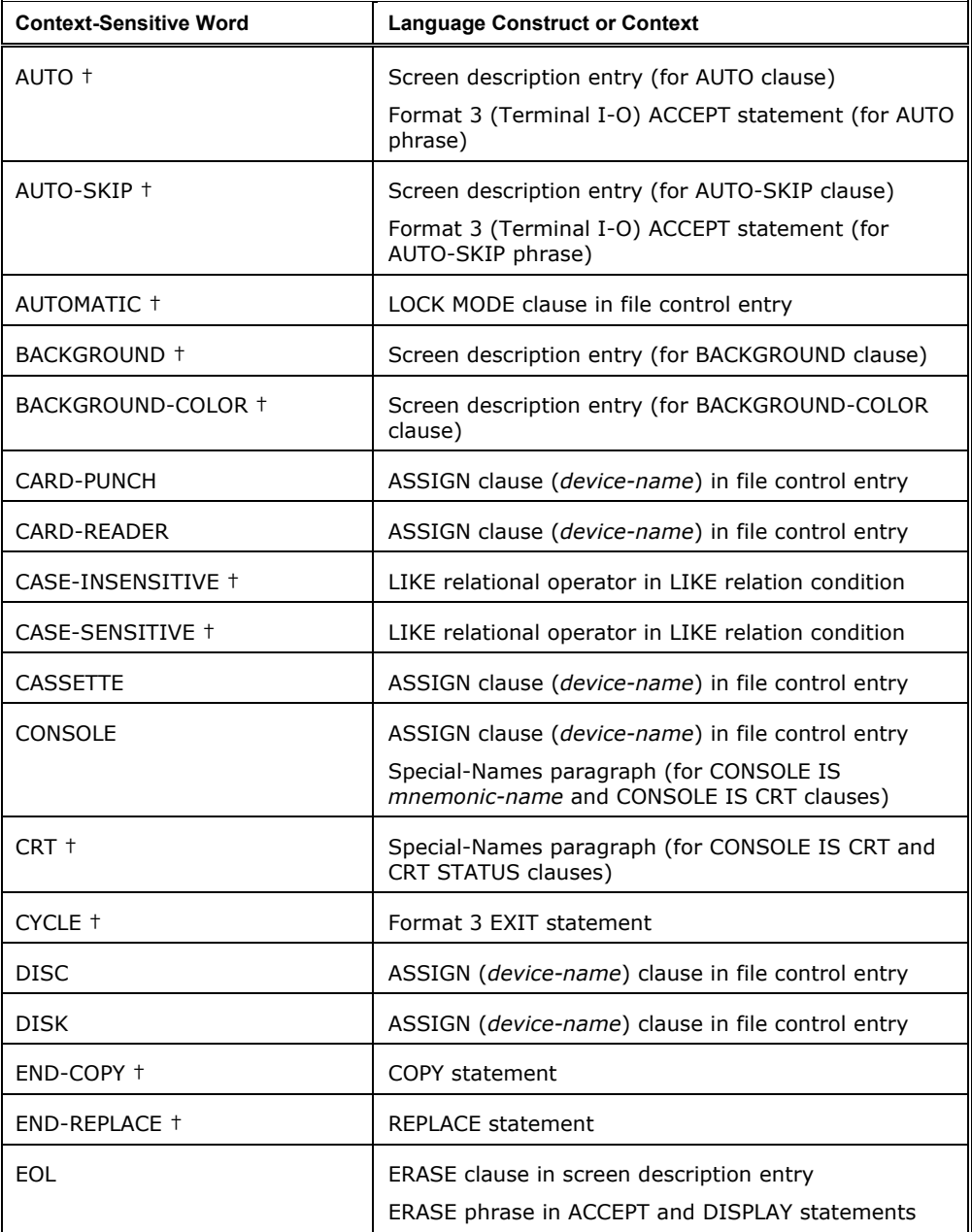

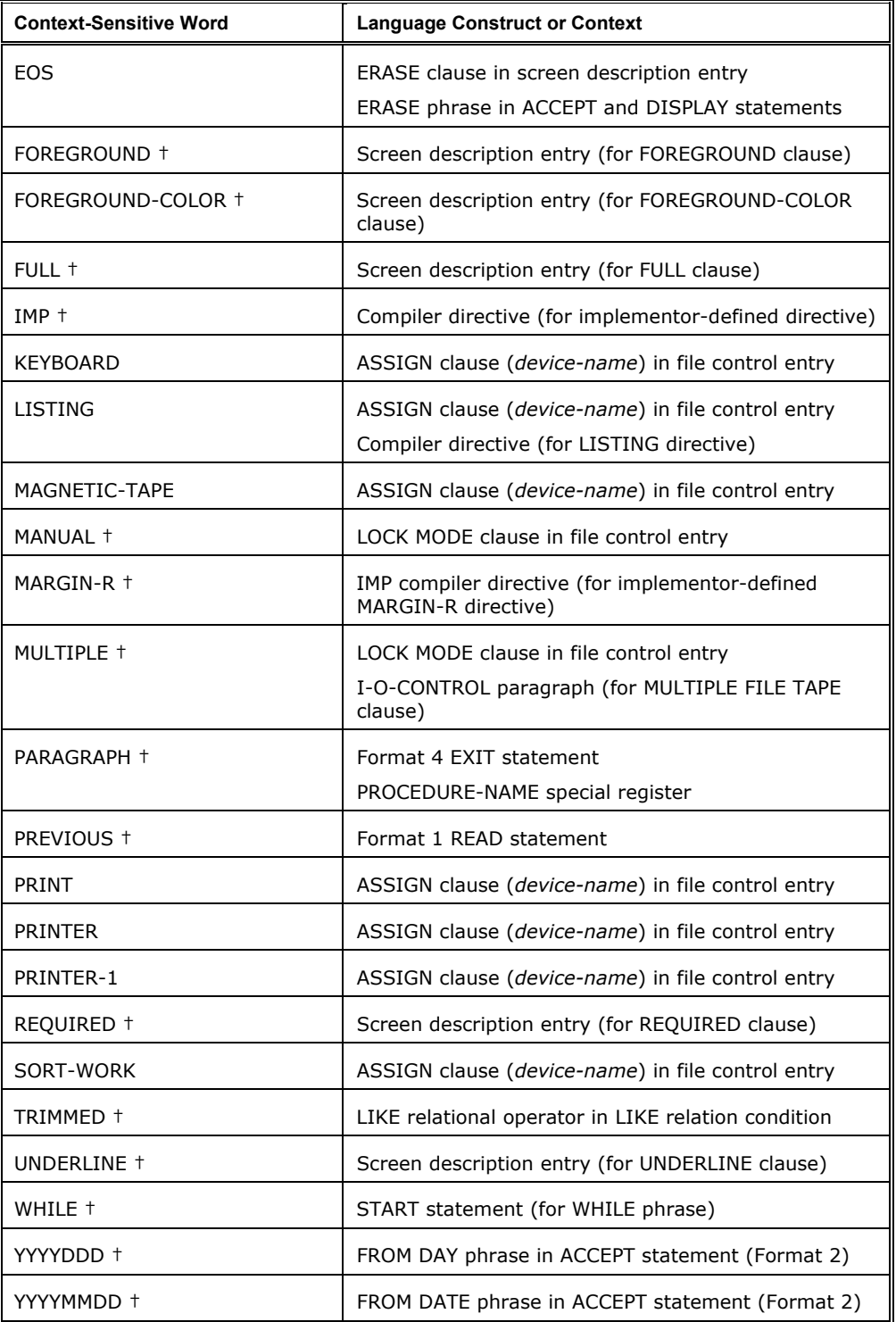

## **Nonreserved System-Names**

#### **Code-Name**

EBCDIC

#### **(Color-Integer) Color-Names**

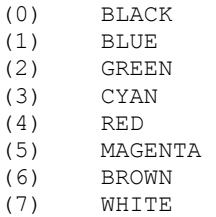

#### **Computer-Names**

*user-defined-word-1*

#### **Delimiter-Names**

BINARY-SEQUENTIAL, LINE-SEQUENTIAL

#### **Device-Names**

CARD-PUNCH, CARD-READER, CASSETTE, CONSOLE, DISC, DISK, KEYBOARD, LISTING, MAGNETIC-TAPE, PRINT, PRINTER, PRINTER-1, SORT-WORK

#### **Feature-Names**

C01, C02, C03, C04, C05, C06, C07, C08, C09, C10, C11, C12

#### **Label-Names**

FILE-ID *user-defined-word-2*

#### **Language-Names**

*user-defined-word-3*

#### **Low-Volume-I-O-Names**

CONSOLE, SYSIN, SYSOUT

#### **Rerun-Names**

*user-defined-word-4*

#### **Switch-Names**

SWITCH-1, SWITCH-2, SWITCH-3, SWITCH-4, SWITCH-5, SWITCH-6, SWITCH-7, SWITCH-8

UPSI-0, UPSI-1, UPSI-2, UPSI-3, UPSI-4, UPSI-5, UPSI-6, UPSI-7

# **RM/COBOL Language Syntax Examples**

The examples in the following sections illustrate the RM/COBOL language syntax for the procedure division verbs.

# **ACCEPT Statement Examples**

#### **ACCEPT Format 1**

```
 IDENTIFICATION DIVISION. 
       PROGRAM-ID. ACCEPT01. 
 * 
       * Examples for RM/COBOL Language Reference Manual. 
       * ACCEPT Format 1 statement. 
\star ENVIRONMENT DIVISION. 
       CONFIGURATION SECTION. 
       SPECIAL-NAMES. 
           SYSIN IS input-terminal. 
       DATA DIVISION. 
       WORKING-STORAGE SECTION. 
      01 NEXT-ITEM PIC X(10).
       01 continuation-response PIC X(02). 
       PROCEDURE DIVISION. 
       0010. 
           ACCEPT NEXT-ITEM FROM CONSOLE. 
           ACCEPT continuation-response FROM input-terminal.
```
END PROGRAM ACCEPT01.

```
 IDENTIFICATION DIVISION. 
       PROGRAM-ID. ACCEPT02. 
 * 
       * Examples for RM/COBOL Language Reference Manual. 
       ACCEPT Format 2 statement.
\star ENVIRONMENT DIVISION. 
       CONFIGURATION SECTION. 
       SPECIAL-NAMES. 
           SYSIN IS input-terminal. 
       DATA DIVISION. 
       WORKING-STORAGE SECTION. 
      01 YEAR-DAY-VALUE PIC 99/999.
       01 YEAR-MONTH-DAY-VALUE PIC 99/99/99. 
      01 TIME-VALUE PIC 99/99/99/99.
       01 CENTURY-DATE-VALUE PIC 9999/99/99. 
       01 CENTURY-DAY-VALUE PIC 9999/999. 
       01 DATE-AND-TIME-VALUE PIC 9999/99/99BB99/99/99/99. 
      01 COMPILATION-DATE PIC 9999/99/99.
      01 DUMMY PIC X.
       PROCEDURE DIVISION. 
       0010. 
           ACCEPT YEAR-DAY-VALUE FROM DAY. 
           ACCEPT YEAR-MONTH-DAY-VALUE FROM DATE. 
           ACCEPT TIME-VALUE FROM TIME. 
           ACCEPT CENTURY-DATE-VALUE FROM CENTURY-DATE. 
           ACCEPT CENTURY-DATE-VALUE FROM DATE YYYYMMDD. 
           ACCEPT CENTURY-DAY-VALUE FROM CENTURY-DAY. 
           ACCEPT CENTURY-DAY-VALUE FROM DAY YYYYDDD. 
           ACCEPT DATE-AND-TIME-VALUE FROM DATE-AND-TIME. 
           ACCEPT COMPILATION-DATE FROM DATE-COMPILED. 
           INSPECT TIME-VALUE REPLACING ALL "/" BY ":". 
           INSPECT DATE-AND-TIME-VALUE REPLACING ALL "/" BY ":" 
                 AFTER INITIAL SPACE. 
           DISPLAY "YEAR-DAY-VALUE = " YEAR-DAY-VALUE. 
           DISPLAY "TIME-VALUE = " TIME-VALUE. 
           DISPLAY "CENTURY-DAY-VALUE = " CENTURY-DAY-VALUE. 
           DISPLAY "DATE-AND-TIME-VALUE = " DATE-AND-TIME-VALUE. 
           DISPLAY "COMPILATION-DATE = " COMPILATION-DATE. 
           ACCEPT DUMMY PROMPT. 
       END PROGRAM ACCEPT02.
```

```
 IDENTIFICATION DIVISION. 
       PROGRAM-ID. ACCEPT03. 
 * 
      * Examples for RM/COBOL Language Reference Manual. 
      * ACCEPT Format 3 statement. 
\star DATA DIVISION. 
      WORKING-STORAGE SECTION. 
      01 ANSWER-1 PIC X(4).
      01 ANSWER-2 PIC X(4).
      01 START-VALUE PIC S9(4)V99.<br>01 K
                             PIC 9(2) BINARY.
      01 NEXT-N PIC 9(4).
      01 DATE-G.<br>02 YEAR
        02 YEAR PIC 9(4).<br>02 MONTH PIC 9(2).
                             PIC 9(2).
        02 YR-LN PIC 9(2) BINARY.
02 YR-POS PIC 9(2) BINARY.
02 MN-LN PIC 9(2) BINARY.
      02 MN-POS PIC 9(2) BINARY.<br>
01 PASSWORD-VALUE PIC X(10).
01 PASSWORD-VALUE PIC X(10).
01 INVENTORY-COUNT PIC 9(4).
      01 FUNCTION-CODE PIC 9(4).
      01 command-string PIC X(10).
01 command-line PIC 9(02) BINARY.
01 command-column PIC 9(02) BINARY.
      01 command-cursor-offset PIC 9(02) BINARY.
       01 command-control-string PIC X(50) VALUE "PROMPT, ECHO". 
       01 FIELD-G. 
        02 FIELD-TABLE OCCURS 10 INDEXED BY INX1.
           03 FIELD-DATA PIC X(10).
           03 FIELD-LINE PIC 9(2) BINARY.<br>03 FIELD-COLUMN PIC 9(2) BINARY.
                             PIC 9(2) BINARY.
           03 FIELD-CONTROL PIC X(80).
      01 DUMMY PIC X.
       PROCEDURE DIVISION. 
       0010. 
          ACCEPT ANSWER-1, ANSWER-2. 
          ACCEPT START-VALUE LINE 1, POSITION K, 
            PROMPT, ECHO, CONVERT. 
          ACCEPT NEXT-N POSITION 0, PROMPT, ECHO. 
          ACCEPT YEAR, LINE YR-LN, POSITION YR-POS; 
            MONTH, LINE MN-LN, POSITION MN-POS. 
          ACCEPT PASSWORD-VALUE POSITION 0 OFF. 
          ACCEPT INVENTORY-COUNT; 
          ON EXCEPTION FUNCTION-CODE 
            PERFORM FUNCTION-KEY-PROCEDURE 
          END-ACCEPT.
```

```
 ACCEPT command-string 
       LINE command-line 
       COLUMN command-column 
       CURSOR command-cursor-offset 
       CONTROL command-control-string. 
     ACCEPT FIELD-DATA (INX1) LINE FIELD-LINE (INX1) 
       COL FIELD-COLUMN (INX1) CONTROL FIELD-CONTROL (INX1). 
     ACCEPT DUMMY PROMPT. 
 FUNCTION-KEY-PROCEDURE. 
     EXIT. 
 END PROGRAM ACCEPT03.
```

```
 IDENTIFICATION DIVISION. 
       PROGRAM-ID. ACCEPT04. 
 * 
      * Examples for RM/COBOL Language Reference Manual.
       ACCEPT Format 4 statement.
\star DATA DIVISION. 
       WORKING-STORAGE SECTION. 
      01 DUMMY PIC X.
       COMMUNICATION SECTION. 
        CD COM-LINE-1 FOR INPUT 
            SYMBOLIC QUEUE IS L1-SYMQ 
            SYMBOLIC SUB-QUEUE-1 IS L1-SYM-SUBQ1 
            SYMBOLIC SUB-QUEUE-2 IS L1-SYM-SUBQ2 
            SYMBOLIC SUB-QUEUE-3 IS L1-SYM-SUBQ3 
           MESSAGE DATE IS L1-MSG-DT 
           MESSAGE TIME IS L1-MSG-TM 
           SYMBOLIC SOURCE IS L1-SYM-SRC 
           TEXT LENGTH IS L1-TXT-LENGTH 
           END KEY IS L1-END-KEY 
            STATUS KEY IS L1-STATUS-KEY 
            MESSAGE COUNT IS L1-MSG-COUNT. 
       PROCEDURE DIVISION. 
        0010. 
           ACCEPT COM-LINE-1 MESSAGE COUNT. 
           ACCEPT DUMMY PROMPT. 
       END PROGRAM ACCEPT04.
```

```
 IDENTIFICATION DIVISION. 
        PROGRAM-ID. ACCEPT05. 
 * 
       * Examples for RM/COBOL Language Reference Manual. 
       * ACCEPT Format 5 
\star DATA DIVISION. 
        WORKING-STORAGE SECTION. 
       01 WS-INV-DT PIC 9(8) VALUE 02031999.
       01 WS-INV-AMT PIC S9(7) VALUE 0.<br>78 EMP-NAME-SIZE VALUE 30.
        78 EMP-NAME-SIZE VALUE 30. 
       78 EMP-LOC-SIZE<br>01 WS-EMP-NAME
       01 WS-EMP-NAME PIC X(EMP-NAME-SIZE) VALUE SPACES.<br>01 WS-EMP-LOC PIC X(EMP-LOC-SIZE) VALUE SPACES.
                               PIC X(EMP-LOC-SIZE) VALUE SPACES.
       01 EOB-COL PIC 9(2) BINARY VALUE 10.<br>01 EOB-LINE PIC 9(2) BINARY VALUE 15
                               PIC 9(2) BINARY VALUE 15.
        01 ESCAPE-MESSAGE PIC X(20) VALUE "Escape key!". 
        SCREEN SECTION. 
        01 INVOICE-FORM. 
           02 BLANK SCREEN. 
          02 "Invoice date: ".
           02 INVOICE-DATE PIC 99/99/9999 FROM WS-INV-DT 
                          TO WS-INV-DT. 
          02 "Invoice amount: " LINE.
           02 INVOICE-AMOUNT PIC 9(5).99CR USING WS-INV-AMT. 
        01 EMPLOYEE-RECORD. 
           02 BLANK SCREEN. 
           02 "Employee name: ". 
           02 ER-NAME PIC X(EMP-NAME-SIZE) USING WS-EMP-NAME. 
           02 "Employee loc: " LINE. 
           02 ER-LOC PIC X(EMP-LOC-SIZE) USING WS-EMP-LOC. 
        01 EOB-SCREEN. 
           02 ERASE. 
           02 "Explanation of Benefits Screen". 
           02 "Benefit amount: " LINE + 2 COL 10. 
           02 EOB-AMOUNT PIC 9(5).99DB USING WS-INV-AMT. 
        PROCEDURE DIVISION. 
        A. 
            DISPLAY INVOICE-FORM LINE 10 COLUMN 5. 
            ACCEPT INVOICE-FORM AT LINE 10 COLUMN 5. 
            DISPLAY EMPLOYEE-RECORD AT LINE 9. 
            ACCEPT EMPLOYEE-RECORD LINE 9 
              ON ESCAPE 
                 DISPLAY ESCAPE-MESSAGE LINE 23 
              END-ACCEPT. 
            DISPLAY EOB-SCREEN AT COL EOB-COL LINE EOB-LINE. 
            ACCEPT EOB-SCREEN AT COL EOB-COL LINE EOB-LINE. 
        END PROGRAM ACCEPT05.
```
# **Add Statement Example**

```
 IDENTIFICATION DIVISION. 
       PROGRAM-ID. ADD01. 
 * 
       Examples for RM/COBOL Language Reference Manual.
         ADD statement.
\star DATA DIVISION. 
       WORKING-STORAGE SECTION. 
      01 SALARY PIC 9(08) V99.
      01 JOHNS-PAY PIC 9(08)V99.<br>01 PAULS-PAY PIC 9(08)V99.
                          PIC 9(08)V99.<br>PIC 9(08)V99.
      01 ALBERTS-PAY
      01 COMPANY-PAY PIC 9(10)V99.
       01 ACCUM-REC. 
          02 DAY-TOTALS OCCURS 31 TIMES INDEXED BY DAYX. 
            03 CATEGORY-A PIC 9(06) BINARY. 
            03 CATEGORY-B PIC 9(06) BINARY. 
            03 CATEGORY-C PIC 9(06) BINARY. 
 03 CATEGORY-D PIC 9(06) BINARY. 
 02 MONTH-TOTALS OCCURS 12 TIMES INDEXED BY MONTHX. 
 03 CATEGORY-A PIC 9(06) BINARY. 
 03 CATEGORY-B PIC 9(06) BINARY. 
 03 CATEGORY-C PIC 9(06) BINARY. 
 03 CATEGORY-D PIC 9(06) BINARY. 
 01 TOTAL-RECORD PACKED-DECIMAL. 
 02 ENTERTAINMENT PIC S9(06)V99. 
        02 GAS-AUTOMOTIVE PIC S9(06)V99.
         02 HOUSING PIC S9(06)V99.<br>02 MEDICAL PIC S9(06)V99.
                          PIC S9(06)V99.
        02 RESTAURANT PIC S9(06)V99.
        02 SUPERMARKET PIC S9(06)V99.<br>02 TRAVEL PIC S9(06)V99.
        02 TRAVEL
 01 SUB-TOTAL-RECORD PACKED-DECIMAL. 
 02 ENTERTAINMENT PIC S9(06)V99. 
         02 GAS-AUTOMOTIVE PIC S9(06)V99.
        02 HOUSING PIC S9(06)V99.
02 MEDICAL PIC S9(06)V99.
02 RESTAURANT PIC S9(06)V99.
02 SUPERMARKET PIC S9(06)V99.
         02 TRAVEL PIC S9(06)V99.
       PROCEDURE DIVISION. 
       A. 
          ADD SALARY TO SALARY. *>(doubles the value of SALARY) 
          ADD JOHNS-PAY, PAULS-PAY, ALBERTS-PAY 
            GIVING COMPANY-PAY 
          ON SIZE ERROR 
            PERFORM BANKRUPTCY-PROC 
          END-ADD. 
          ADD CORRESPONDING 
            DAY-TOTALS(DAYX) TO MONTH-TOTALS(MONTHX). 
          ADD CORR SUB-TOTAL-RECORD TO TOTAL-RECORD ROUNDED
```
 ON SIZE ERROR GO TO ERROR-ROUTINE NOT ON SIZE ERROR PERFORM AUDIT-ROUTINE END-ADD. AUDIT-ROUTINE. EXIT. ERROR-ROUTINE. EXIT. BANKRUPTCY-PROC. EXIT. END PROGRAM ADD01.

# **Alter Statement Example**

```
 IDENTIFICATION DIVISION. 
        PROGRAM-ID. ALTER01. 
\star * Examples for RM/COBOL Language Reference Manual. 
       * ALTER statement. 
\star DATA DIVISION. 
        WORKING-STORAGE SECTION. 
        01 EMPLOYEE-RECORD. 
          02 EMP-NAME PIC X(10).
          02 EMP-SSN PIC 9(9) PACKED-DECIMAL.<br>02 EMP-SALARY PIC S9(8)V99 BINARY.
                                 PIC S9(8)V99 BINARY.
        PROCEDURE DIVISION. 
        A. 
            PERFORM SET-INITIALIZE-IT. 
        SWITCH-PARAGRAPH. 
            GO TO INITIALIZE-IT. 
        INITIALIZE-IT. 
            INITIALIZE EMPLOYEE-RECORD. 
            ALTER SWITCH-PARAGRAPH TO INITIALIZED. 
        INITIALIZED. 
        SET-INITIALIZE-IT. 
            ALTER SWITCH-PARAGRAPH TO INITIALIZE-IT. 
        END PROGRAM ALTER01.
```
# **CALL Statement Example**

```
 IDENTIFICATION DIVISION. 
       PROGRAM-ID. CALL01. 
\starExamples for RM/COBOL Language Reference Manual.
      * CALL statement. 
\star DATA DIVISION. 
      WORKING-STORAGE SECTION. 
      01 SUBPRG1 PIC X(30).
01 CHOICE-1 PIC X(02).
      01 TABLE1.<br>02 CATEGORY
02 CATEGORY OCCURS 10 INDEXED BY INX1.
03 CAT-DESC PIC X(10).
 03 CAT-VALUE PIC 9(8)V99. 
01 TABLE1-TOTAL PIC 9(10)V99.
       01 SUB-NAME-GROUP. 
         02 SUBTABLE-V. 
           03 PIC X(30) VALUE "APP01".
           03 PIC X(01) VALUE "F".
           03 PIC X(30) VALUE "APP02".
           03 PIC X(01) VALUE "F".
           03 PIC X(30) VALUE "APP03".
           03 PIC X(01) VALUE "F".
           03 PIC X(30) VALUE "APP04".
        03 PIC X(01) VALUE "F".<br>02 SUBTABLE REDEFINES SUBTABLE-V
                          02 SUBTABLE REDEFINES SUBTABLE-V 
                            OCCURS 4 TIMES INDEXED BY IX. 
           03 SUBNAME PIC X(30).
            03 SUB-LOAD-FLAG PIC X. 
               88 SUB-LOADED VALUE "T" FALSE "F". 
      01 FUNCTION-TYPE PIC X.<br>01 ITEM-1 PIC X(
      01 ITEM-1 PIC X(10).<br>01 ITEM-2 PIC X(10).
                          PIC X(10).<br>PIC X.
      01 STATUS-1
01 SCREEN-BUFFER PIC X(1920).
 01 SCREEN-LINE PIC 9(02) BINARY. 
      01 SCREEN-COLUMN PIC 9(02) BINARY.
       01 SUB-UNLOADED-FLAG PIC X. 
         88 SUB-UNLOADED VALUE "T" FALSE "F". 
       PROCEDURE DIVISION. 
       0010. 
          IF CHOICE-1 = "01" MOVE "APP01" TO SUBPRG1 
          ELSE IF CHOICE-1 = "02" MOVE "APP02" TO SUBPRG1 
          ELSE PERFORM 0020-RETRY-CHOICE GO TO 0010 
          END-IF END-IF. 
          CALL SUBPRG1. *>Call "APP01" or "APP02" per choice. 
          CALL "REORDER" USING TABLE1 GIVING TABLE1-TOTAL. 
        RETRY-1. 
          CALL SUBNAME OF SUBTABLE (IX) GIVING STATUS-1 
            USING FUNCTION-TYPE, ITEM-1, ITEM-2, 
          ON EXCEPTION PERFORM CANCEL-PARAGRAPH GO TO RETRY-1
```

```
 NOT ON EXCEPTION SET SUB-LOADED (IX) TO TRUE 
     END-CALL. 
     CALL "C$SCRD" USING 
       SCREEN-BUFFER, OMITTED, SCREEN-LINE, SCREEN-COLUMN. 
 0020-RETRY-CHOICE. 
     DISPLAY "Choice not recognized. Reenter choice: " 
       WITH NO ADVANCING. 
     ACCEPT CHOICE-1. 
 CANCEL-PARAGRAPH. 
      SET SUB-UNLOADED TO FALSE. 
      PERFORM VARYING IX FROM 1 BY 1 UNTIL IX > 4 
        IF SUB-LOADED OF SUBTABLE (IX) 
          CANCEL SUBNAME OF SUBTABLE (IX) 
           SET SUB-LOADED OF SUBTABLE (IX) TO FALSE 
          SET SUB-UNLOADED TO TRUE 
        END-IF 
      END-PERFORM. 
      IF NOT SUB-UNLOADED 
        DISPLAY "Insufficient memory." 
        STOP RUN 
      END-IF. 
 END PROGRAM CALL01. 
 IDENTIFICATION DIVISION. 
 PROGRAM-ID. APP01. 
 DATA DIVISION. 
 WORKING-STORAGE SECTION. 
 PROCEDURE DIVISION. 
 0010. 
     EXIT PROGRAM. 
 END PROGRAM APP01. 
 IDENTIFICATION DIVISION. 
 PROGRAM-ID. APP02. 
 DATA DIVISION. 
 WORKING-STORAGE SECTION. 
 PROCEDURE DIVISION. 
 0010. 
     EXIT PROGRAM. 
 END PROGRAM APP02. 
 IDENTIFICATION DIVISION. 
 PROGRAM-ID. REORDER. 
 DATA DIVISION. 
WORKING-STORAGE SECTION.<br>01 WS-TOTAL
                        PIC 9(10)V99.
 LINKAGE SECTION. 
 01 T. 
   02 CATEGORY OCCURS 10 INDEXED BY INX1.
      03 CAT-DESC PIC X(10).
      03 CAT-VALUE PIC 9(8) V99.
01 R PIC 9(10) V99.
 PROCEDURE DIVISION USING T GIVING R. 
 0010. 
     MOVE ZERO TO WS-TOTAL. 
     PERFORM VARYING INX1 FROM 1 BY 1 UNTIL
```

```
 INX1 > COUNT-MAX OF CATEGORY 
       ADD CAT-VALUE(INX1) TO WS-TOTAL 
     END-PERFORM. 
     MOVE WS-TOTAL TO R. 
     EXIT PROGRAM. 
 END PROGRAM REORDER.
```
# **CALL Program Statement Example**

```
 IDENTIFICATION DIVISION. 
        PROGRAM-ID. CALL03. 
\star * Examples for RM/COBOL Language Reference Manual. 
       * CALL PROGRAM statement. 
\star DATA DIVISION. 
       WORKING-STORAGE SECTION. 
       01 COMMON-DATA PIC X(100).<br>01 CHAIN-NAME PIC X(30).
       01 CHAIN-NAME
       01 ARGUMENT-AREA PIC X(200).
       01 EX-STATUS PIC 9(03).
        PROCEDURE DIVISION. 
        0010. 
            CALL PROGRAM "MENU2" USING COMMON-DATA 
            ON EXCEPTION 
              DISPLAY "Chain to MENU2 failed." 
              STOP RUN 
            END-CALL. 
        0020. 
            CALL PROGRAM CHAIN-NAME USING ARGUMENT-AREA 
            ON EXCEPTION 
               ACCEPT EX-STATUS FROM EXCEPTION STATUS 
               PERFORM 0030-CHAIN-ERROR-STATUS 
               STOP RUN 
            END-CALL. 
        0030-CHAIN-ERROR-STATUS. 
            DISPLAY "Chain to next program failed, status = " 
              EX-STATUS. 
        END PROGRAM CALL03.
```
# **CANCEL Statement Example**

```
 IDENTIFICATION DIVISION. 
       PROGRAM-ID. CANCEL01. 
 * 
       Examples for RM/COBOL Language Reference Manual.
      * CANCEL statement. 
\star DATA DIVISION. 
       WORKING-STORAGE SECTION. 
      01 SUBPROGRAM-NAME-HOLDER PIC X(30).
       01 SUB-NAME-GROUP. 
         02 SUBTABLE-V.<br>03
                             PIC X(30) VALUE "APP01".
             03 PIC X(01) VALUE "F". 
            03 PIC X(30) VALUE "APP02".<br>03 PIC X(01) VALUE "F".
                             PIC X(01) VALUE "F".
            03 PIC X(30) VALUE "APP03".
            03 PIC X(01) VALUE "F".
            03 PIC X(30) VALUE "APP04".
            03 PIC X(01) VALUE "F".
         02 SUBTABLE REDEFINES SUBTABLE-V
                               OCCURS 4 TIMES INDEXED BY IX. 
            03 SUBNAME PIC X(30).
             03 SUB-LOAD-FLAG PIC X. 
                88 SUB-LOADED VALUE "T" FALSE "F". 
      01 SUB-UNLOADED-FLAG PIC X.
          88 SUB-UNLOADED VALUE "T" FALSE "F". 
       PROCEDURE DIVISION. 
       0010. 
           CANCEL "SUB01", "SUB02". 
           CANCEL SUBPROGRAM-NAME-HOLDER. 
       CANCEL-PARAGRAPH. 
            SET SUB-UNLOADED TO FALSE. 
            PERFORM VARYING IX FROM 1 BY 1 UNTIL IX > 4 
              IF SUB-LOADED OF SUBTABLE (IX) 
                CANCEL SUBNAME OF SUBTABLE (IX) 
                SET SUB-LOADED OF SUBTABLE (IX) TO FALSE 
                SET SUB-UNLOADED TO TRUE 
              END-IF 
            END-PERFORM. 
            IF NOT SUB-UNLOADED 
              DISPLAY "Insufficient memory." 
              STOP RUN 
            END-IF. 
       END PROGRAM CANCEL01. 
       IDENTIFICATION DIVISION. 
       PROGRAM-ID. SUB01. 
       DATA DIVISION. 
       WORKING-STORAGE SECTION. 
       PROCEDURE DIVISION. 
       0010.
```

```
 EXIT PROGRAM. 
 END PROGRAM SUB01. 
 IDENTIFICATION DIVISION. 
 PROGRAM-ID. SUB02. 
 DATA DIVISION. 
 WORKING-STORAGE SECTION. 
 PROCEDURE DIVISION. 
 0010. 
    EXIT PROGRAM. 
 END PROGRAM SUB02.
```
# **CLOSE Statement Example**

```
 IDENTIFICATION DIVISION. 
       PROGRAM-ID. CLOSE01. 
\starExamples for RM/COBOL Language Reference Manual.
      * CLOSE statement. 
\star ENVIRONMENT DIVISION. 
       INPUT-OUTPUT SECTION. 
       FILE-CONTROL. 
          SELECT TRANSACTION-FILE ASSIGN TO TAPE. 
          SELECT LOG-FILE ASSIGN TO DISK 
                                 FILE STATUS IS LOG-FILE-STATUS. 
         SELECT INPUT-FILE ASSIGN TO TAPE.<br>SELECT TAPE-FILE-1 ASSIGN TO TAPE.
         SELECT TAPE-FILE-1
         SELECT PRINT-FILE ASSIGN TO PRINTER.
         SELECT DATA-BASE ASSIGN TO DISK
                                 INDEXED ACCESS DYNAMIC 
                                 RECORD KEY IS DB-KEY 
                                  FILE STATUS IS DB-STATUS. 
       DATA DIVISION. 
       FILE SECTION. 
       FD TRANSACTION-FILE. 
      01 TR-RECORD PIC X(80).
       FD LOG-FILE. 
      01 LOG-RECORD PIC X(80).
       FD INPUT-FILE. 
      01 IN-RECORD PIC X(80).
       FD TAPE-FILE-1. 
      01 TF1-RECORD PIC X(512).
       FD PRINT-FILE. 
      01 PF-RECORD PIC X(60).
       FD DATA-BASE. 
       01 DB-RECORD. 
02 DB-DATA-1 PIC X(10).
02 DB-KEY PIC X(20).
```
*100 RM/COBOL Syntax Summary Second Edition*
```
 02 DB-DATA-2 PIC X(50). 
 WORKING-STORAGE SECTION. 
01 LOG-FILE-STATUS PIC X(02).
01 DB-STATUS PIC X(02).
 PROCEDURE DIVISION. 
 DECLARATIVES. 
 I-O-ERROR SECTION. 
     USE AFTER STANDARD EXCEPTION PROCEDURE ON I-O. 
 I-O-ERROR1. 
     EXIT. 
 END DECLARATIVES. 
 MAIN-01 SECTION. 
 0010. 
     CLOSE TRANSACTION-FILE. 
     CLOSE LOG-FILE WITH LOCK, PRINT-FILE. 
     OPEN I-O LOG-FILE. 
     IF LOG-FILE-STATUS = "38" 
       DISPLAY "Log file closed with lock." 
       STOP RUN 
     END-IF. 
     CLOSE INPUT-FILE REEL FOR REMOVAL. 
     CLOSE TAPE-FILE-1 WITH NO REWIND. 
     CLOSE DATA-BASE WITH LOCK. 
     OPEN I-O DATA-BASE. 
     IF DB-STATUS = "38" 
      DISPLAY "Data-base file closed with lock." 
       STOP RUN 
     END-IF. 
 END PROGRAM CLOSE01.
```
## **COMPUTE Statement Example**

```
 IDENTIFICATION DIVISION. 
       PROGRAM-ID. COMPUTE1. 
 * 
       Examples for RM/COBOL Language Reference Manual.
         COMPUTE statement.
\star DATA DIVISION. 
       WORKING-STORAGE SECTION. 
      01 WAGES PIC 9(6)V99.
      01 REGULAR-HOURS PIC S9(4)V99.<br>01 OVERTIME-HOURS PIC S9(4)V99.
      01 OVERTIME-HOURS PIC S9(4)V99.<br>01 TOTAL-HOURS PIC S9(4)V99.
      01 TOTAL-HOURS
      01 SALARY PIC S9(10)V99.
      01 TIME-REC.<br>02 HRS
                            PIC 9(2).
         02 MIN PIC 9(2).
      02 SEC 01 SECONDS 01 PIC 9(5)V9(2).
                            PIC 9(5)V9(2).<br>PIC 9(5)V9(2).
01 AVERAGE PIC 9(5) V9(2).
01 TOTAL-1 \qquad \qquad PIC S9(10)V9(4).
01 COUNT-1 PIC S9(5).
 01 PAYMENT-RND PIC S9(6)V9(2). 
01 PAYMENT-TRUNC PIC S9(6)V9(4).
 01 INITIAL-PRINCIPAL PIC S9(8)V9(2) VALUE 1000.00. 
 01 INTEREST-APR PIC S9(4)V9(4) VALUE 8.25. 
      01 INTEREST-PER-PERIOD PIC S9(4)V9(4).
      01 NUMBER-OF-PERIODS PIC S9(4) VALUE 36.
      01 DUMMY PIC X.
       PROCEDURE DIVISION. 
       A. 
           COMPUTE TOTAL-HOURS = REGULAR-HOURS + OVERTIME-HOURS. 
           IF TOTAL-HOURS > 80 
             PERFORM EXCEPTIONAL-HOURS-PROC. 
          COMPUTE SALARY ROUNDED = WAGES * REGULAR-HOURS
            + WAGES * OVERTIME-HOURS * 1.5. 
          COMPUTE SECONDS = ((HRS * 60) + MIN) * 60) + SEC ON SIZE ERROR 
            DISPLAY "Time value out of range." 
             STOP RUN 
           END-COMPUTE. 
           COMPUTE AVERAGE = TOTAL-1 / COUNT-1 
           ON SIZE ERROR MOVE 0 TO AVERAGE END-COMPUTE. 
           COMPUTE INTEREST-PER-PERIOD ROUNDED = 
             INTEREST-APR / 1200. 
           COMPUTE PAYMENT-RND ROUNDED PAYMENT-TRUNC = 
             (INITIAL-PRINCIPAL * INTEREST-PER-PERIOD) / 
            (1 - (1 + INTEREST-PER-PERIOD) **
             (- NUMBER-OF-PERIODS)). 
           DISPLAY "PAYMENT-RND = " PAYMENT-RND CONVERT.
```

```
 DISPLAY "PAYMENT-TRUNC = " PAYMENT-TRUNC CONVERT. 
     ACCEPT DUMMY PROMPT "#". 
 EXCEPTIONAL-HOURS-PROC. 
     EXIT. 
 END PROGRAM COMPUTE1.
```
### **CONTINUE Statement Example**

```
 IDENTIFICATION DIVISION. 
       PROGRAM-ID. CONTINUE01. 
 * 
      * Examples for RM/COBOL Language Reference Manual. 
      * CONTINUE statement. 
\star ENVIRONMENT DIVISION. 
       CONFIGURATION SECTION. 
       DATA DIVISION. 
       WORKING-STORAGE SECTION. 
01 NORMAL-RESULT PIC X.
01 PART-DESCRIPTION PIC X(30).
      01 EXCP-CODE PIC 9(3).
       PROCEDURE DIVISION. 
       0010. 
           CONTINUE. 
           IF NORMAL-RESULT = "Y" 
             CONTINUE 
           ELSE 
             PERFORM EXCEPTION-CASE-ANALYSIS 
           END-IF. 
           ACCEPT PART-DESCRIPTION UPDATE ERASE EOL 
             ON EXCEPTION EXCP-CODE CONTINUE END-ACCEPT. 
           STOP RUN. 
       EXCEPTION-CASE-ANALYSIS. 
           EXIT. 
       END PROGRAM CONTINUE01.
```
## **DELETE Statement Example**

```
 IDENTIFICATION DIVISION. 
       PROGRAM-ID. DELETE01. 
 *
```
\* Examples for RM/COBOL Language Reference Manual.

 \* DELETE statement (relative and indexed I-O).  $\star$  ENVIRONMENT DIVISION. INPUT-OUTPUT SECTION. FILE-CONTROL. SELECT INVENTORY-FILE ASSIGN TO DISK RELATIVE ACCESS RANDOM RELATIVE KEY IS INV-KEY. SELECT DATA-BASE ASSIGN TO DISK INDEXED ACCESS DYNAMIC RECORD KEY IS DB-KEY FILE STATUS IS DB-STATUS. SELECT STATUS-FILE ASSIGN TO DISK RELATIVE ACCESS RANDOM RELATIVE KEY IS SF-KEY. DATA DIVISION. FILE SECTION. FD INVENTORY-FILE. 01 INVENTORY-RECORD PIC X(80). FD DATA-BASE. 01 DB-RECORD. 02 DB-DATA-1 PIC X(10). 02 DB-KEY PIC X(20). 02 DB-DATA-2 PIC X(50). FD STATUS-FILE. 01 STATUS-RECORD PIC X(1). WORKING-STORAGE SECTION. 01 DB-STATUS PIC X(02). 01 DB-DELETE-KEY PIC X(20).<br>01 INV-KEY PIC 9(5) B PIC 9(5) BINARY. 01 SF-KEY PIC 9(5) BINARY. PROCEDURE DIVISION. DECLARATIVES. I-O-ERROR SECTION. USE AFTER STANDARD EXCEPTION PROCEDURE ON I-O. I-O-ERROR1. EXIT. END DECLARATIVES. MAIN-01 SECTION. 0010. DELETE INVENTORY-FILE RECORD; INVALID KEY PERFORM BAD-KEY-PROCEDURE END-DELETE. DELETE STATUS-FILE RECORD. MOVE DB-DELETE-KEY TO DB-KEY. DELETE DATA-BASE RECORD INVALID KEY PERFORM DB-INVALID-KEY-HANDLER NOT INVALID KEY PERFORM DB-SUCCESS-HANDLER END-DELETE.

 BAD-KEY-PROCEDURE. EXIT. DB-SUCCESS-HANDLER.

EXIT.

 DB-INVALID-KEY-HANDLER. EXIT.

END PROGRAM DELETE01.

## **DELETE FILE Statement Example**

```
 IDENTIFICATION DIVISION. 
       PROGRAM-ID. DELETE02. 
 * 
       Examples for RM/COBOL Language Reference Manual.
       * DELETE FILE statement. 
\star ENVIRONMENT DIVISION. 
       INPUT-OUTPUT SECTION. 
        FILE-CONTROL. 
            SELECT TEMP-FILE-1 ASSIGN TO DISK. 
            SELECT TEMP-FILE-2 ASSIGN TO DISK. 
            SELECT OLD-TRANSACTION-FILE 
                                     ASSIGN TO DISK. 
       DATA DIVISION. 
       FILE SECTION. 
      FD TEMP-FILE-1.
       01 TF1-RECORD PIC X(80).
       FD TEMP-FILE-2. 
      01 TF2-RECORD PIC X(80).
       FD OLD-TRANSACTION-FILE. 
        01 OTF-RECORD. 
          02 DB-DATA-1 PIC X(10).<br>02 DB-KEY PIC X(20).
          02 DB-KEY PIC X(20).<br>02 DB-DATA-2 PIC X(50).
          02 DB-DATA-2
       WORKING-STORAGE SECTION. 
       PROCEDURE DIVISION. 
        DECLARATIVES. 
        I-O-ERROR SECTION. 
           USE AFTER STANDARD EXCEPTION PROCEDURE ON I-O. 
        I-O-ERROR1. 
           EXIT. 
       END DECLARATIVES. 
       MAIN-01 SECTION. 
        0010.
```
 DELETE FILE TEMP-FILE-1 TEMP-FILE-2. DELETE FILE OLD-TRANSACTION-FILE END-DELETE. END PROGRAM DELETE02.

#### **DISABLE Statement Example**

```
 IDENTIFICATION DIVISION. 
       PROGRAM-ID. DISABLE1. 
 * 
       Examples for RM/COBOL Language Reference Manual.
       * DISABLE statement. 
\star DATA DIVISION. 
       WORKING-STORAGE SECTION. 
       01 COM-PASSWORD PIC X(30).
        COMMUNICATION SECTION. 
        CD INPUT-COM FOR INPUT 
            SYMBOLIC QUEUE IS INPUT-SYMQ 
            SYMBOLIC SUB-QUEUE-1 IS INPUT-SYM-SUBQ1 
            SYMBOLIC SUB-QUEUE-2 IS INPUT-SYM-SUBQ2 
            SYMBOLIC SUB-QUEUE-3 IS INPUT-SYM-SUBQ3 
            MESSAGE DATE IS INPUT-MSG-DT 
            MESSAGE TIME IS INPUT-MSG-TM 
            SYMBOLIC SOURCE IS INPUT-SYM-SRC 
            TEXT LENGTH IS INPUT-TXT-LENGTH 
            END KEY IS INPUT-END-KEY 
            STATUS KEY IS INPUT-STATUS-KEY 
            MESSAGE COUNT IS INPUT-MSG-COUNT. 
        CD COM-LINE-1 FOR OUTPUT 
            DESTINATION COUNT IS L1-DEST-COUNT 
            TEXT LENGTH IS L1-TEXT-LENGTH 
            STATUS KEY IS L1-STATUS-KEY 
            DESTINATION TABLE OCCURS 5 TIMES 
              INDEXED BY L1IX1, L1IX2 
            ERROR KEY IS L1-ERROR-KEY 
            SYMBOLIC DESTINATION IS L1-SYM-DEST. 
        PROCEDURE DIVISION. 
        0010. 
            DISABLE INPUT INPUT-COM. 
            DISABLE OUTPUT COM-LINE-1 WITH KEY COM-PASSWORD. 
        END PROGRAM DISABLE1.
```
### **DISPLAY Statement Examples**

#### **DISPLAY Format 1**

```
 IDENTIFICATION DIVISION. 
       PROGRAM-ID. DISPLAY1. 
\star * Examples for RM/COBOL Language Reference Manual. 
      * DISPLAY Format 1 (DISPLAY ... UPON) statement. 
\star ENVIRONMENT DIVISION. 
       CONFIGURATION SECTION. 
       SPECIAL-NAMES. 
           SYSOUT IS SYSTEM-OUTPUT. 
       DATA DIVISION. 
       WORKING-STORAGE SECTION. 
01 PROMPT-STRING PIC X(5) VALUE "HELLO".
01 OPERATOR-MESSAGE PIC X(70).
      01 DUMMY PIC X.
       PROCEDURE DIVISION. 
       0010. 
           DISPLAY "[" PROMPT-STRING "] " UPON SYSTEM-OUTPUT 
             WITH NO ADVANCING. 
           DISPLAY OPERATOR-MESSAGE UPON CONSOLE. 
           ACCEPT DUMMY PROMPT. 
       END PROGRAM DISPLAY1.
```
#### **DISPLAY Format 2**

```
 IDENTIFICATION DIVISION. 
       PROGRAM-ID. DISPLAY2. 
\star * Examples for RM/COBOL Language Reference Manual. 
      * DISPLAY Format 2 (Terminal I-O) statement. 
\star ENVIRONMENT DIVISION. 
       CONFIGURATION SECTION. 
       SPECIAL-NAMES. 
           SYSOUT IS SYSTEM-OUTPUT. 
       DATA DIVISION. 
      WORKING-STORAGE SECTION.<br>01 FLT-LN
                               PIC 9(2) BINARY VALUE 10.<br>PIC 9(3).
      01 GATE-NUMBER
      01 MENU-HEADER PIC X(70).
      01 REPORT-LINE PIC X(40).
       01 display-group. 
 02 display-table OCCURS 5 TIMES INDEXED BY IX. 
03 display-data PIC X(80).
 03 display-line PIC 9(2) BINARY. 
            03 display-column PIC 9(2) BINARY.
            03 display-size PIC 9(2) BINARY.
            03 display-control PIC X(80).
      01 DUMMY PIC X.
       PROCEDURE DIVISION. 
       0010. 
           DISPLAY "Flight arriving at gate:", LINE FLT-LN, 
             POSITION 1, ERASE; GATE-NUMBER, HIGH, BLINK. 
           DISPLAY "Enter job code: " LINE 12 COLUMN 5. 
           DISPLAY MENU-HEADER LINE 1 ERASE HIGH. 
           DISPLAY ZEROES SIZE 5. *> displays "00000" 
           DISPLAY QUOTE. *> displays """" (one quote character) 
           DISPLAY REPORT-LINE CONTROL "HIGH, ERASE EOL". 
           DISPLAY display-data (ix), 
             LINE display-line (ix), 
             COL display-column (ix), 
             SIZE display-size (ix), 
             CONTROL display-control (ix). 
           ACCEPT DUMMY PROMPT. 
       END PROGRAM DISPLAY2.
```
#### **DISPLAY Format 3**

```
 IDENTIFICATION DIVISION. 
        PROGRAM-ID. DISPLAY3. 
 * 
       * Examples for RM/COBOL Language Reference Manual. 
       * DISPLAY Format 3 
\star DATA DIVISION. 
        WORKING-STORAGE SECTION. 
       01 WS-INV-DT PIC 9(8) VALUE 02031999.
       01 WS-INV-AMT PIC S9(7) VALUE 0.<br>78 EMP-NAME-SIZE VALUE 30.
        78 EMP-NAME-SIZE VALUE 30. 
       78 EMP-LOC-SIZE<br>01 WS-EMP-NAME
       01 WS-EMP-NAME PIC X(EMP-NAME-SIZE) VALUE SPACES.<br>01 WS-EMP-LOC PIC X(EMP-LOC-SIZE) VALUE SPACES.
                               PIC X(EMP-LOC-SIZE) VALUE SPACES.
       01 EOB-COL PIC 9(2) BINARY VALUE 10.<br>01 EOB-LINE PIC 9(2) BINARY VALUE 15.
                               PIC 9(2) BINARY VALUE 15.
        SCREEN SECTION. 
        01 INVOICE-FORM. 
           02 BLANK SCREEN. 
          02 "Invoice date: ".
           02 INVOICE-DATE PIC 99/99/9999 FROM WS-INV-DT 
                          TO WS-INV-DT. 
          02 "Invoice amount: " LINE.
           02 INVOICE-AMOUNT PIC 9(5).99CR USING WS-INV-AMT. 
        01 EMPLOYEE-RECORD. 
           02 BLANK SCREEN. 
           02 "Employee name: ". 
           02 ER-NAME PIC X(EMP-NAME-SIZE) USING WS-EMP-NAME. 
           02 "Employee loc: " LINE. 
          02 ER-LOC PIC X(EMP-LOC-SIZE) USING WS-EMP-LOC.
        01 EOB-SCREEN. 
           02 ERASE. 
           02 "Explanation of Benefits Screen". 
           02 "Benefit amount: " LINE + 2 COL 10. 
           02 EOB-AMOUNT PIC 9(5).99DB USING WS-INV-AMT. 
        PROCEDURE DIVISION. 
        A. 
            DISPLAY INVOICE-FORM LINE 10 COLUMN 5. 
            ACCEPT INVOICE-FORM LINE 10 COLUMN 5. 
            DISPLAY EMPLOYEE-RECORD AT LINE 9. 
            ACCEPT EMPLOYEE-RECORD AT LINE 9. 
            DISPLAY EOB-SCREEN AT COL EOB-COL LINE EOB-LINE. 
            ACCEPT EOB-SCREEN AT COL EOB-COL LINE EOB-LINE. 
        END PROGRAM DISPLAY3.
```
## **DIVIDE Statement Example**

```
 IDENTIFICATION DIVISION. 
       PROGRAM-ID. DIVIDE01. 
 * 
      * Examples for RM/COBOL Language Reference Manual.<br>* DIVIDE statement
          DIVIDE statement.
\star DATA DIVISION. 
       WORKING-STORAGE SECTION. 
       01 TOTAL-WORK-LOAD PIC 9(08)V99. 
      01 AVERAGE-WORK-LOAD PIC 9(08)V99.
      01 DIVIDEND-1 PIC S9(08)V99.<br>01 DIVISOR-1 PIC S9(08)V99.
                             PIC S9(08)V99.
01 QUOTIENT-1 PIC S9(08)V99.
01 REMAINDER-1 PIC S9(08)V99.
 01 SIZE-ERROR-FLAG PIC X VALUE SPACE. 
       PROCEDURE DIVISION. 
      A.
            DIVIDE 10 INTO TOTAL-WORK-LOAD. *> 10 FTEs 
            DIVIDE 6 INTO TOTAL-WORK-LOAD *> 6 FTEs 
             GIVING AVERAGE-WORK-LOAD. 
            DIVIDE TOTAL-WORK-LOAD BY 2.5 *> 2.5 FTEs 
              GIVING AVERAGE-WORK-LOAD 
            ON SIZE ERROR PERFORM OVERFLOW-ROUTINE 
            END-DIVIDE. 
            DIVIDE DIVISOR-1 INTO DIVIDEND-1 
             GIVING QUOTIENT-1 ROUNDED 
             REMAINDER REMAINDER-1. 
            DIVIDE DIVIDEND-1 BY DIVISOR-1 
             GIVING QUOTIENT-1 
             REMAINDER REMAINDER-1 
            ON SIZE ERROR MOVE "E" TO SIZE-ERROR-FLAG 
            END-DIVIDE. 
        OVERFLOW-ROUTINE. 
          EXTT
       END PROGRAM DIVIDE01.
```
#### **ENABLE Statement Example**

```
 IDENTIFICATION DIVISION. 
       PROGRAM-ID. ENABLE1. 
 * 
       Examples for RM/COBOL Language Reference Manual.
       ENABLE statement.
\star DATA DIVISION. 
       WORKING-STORAGE SECTION. 
       01 COM-PASSWORD PIC X(30).
        COMMUNICATION SECTION. 
        CD COM-PORT FOR INPUT 
            SYMBOLIC QUEUE IS COM-PORT-SYMQ 
            SYMBOLIC SUB-QUEUE-1 IS COM-PORT-SYM-SUBQ1 
            SYMBOLIC SUB-QUEUE-2 IS COM-PORT-SYM-SUBQ2 
            SYMBOLIC SUB-QUEUE-3 IS COM-PORT-SYM-SUBQ3 
            MESSAGE DATE IS COM-PORT-MSG-DT 
            MESSAGE TIME IS COM-PORT-MSG-TM 
            SYMBOLIC SOURCE IS COM-PORT-SYM-SRC 
            TEXT LENGTH IS COM-PORT-TXT-LENGTH 
            END KEY IS COM-PORT-END-KEY 
            STATUS KEY IS COM-PORT-STATUS-KEY 
            MESSAGE COUNT IS COM-PORT-MSG-COUNT. 
        CD COM-LINE-1 FOR OUTPUT 
            DESTINATION COUNT IS L1-DEST-COUNT 
            TEXT LENGTH IS L1-TEXT-LENGTH 
            STATUS KEY IS L1-STATUS-KEY 
            DESTINATION TABLE OCCURS 5 TIMES 
              INDEXED BY L1IX1, L1IX2 
            ERROR KEY IS L1-ERROR-KEY 
            SYMBOLIC DESTINATION IS L1-SYM-DEST. 
        PROCEDURE DIVISION. 
        0010. 
            ENABLE INPUT TERMINAL COM-PORT.
```
ENABLE OUTPUT COM-LINE-1 WITH KEY COM-PASSWORD.

END PROGRAM ENABLE1.

#### **ENTER Statement Example**

```
 IDENTIFICATION DIVISION. 
       PROGRAM-ID. ENTER01. 
 * 
       Examples for RM/COBOL Language Reference Manual.
      * ENTER statement. 
\star ENVIRONMENT DIVISION. 
       CONFIGURATION SECTION. 
       DATA DIVISION. 
       WORKING-STORAGE SECTION. 
       01 ARGUMENT-GROUP. 
02 ARG1 PIC X(10).
02 ARG2 PIC X(05).
       PROCEDURE DIVISION. 
       0010. 
           ENTER LINKAGE. 
           CALL "SUBROUTINE" USING ARGUMENT-GROUP. 
           ENTER COBOL. 
           ENTER FORTRAN SUBROUTINE-1. 
       END PROGRAM ENTER01.
```
### **EVALUATE Statement Example**

```
 IDENTIFICATION DIVISION. 
        PROGRAM-ID. EVALUAT1. 
 * 
       * Examples for RM/COBOL Language Reference Manual. 
       * EVALUATE statement. 
\star ENVIRONMENT DIVISION. 
        CONFIGURATION SECTION. 
        DATA DIVISION. 
        WORKING-STORAGE SECTION. 
       01 OPERATION-TYPE PIC X.<br>01 TYPE-UPDATE PIC X VALUE "U".
       01 TYPE-UPDATE<br>01 TYPE-DELETE
                                   PIC X VALUE "D".<br>PIC X VALUE "I".
       01 TYPE-INSERT PIC X<br>01 DAY-VALUE PIC 9.
       01 DAY-VALUE
01 LEVEL-VALUE PIC X(8).
 88 L-DETAILED VALUE "DETAILED". 
88 L-SUMMARY VALUE "SUMMARY".
       01 UPDATE-TYPE PIC X.<br>88 ANNUALLY VALUE "A".
           88 ANNUALLY
           88 QUARTERLY<br>88 MONTHI Y
           AND CONSUMERLY<br>
88 QUARTERLY VALUE "Q".<br>
88 MONTHLY VALUE "M".<br>
YEAR-END-FLAG PIC X.
       01 YEAR-END-FLAG
```

```
112 RM/COBOL Syntax Summary 
      Second Edition
```
 88 YEAR-END VALUE "T" FALSE "F". 01 QUARTER-END-FLAG PIC X. 88 QUARTER-END VALUE "T" FALSE "F". 01 MONTH-END-FLAG PIC X. 88 MONTH-END VALUE "T" FALSE "F". PROCEDURE DIVISION. 0010. EVALUATE OPERATION-TYPE WHEN TYPE-UPDATE PERFORM UPDATE-IT WHEN TYPE-DELETE PERFORM DELETE-IT WHEN TYPE-INSERT PERFORM INSERT-IT WHEN OTHER PERFORM BAD-OPERATION-TYPE END-EVALUATE. EVALUATE DAY-VALUE ALSO LEVEL-VALUE WHEN 1 ALSO ANY PERFORM MONDAY-PROCESSING WHEN 2 THRU 4 ALSO "SUMMARY" PERFORM MIDWEEK-PROCESSING WHEN 2 ALSO "DETAILED" PERFORM TUESDAY-PROCESSING WHEN 3 ALSO "DETAILED" PERFORM WEDNESDAY-PROCESSING WHEN 4 ALSO "DETAILED" PERFORM THURSDAY-PROCESSING<br>WHEN 5 ALSO ANY PERFORM FRIDAY-PROCESSING PERFORM FRIDAY-PROCESSING WHEN 6 ALSO ANY WHEN 7 ALSO ANY PERFORM WEEKEND-PROCESSING WHEN OTHER PERFORM BAD-DAY-OR-LEVEL END-EVALUATE. EVALUATE TRUE WHEN ANNUALLY AND YEAR-END PERFORM ANNUAL-UPDATE WHEN QUARTERLY AND QUARTER-END PERFORM QUARTER-UPDATE WHEN MONTHLY AND MONTH-END PERFORM MONTH-UPDATE END-EVALUATE. UPDATE-IT. DELETE-IT. INSERT-IT. BAD-OPERATION-TYPE. MIDWEEK-PROCESSING. MONDAY-PROCESSING. TUESDAY-PROCESSING. WEDNESDAY-PROCESSING. THURSDAY-PROCESSING. FRIDAY-PROCESSING. WEEKEND-PROCESSING. BAD-DAY-OR-LEVEL. ANNUAL-UPDATE. QUARTER-UPDATE. MONTH-UPDATE. END PROGRAM EVALUAT1. EXIT Statement Example

```
 IDENTIFICATION DIVISION.
```

```
 PROGRAM-ID. EXIT01. 
 * 
       * Examples for RM/COBOL Language Reference Manual. 
       * EXIT statement. 
\star ENVIRONMENT DIVISION. 
        CONFIGURATION SECTION. 
        DATA DIVISION. 
       WORKING-STORAGE SECTION.<br>01 RECORD-TYPE PIC X(4).
       01 RECORD-TYPE
       01 MY-RECORD-TYPE PIC X(4) VALUE "TRAN".
       01 EXIT-LOOP-FLAG PIC X.
       01 EXIT-CYCLE-FLAG PIC X.
        PROCEDURE DIVISION. 
        PRIMARY SECTION. 
        0010. 
            PERFORM WEEKEND-PROC THRU WEEKEND-PROC-EXIT. 
        WEEKEND-PROC. 
        WEEKEND-PROC-CONT. 
        WEEKEND-PROC-EXIT. 
            EXIT. 
        0020. 
            IF RECORD-TYPE NOT = MY-RECORD-TYPE 
            THEN 
                MOVE 4096 TO RETURN-CODE 
                EXIT PROGRAM 
            END-IF. 
            IF RECORD-TYPE = MY-RECORD-TYPE 
                EXIT PARAGRAPH 
            END-IF. 
            PERFORM UNTIL RECORD-TYPE = MY-RECORD-TYPE 
                PERFORM WEEKEND-PROC THRU WEEKEND-PROC-EXIT 
                IF EXIT-LOOP-FLAG = "Y" 
                    EXIT PERFORM 
                END-IF 
                 IF EXIT-CYCLE-FLAG = "Y" 
                     EXIT PERFORM CYCLE 
                END-IF 
                PERFORM 0010 
                 *> CONTINUE from EXIT PERFORM CYCLE statement 
            END-PERFORM. 
            *> CONTINUE from EXIT PERFORM statement 
        0030. 
            IF RECORD-TYPE = MY-RECORD-TYPE 
                EXIT SECTION 
            END-IF. 
        END PROGRAM EXIT01.
```
## **GOBACK Statement Example**

```
 IDENTIFICATION DIVISION. 
        PROGRAM-ID. GOBACK01. 
\star * Examples for RM/COBOL Language Reference Manual. 
       * GOBACK statement. 
\star ENVIRONMENT DIVISION. 
        CONFIGURATION SECTION. 
        DATA DIVISION. 
        WORKING-STORAGE SECTION. 
       01 RECORD-TYPE PIC X(4).<br>01 MY-RECORD-TYPE PIC X(4)PIC X(4) VALUE "TRAN".
        PROCEDURE DIVISION. 
        0010. 
            GOBACK. 
        0020. 
            IF RECORD-TYPE NOT = MY-RECORD-TYPE 
            THEN 
               MOVE 4096 TO RETURN-CODE 
               GOBACK 
            END-IF.
```
END PROGRAM GOBACK01.

## **GO TO Statement Example**

```
 IDENTIFICATION DIVISION. 
         PROGRAM-ID. GOTO01. 
 * 
         * Examples for RM/COBOL Language Reference Manual. 
         * GOBACK statement. 
\star ENVIRONMENT DIVISION. 
         CONFIGURATION SECTION. 
         DATA DIVISION. 
         WORKING-STORAGE SECTION. 
         \begin{tabular}{llllll} 01 & \texttt{STATE-I-FLAG} & & \texttt{PIC X(1)}\,. \\ & 88 & \texttt{STATE-I-UP} & & \texttt{VALUE} & "U" \,. \\ & 88 & \texttt{STATE-I-DOWN} & & \texttt{VALUE} & "D" \,. \end{tabular}88 STATE-1-UP
             88 STATE-1-DOWN VALUE<br>USER-PICK PIC 9.
         01 USER-PICK
          PROCEDURE DIVISION. 
          0010. 
               IF STATE-1-UP 
                 ALTER STATE-1-SWITCH TO STATE-1-UP-PROC 
               ELSE 
                  ALTER STATE-1-SWITCH TO STATE-1-DOWN-PROC. 
          STATE-1-SWITCH. 
               GO TO. 
          STATE-1-UP-PROC. 
          STATE-1-DOWN-PROC. 
          0020. 
               GO TO STATE-1-EXIT-PROC. 
         STATE-1-EXIT-PROC. 
          0030. 
               GO TO CHOICE-1, CHOICE-2, CHOICE-3 
                  DEPENDING ON USER-PICK. 
         CHOICE-1. 
         CHOICE-2. 
         CHOICE-3. 
         END PROGRAM GOTO01.
```
### **IF Statement Example**

```
 IDENTIFICATION DIVISION. 
        PROGRAM-ID. IF01. 
 * 
        Examples for RM/COBOL Language Reference Manual.
       * IF statement. 
\star ENVIRONMENT DIVISION. 
        CONFIGURATION SECTION. 
        SPECIAL-NAMES. 
            SWITCH-1 IS PRINT-SWITCH 
               ON STATUS IS PRINT-SWITCH-ON. 
        DATA DIVISION. 
        WORKING-STORAGE SECTION. 
       01 CHAR-STR PIC X(10).
       01 ALPHA-STR PIC X(10).
       01 NUM PIC 9(10).<br>01 OLD-NUM PIC 9(10).
       01 OLD-NUM PIC 9(10).<br>01 ERROR-CNT PIC 9(5) B
       01 ERROR-CNT PIC 9(5) BINARY.<br>01 UPPER-LIMIT PIC 9(10) VALUE
                                  PIC 9(10) VALUE 40000000000.
        PROCEDURE DIVISION. 
        0010. 
            IF CHAR-STR IS ALPHABETIC 
            THEN MOVE CHAR-STR TO ALPHA-STR; 
            ELSE IF CHAR-STR IS NUMERIC 
            THEN MOVE CHAR-STR TO NUM; 
            ELSE NEXT SENTENCE. 
        0020. 
            IF NUM = OLD-NUM GO TO RE-SET. 
        0030. 
            IF ALPHA-STR NOT = "TEST" 
              ADD 1 TO ERROR-CNT 
               IF ERROR-CNT >= 20 
                DISPLAY "Excessive errors." 
                 STOP RUN 
              END-IF 
            ELSE 
               PERFORM TEST-PROCEDURE 
            END-IF. 
        0040. 
            IF NUM < UPPER-LIMIT, ADD 1 TO NUM. 
        0050. 
            IF NUM IS LESS THAN UPPER-LIMIT 
            THEN 
              ADD 1 TO NUM 
            ELSE 
              PERFORM RE-SET 
            END-IF. 
        0060.
```
 IF PRINT-SWITCH-ON PERFORM PRINT-ROUTINE. RE-SET. TEST-PROCEDURE. PRINT-ROUTINE. END PROGRAM IF01.

#### **INITIALIZE Statement Example**

```
 IDENTIFICATION DIVISION. 
       PROGRAM-ID. INITLZ01. 
\star * Examples for RM/COBOL Language Reference Manual. 
      * INITIALIZE statement. 
\star ENVIRONMENT DIVISION. 
       CONFIGURATION SECTION. 
       DATA DIVISION. 
       WORKING-STORAGE SECTION. 
      01 EMPLOYEE-RECORD.<br>02 EMP-NAME
02 EMP-NAME PIC X(30).
02 EMP-SALARY PIC S9(8)V99.
 02 EMP-DEPARTMENT PIC X(20) VALUE "CORPORATE". 
02 FILLER PIC A(20).
       01 HR-RECORD. 
         02 HR-DEPARTMENT PIC X(20).
         02 HR-GROUP PIC X(20).
         02 HR-SALARY-TOTAL PIC S9(10)V99.
       PROCEDURE DIVISION. 
       0010. 
           INITIALIZE EMPLOYEE-RECORD HR-RECORD. 
           INITIALIZE EMPLOYEE-RECORD 
             REPLACING NUMERIC DATA BY ZERO 
                       ALPHANUMERIC DATA BY ALL "#". 
           INITIALIZE HR-RECORD 
             REPLACING NUMERIC DATA BY 100.00. 
           INITIALIZE EMPLOYEE-RECORD HR-RECORD 
             WITH FILLER 
             ALL TO VALUE 
             THEN REPLACING 
               ALPHANUMERIC ALPHABETIC DATA BY ALL "#" 
             THEN TO DEFAULT. 
       END PROGRAM INITLZ01.
```
#### **INSPECT Statement Example**

```
 IDENTIFICATION DIVISION. 
       PROGRAM-ID. INSPECT1. 
 * 
       Examples for RM/COBOL Language Reference Manual.
       * INSPECT statement. 
\star ENVIRONMENT DIVISION. 
       CONFIGURATION SECTION. 
        DATA DIVISION. 
      WORKING-STORAGE SECTION.<br>01 WORD-1
                                   PIC X(9).
       01 COUNT-1 PIC 9(4).
       01 COUNT-2 PIC 9(4).
        PROCEDURE DIVISION. 
        0010. 
            MOVE "LARGE" TO WORD-1. 
            PERFORM EXAMPLE1. 
           IF COUNT-1 = 1 AND COUNT-2 = 0 DISPLAY "Example 1a passed." 
            ELSE 
              DISPLAY "Example 1a failed." 
            END-IF. 
            MOVE "ANALYST" TO WORD-1. 
            PERFORM EXAMPLE1. 
           IF COUNT-1 = 0 AND COUNT-2 = 1
              DISPLAY "Example 1b passed." 
            ELSE 
              DISPLAY "Example 1b failed." 
            END-IF. 
        0020. 
            MOVE "CALLAR" TO WORD-1. 
            PERFORM EXAMPLE2. 
           IF COUNT-1 = 2 AND WORD-1 = "CALLER"
             DISPLAY "Example 2a passed." 
            ELSE 
              DISPLAY "Example 2a failed." 
            END-IF. 
            MOVE "SALAMI" TO WORD-1. 
            PERFORM EXAMPLE2. 
           IF COUNT-1 = 1 AND WORD-1 = "SALEMI"
              DISPLAY "Example 2b passed." 
            ELSE 
             DISPLAY "Example 2b failed." 
            END-IF. 
            MOVE "LATTER" TO WORD-1. 
            PERFORM EXAMPLE2. 
           IF COUNT-1 = 1 AND WORD-1 = "LETTER"
             DISPLAY "Example 2c passed." 
            ELSE
```

```
 DISPLAY "Example 2c failed." 
     END-IF. 
 0030. 
     MOVE "ARXAX" TO WORD-1. 
     PERFORM EXAMPLE3. 
    IF WORD-1 = "GRXAX" DISPLAY "Example 3a passed." 
     ELSE 
       DISPLAY "Example 3a failed." 
     END-IF. 
     MOVE "HANDAX" TO WORD-1. 
     PERFORM EXAMPLE3. 
    IF WORD-1 = "HGNDGX" DISPLAY "Example 3b passed." 
     ELSE 
       DISPLAY "Example 3b failed." 
     END-IF. 
 0040. 
     MOVE "ADJECTIVE" TO WORD-1. 
     PERFORM EXAMPLE4. 
    IF COUNT-1 = 6 AND WORD-1 = "BDJECTIVE"
      DISPLAY "Example 4a passed." 
    ELSE.
       DISPLAY "Example 4a failed." 
     END-IF. 
     MOVE "JACK" TO WORD-1. 
     PERFORM EXAMPLE4. 
    IF COUNT-1 = 3 AND WORD-1 = "JBCK"
       DISPLAY "Example 4b passed." 
     ELSE 
       DISPLAY "Example 4b failed." 
     END-IF. 
     MOVE "JUJMAB" TO WORD-1. 
     PERFORM EXAMPLE4. 
    IF COUNT-1 = 5 AND WORD-1 = "JUJMBB"
       DISPLAY "Example 4c passed." 
     ELSE 
       DISPLAY "Example 4c failed." 
     END-IF. 
 0050. 
     MOVE "RXXBQWY" TO WORD-1. 
     PERFORM EXAMPLE5. 
     IF WORD-1 = "RYYZQQY" 
       DISPLAY "Example 5a passed." 
     ELSE 
       DISPLAY "Example 5a failed." 
     END-IF. 
     MOVE "YZACDWBR" TO WORD-1. 
     PERFORM EXAMPLE5. 
     IF WORD-1 = "YZACDWZR"
```

```
 DISPLAY "Example 5b passed." 
     ELSE 
       DISPLAY "Example 5b failed." 
     END-IF. 
     MOVE "RAWRXEB" TO WORD-1. 
     PERFORM EXAMPLE5. 
    IF WORD-1 = "RAQRYEZ" DISPLAY "Example 5c passed." 
     ELSE 
       DISPLAY "Example 5c failed." 
     END-IF. 
 0060. 
     MOVE "12 XZABCD" TO WORD-1. 
     PERFORM EXAMPLE6. 
    IF WORD-1(1:9) = "BBBBBABCD"
       DISPLAY "Example 6a passed." 
     ELSE 
       DISPLAY "Example 6a failed." 
     END-IF. 
     MOVE "123456789" TO WORD-1. 
     PERFORM EXAMPLE6. 
    IF WORD-1(1:9) = "BBBBBBBBB"
      DISPLAY "Example 6b passed." 
     ELSE 
       DISPLAY "Example 6b failed." 
     END-IF. 
     MOVE "A23456789" TO WORD-1. 
     PERFORM EXAMPLE6. 
    IF WORD-1(1:9) = "A23456789"
       DISPLAY "Example 6c passed." 
     ELSE 
       DISPLAY "Example 6c failed." 
     END-IF. 
 0070. 
     MOVE "name" TO WORD-1. 
     PERFORM EXAMPLE7. 
    IF WORD-1 = "NAME" DISPLAY "Example 7a passed." 
     ELSE 
       DISPLAY "Example 7a failed." 
     END-IF. 
     MOVE "Day Count" TO WORD-1. 
     PERFORM EXAMPLE7. 
     IF WORD-1 = "DAY COUNT" 
       DISPLAY "Example 7b passed." 
     ELSE 
       DISPLAY "Example 7b failed." 
     END-IF. 
 0080. 
     MOVE "name" TO WORD-1.
```

```
 PERFORM EXAMPLE8. 
     IF WORD-1 = "name#####" AND COUNT-1 = 5
        DISPLAY "Example 8a passed." 
      ELSE 
        DISPLAY "Example 8a failed." 
      END-IF. 
      MOVE "address" TO WORD-1. 
      PERFORM EXAMPLE8. 
     IF WORD-1 = "address##" AND COUNT-1 = 2
       DISPLAY "Example 8b passed." 
      ELSE 
       DISPLAY "Example 8b failed." 
      END-IF. 
      ACCEPT WORD-1 PROMPT "#" SIZE 1. 
      STOP RUN. 
 EXAMPLE1. 
 *>--------------------------------------------------------- 
      MOVE ZERO TO COUNT-1, COUNT-2. 
      INSPECT WORD-1 TALLYING 
        COUNT-1 FOR LEADING "L" BEFORE INITIAL "A" 
        COUNT-2 FOR LEADING "A" BEFORE INITIAL "L". 
*> WORD-1 = "LARGE" \rightarrow COUNT-1 = 1, COUNT-2 = 0
*> WORD-1 = "ANALYST" -> COUNT-1 = 0, COUNT-2 = 1
 *>--------------------------------------------------------- 
 EXAMPLE2. 
      MOVE ZERO TO COUNT-1. 
      INSPECT WORD-1 TALLYING 
        COUNT-1 FOR ALL "L" REPLACING 
        ALL "A" BY "E" AFTER INITIAL "L". 
*> WORD-1 = "CALLAR" -> COUNT-1 = 2, WORD-1 = "CALLER"
*> WORD-1 = "SALAMI" -> COUNT-1 = 1, WORD-1 = "SALEMI"
*> WORD-1 = "LATTER" -> COUNT-1 = 1, WORD-1 = "LETTER"
 *>--------------------------------------------------------- 
 EXAMPLE3. 
      INSPECT WORD-1 REPLACING 
        ALL "A" BY "G" BEFORE INITIAL "X". 
*> WORD-1 = "ARXAX" -> WORD-1 = "GRXAX"\star> WORD-1 = "HANDAX" -> WORD-1 = "HGNDGX"
 *>--------------------------------------------------------- 
 EXAMPLE4. 
     MOVE ZERO TO COUNT-1. 
      INSPECT WORD-1 TALLYING 
        COUNT-1 FOR CHARACTERS AFTER INITIAL "J" 
       REPLACING ALL "A" BY "B". 
 *>--------------------------------------------------------- 
*> WORD-1 = WADJECTIVE" -> COUNT-1 = 6, WORD-1 = WBDJECTIVE"
```

```
 MOVE ZERO TO COUNT-2. 
     INSPECT WORD-1 TALLYING COUNT-2 FOR ALL SPACE. 
      SUBTRACT COUNT-2 FROM COUNT-1. 
 *>--------------------------------------------------------- 
 EXAMPLE5. 
      INSPECT WORD-1 REPLACING ALL "X" BY "Y", 
        "B" BY "Z", "W" BY "Q" AFTER INITIAL "R". 
*> WORD-1 = "RXXBQWY" -> WORD-1 = "RYYZQQY"
*> WORD-1 = "YZACDWBR" -> WORD-1 = "YZACDWZR"*> WORD-1 = "RAWRXEB" -> WORD-1 = "RAQRYEZ" *>--------------------------------------------------------- 
 EXAMPLE6. 
      INSPECT WORD-1 REPLACING CHARACTERS BY "B" 
        BEFORE INITIAL "A". 
*> WORD-1 = "12 XZABCD" -> WORD-1 = "BBBBBABCD"*> WORD-1 = "123456789" -> WORD-1 = "BBBBBBBBB"*> WORD-1 = "A23456789" -> WORD-1 = "A23456789"
 *>--------------------------------------------------------- 
 EXAMPLE7. 
     INSPECT WORD-1 CONVERTING 
        "abcdefghijklmnopqrstuvwxyz" TO 
        "ABCDEFGHIJKLMNOPQRSTUVWXYZ". 
*> WORD-1 = "name" -> WORD-1 = "NAME"*> WORD-1 = "Day Total" -> WORD-1 = "DAY TOTAL"
 *>--------------------------------------------------------- 
 EXAMPLE8. 
     MOVE ZERO TO COUNT-1. 
      INSPECT WORD-1 TALLYING COUNT-1 FOR TRAILING SPACES 
        REPLACING TRAILING SPACES BY "#". 
*> WORD-1 = "name W \rightarrow WORD-1 = Wnamee####", COUNT-1 = 5
*> WORD-1 = "address " -> WORD-1 = "address##", COUNT-1 = 2
 *>---------------------------------------------------------
```
END PROGRAM INSPECT1.

#### **MERGE Statement Example**

```
 IDENTIFICATION DIVISION. 
       PROGRAM-ID. MERGE01. 
\starExamples for RM/COBOL Language Reference Manual.
       * MERGE statement. 
\star ENVIRONMENT DIVISION. 
       INPUT-OUTPUT SECTION. 
       FILE-CONTROL. 
           SELECT MERGE-FILE ASSIGN TO SORT-WORK. 
           SELECT SORTED-FILE-1 ASSIGN TO DISK. 
           SELECT SORTED-FILE-2 ASSIGN TO DISK. 
       DATA DIVISION. 
       FILE SECTION. 
       SD MERGE-FILE. 
       01 MERGE-RECORD. 
         02 MERGE-KEY-1 PIC X(05).
          02 MERGE-KEY-2 PIC 9(05) BINARY. 
         02 MERGE-DATA-1 PIC X(20).
       FD SORTED-FILE-1. 
       01 SORTED-FILE-1-RECORD. 
         02 SORTED-KEY-1 PIC X(05).
 02 SORTED-KEY-2 PIC 9(05) BINARY. 
 02 SORTED-DATA-1 PIC X(20). 
       FD SORTED-FILE-2. 
       01 SORTED-FILE-2-RECORD. 
         02 SORTED-KEY-1 PIC X(05).
         02 SORTED-KEY-2 PIC 9(05) BINARY.<br>02 SORTED-DATA-1 PIC X(20).
         02 SORTED-DATA-1
       WORKING-STORAGE SECTION. 
      01 EOF-FLAG PIC X(01).
         88 EOF VALUE "T" WHEN FALSE "F".
       PROCEDURE DIVISION. 
       MAIN1. 
           MERGE MERGE-FILE 
             ON ASCENDING KEY MERGE-KEY-1 
             ON DESCENDING KEY MERGE-KEY-2 
             USING SORTED-FILE-1 SORTED-FILE-2 
             OUTPUT PROCEDURE IS PUT-RECORDS. 
           STOP RUN. 
       PUT-RECORDS. 
           SET EOF TO FALSE. 
           PERFORM UNTIL EOF 
             RETURN MERGE-FILE RECORD 
             AT END SET EOF TO TRUE 
             NOT AT END CALL "WRITE-RECORD" USING MERGE-RECORD 
             END-RETURN 
           END-PERFORM. 
       END PROGRAM MERGE01.
```
### **MOVE Statement Example**

```
 IDENTIFICATION DIVISION. 
       PROGRAM-ID. MOVE01. 
 * 
       Examples for RM/COBOL Language Reference Manual.
       * MOVE statement. 
\star ENVIRONMENT DIVISION. 
       INPUT-OUTPUT SECTION. 
       FILE-CONTROL. 
           SELECT POPULATION-FILE ASSIGN TO DISK. 
       DATA DIVISION. 
       FILE SECTION. 
       FD POPULATION-FILE. 
       01 FILE-RECORD. 
         02 PERSON PIC X(30).
       WORKING-STORAGE SECTION. 
      01 INCOME PIC S9(10)v99.<br>
01 TOTAL-INCOME PIC S9(10)v99.<br>
01 PAGE-COUNT PIC 9(5) BINAR
01 TOTAL-INCOME PIC S9(10)v99.
01 PAGE-COUNT PIC 9(5) BINARY.
       01 LINE-NUM PIC 9(5) BINARY.
      01 TITLE-HEADER PIC X(50).
        01 ALABAMA. 
         02 I-A PIC 9(04) BINARY.<br>02 PERSON PIC X(30)
         02 PERSON
                                 OCCURS 1000 TIMES. 
        01 CROSS-CENSUS. 
       02 PERSON PIC X(30).<br>01 NUM
       01 NUM \begin{array}{c|c|c|c|c|c} \hline 01 & \text{NUM} & \text{PIC } S9(5) \lor 9(4) \ . \ \hline \end{array}PIC $+(6).9(4).01 TG.<br>02 G1
                               OCCURS 5 TIMES INDEXED BY N.
             03 G2 OCCURS 5 TIMES INDEXED BY J.
                04 TABLE-ELT PIC X(20)
                                OCCURS 5 TIMES INDEXED BY M. 
       01 NEXT-ENTRY PIC X(20).
       01 PREVIOUS-ENTRY PIC X(20).
      01 DEFICIT PIC S9(10)v99.
      01 SECTION-DIVIDER PIC X(80).
       01 COUN-TER PIC S9(8).
        PROCEDURE DIVISION. 
        0010. 
           MOVE INCOME TO TOTAL-INCOME. 
           MOVE 1 TO PAGE-COUNT, LINE-NUM. 
            MOVE "Marmack Industries" to TITLE-HEADER. 
            MOVE PERSON IN FILE-RECORD TO 
             PERSON OF ALABAMA (I-A OF ALABAMA), 
             PERSON OF CROSS-CENSUS. 
           MOVE NUM TO NUM-ED.
```
 MOVE TABLE-ELT (N, 1, M) TO NEXT-ENTRY PREVIOUS-ENTRY. MOVE -36.7 TO DEFICIT. MOVE QUOTES TO SECTION-DIVIDER. MOVE ZERO TO COUN-TER. MOVE ZEROES TO COUN-TER, NUM, NUM-ED. END PROGRAM MOVE01.

## **MULTIPLY Statement Example**

```
 IDENTIFICATION DIVISION. 
       PROGRAM-ID. MULTPLY1. 
\star * Examples for RM/COBOL Language Reference Manual. 
       * MULTIPLY statement. 
\star DATA DIVISION. 
       WORKING-STORAGE SECTION. 
      01 INCOME PIC 9(08)v99.<br>01 PRINCIPAL PIC S9(10)v99<br>01 INFERENCE
01 PRINCIPAL PIC S9(10)v99.
01 INTEREST-RATE PIC S9(04)v9(04).
      01 INTEREST PIC S9(08)v9(02).
      01 INFLATION-RATE PIC S9(04)v9(04).
      01 EXPENSES PIC S9(10)v9(02).<br>01 ECONOMY-RATING PIC S9(05).
      01 ECONOMY-RATING
       PROCEDURE DIVISION. 
       A. 
            MULTIPLY 10 BY INCOME. *> INCOME := (10 * INCOME) 
            MULTIPLY PRINCIPAL BY INTEREST-RATE 
             GIVING INTEREST ROUNDED. 
            MULTIPLY INFLATION-RATE BY EXPENSES 
            ON SIZE ERROR 
              MOVE 0 TO ECONOMY-RATING 
            END-MULTIPLY. 
       END PROGRAM MULTPLY1.
```
### **OPEN Statement Example**

```
 IDENTIFICATION DIVISION. 
        PROGRAM-ID. OPEN01. 
\starExamples for RM/COBOL Language Reference Manual.
       * OPEN statement. 
\star ENVIRONMENT DIVISION. 
        INPUT-OUTPUT SECTION. 
        FILE-CONTROL. 
           SELECT TRANSACTION-FILE ASSIGN TO TAPE.<br>SELECT LOG-FILE ASSIGN TO DISK
           SELECT LOG-FILE
                                      FILE STATUS IS LOG-FILE-STATUS. 
           SELECT INPUT-FILE ASSIGN TO TAPE.<br>SELECT TAPE-FILE-1 ASSIGN TO TAPE.
           SELECT TAPE-FILE-1 ASSIGN TO TAPE.<br>SELECT PRINT-FILE ASSIGN TO PRINTER.
           SELECT PRINT-FILE
           SELECT DATA-BASE ASSIGN TO DISK
                                       INDEXED ACCESS DYNAMIC 
                                       RECORD KEY IS DB-KEY 
                                       FILE STATUS IS DB-STATUS. 
        DATA DIVISION. 
        FILE SECTION. 
        FD TRANSACTION-FILE. 
       01 TR-RECORD PIC X(80).
        FD LOG-FILE. 
       01 LOG-RECORD PIC X(80).
        FD INPUT-FILE. 
       01 IN-RECORD PIC X(80).
        FD TAPE-FILE-1. 
       01 TF1-RECORD PIC X(512).
        FD PRINT-FILE. 
       01 PF-RECORD PIC X(60).
        FD DATA-BASE. 
        01 DB-RECORD. 
           02 DB-DATA-1 PIC X(10). 
          02 DB-KEY PIC X(20).<br>02 DB-DATA-2 PIC X(50).
          02 DB-DATA-2
        WORKING-STORAGE SECTION. 
       01 LOG-FILE-STATUS PIC X(02).<br>01 DB-STATUS PIC X(02).
       01 DB-STATUS
        PROCEDURE DIVISION. 
        DECLARATIVES. 
        I-O-ERROR SECTION. 
            USE AFTER STANDARD EXCEPTION PROCEDURE ON I-O. 
        I-O-ERROR1. 
            EXIT. 
        END DECLARATIVES. 
        MAIN-01 SECTION.
```
 0010. OPEN EXCLUSIVE INPUT TRANSACTION-FILE. OPEN EXCLUSIVE OUTPUT LOG-FILE WITH NO REWIND. OPEN I-O LOG-FILE. OPEN EXTEND INPUT-FILE. OPEN INPUT TAPE-FILE-1 REVERSED. OPEN I-O DATA-BASE WITH LOCK. OPEN INPUT DATA-BASE. END PROGRAM OPEN01.

## **PERFORM Statement Example**

```
 IDENTIFICATION DIVISION. 
        PROGRAM-ID. PERFORM1. 
 * 
       Examples for RM/COBOL Language Reference Manual.
       * PERFORM statement. 
\star ENVIRONMENT DIVISION. 
        CONFIGURATION SECTION. 
        INPUT-OUTPUT SECTION. 
        FILE-CONTROL. 
            SELECT INPUT-FILE ASSIGN TO DISK. 
        DATA DIVISION. 
        FILE SECTION. 
        FD INPUT-FILE. 
       01 INPUT-RECORD PIC X(80).
        WORKING-STORAGE SECTION. 
       01 ITEM-COUNT PIC S9(5) BINARY.<br>01 RECORD-COUNT PIC S9(5) BINARY.
                            PIC S9(5) BINARY.<br>PIC X.
       01 EOF-FLAG<br>88 EOF
                                 VALUE "T" FALSE "F".
        01 G1. 
          02 T1 OCCURS 100 TIMES
                                INDEXED BY T1-IX.<br>PIC X(5).
             03 E1-FIELD<br>03 E1-LINE
             03 E1-LINE PIC 9(02) BINARY.<br>03 E1-COL PIC 9(02) BINARY.
       03 E1-COL PIC 9(02) BINARY.<br>01 COUNT-1 PIC 9(04) BINARY.
                                 PIC 9(04) BINARY.
        01 G2. 
          02 T2 OCCURS 5 TIMES
                                    INDEXED BY IX1. 
             03 T3 OCCURS 10 TIMES
                                    INDEXED BY IX2. 
                 04 E2 PIC X.
        PROCEDURE DIVISION.
```

```
 0010. 
     PERFORM INTIALIZATION-PROCEDURE. 
     PERFORM GROUP1 THROUGH GROUP5. 
     PERFORM 
       DISPLAY "Ending run unit now" 
       STOP RUN 
     END-PERFORM. 
 0020. 
     PERFORM STEP-UP COUNT-1 TIMES. 
     PERFORM 4 TIMES 
       ADD ITEM-COUNT TO ITEM-COUNT 
     END-PERFORM. 
 0030. 
     SET EOF TO FALSE. 
     PERFORM UNTIL EOF 
       READ INPUT-FILE 
       AT END SET EOF TO TRUE 
       NOT AT END ADD 1 TO RECORD-COUNT 
       END-READ 
     END-PERFORM. 
     PERFORM ITEM-PROCEDURE 
      WITH TEST AFTER UNTIL ITEM-COUNT = 0.
 0040. 
     PERFORM VARYING T1-IX FROM 1 BY 1 
                           UNTIL T1-IX > 100 
       DISPLAY E1-FIELD(T1-IX) 
          LINE E1-LINE(T1-IX) 
          COL E1-COL(T1-IX) 
     END-PERFORM. 
     PERFORM TABLE-INITIALIZE 
       VARYING IX1 FROM 1 BY 1 UNTIL IX1 > 5 
       AFTER IX2 FROM 1 BY 1 UNTIL IX2 > 10. 
 INTIALIZATION-PROCEDURE. 
 GROUP1. 
 GROUP2. 
 GROUP3. 
 GROUP4. 
 GROUP5. 
 ITEM-PROCEDURE. 
 STEP-UP. 
 TABLE-INITIALIZE.
```
END PROGRAM PERFORM1.

### **PURGE Statement Example**

```
 IDENTIFICATION DIVISION. 
        PROGRAM-ID. PURGE1. 
 * 
       * Examples for RM/COBOL Language Reference Manual. 
       PURGE statement.
\star DATA DIVISION. 
        WORKING-STORAGE SECTION. 
        COMMUNICATION SECTION. 
        CD COM-LINE-1 FOR OUTPUT 
            DESTINATION COUNT IS L1-DEST-COUNT 
            TEXT LENGTH IS L1-TEXT-LENGTH 
            STATUS KEY IS L1-STATUS-KEY 
            DESTINATION TABLE OCCURS 5 TIMES 
              INDEXED BY L1IX1, L1IX2 
            ERROR KEY IS L1-ERROR-KEY 
            SYMBOLIC DESTINATION IS L1-SYM-DEST. 
        CD COM-LINE-2 FOR I-O 
            SYMBOLIC TERMINAL IS COM-L2-TERMINAL-NAME 
            MESSAGE DATE IS COM-L2-MSG-DT 
            MESSAGE TIME IS COM-L2-MSG-TM 
            TEXT LENGTH IS COM-L2-TXT-LENGTH 
            END KEY IS COM-L2-END-KEY 
            STATUS KEY IS COM-L2-STATUS-KEY. 
        PROCEDURE DIVISION. 
        0010. 
            PURGE COM-LINE-1. 
            PURGE COM-LINE-2. 
        END PROGRAM PURGE1.
```
*130 RM/COBOL Syntax Summary Second Edition* 

# **READ Statement Examples**

#### **READ Format 1**

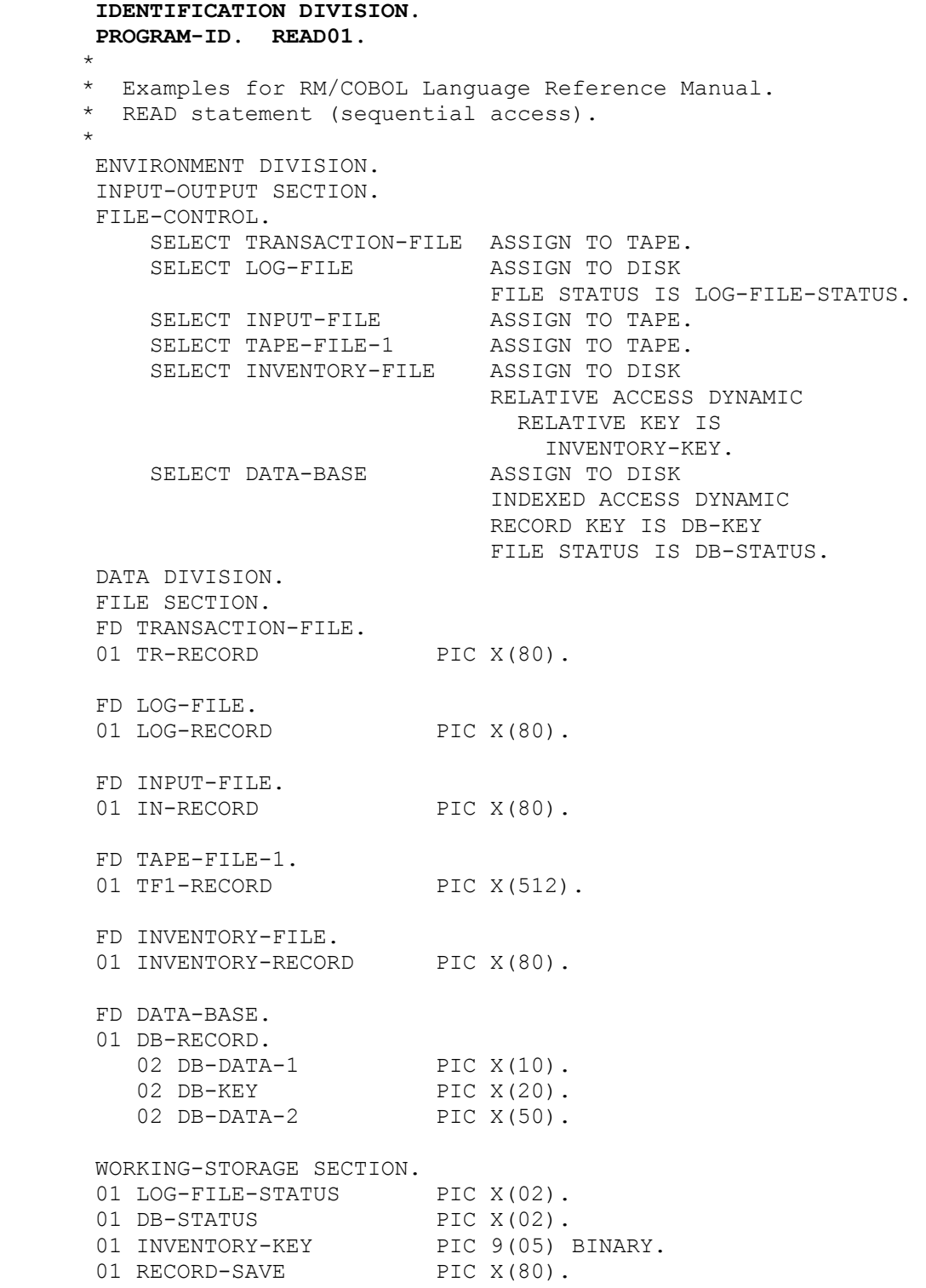

```
 01 EOF-FLAG PIC X. 
                         VALUE "T" FALSE "F".
 PROCEDURE DIVISION. 
 DECLARATIVES. 
 I-O-ERROR SECTION. 
     USE AFTER STANDARD EXCEPTION PROCEDURE ON I-O. 
 I-O-ERROR1. 
    EXIT. 
 END DECLARATIVES. 
 MAIN-01 SECTION. 
 0010. 
     READ TRANSACTION-FILE RECORD. 
     READ LOG-FILE NEXT RECORD INTO RECORD-SAVE 
     AT END SET EOF TO TRUE 
     NOT AT END PERFORM PROCESS-LOG-RECORD 
     END-READ. 
     READ INVENTORY-FILE PREVIOUS RECORD WITH LOCK 
     AT END DISPLAY "Beginning-of-file reached." 
     END-READ. 
     READ DATA-BASE NEXT RECORD WITH NO LOCK 
     AT END PERFORM EOF-PROCEDURE. 
 PROCESS-LOG-RECORD. 
 EOF-PROCEDURE. 
 END PROGRAM READ01.
```
#### **READ Format 2**

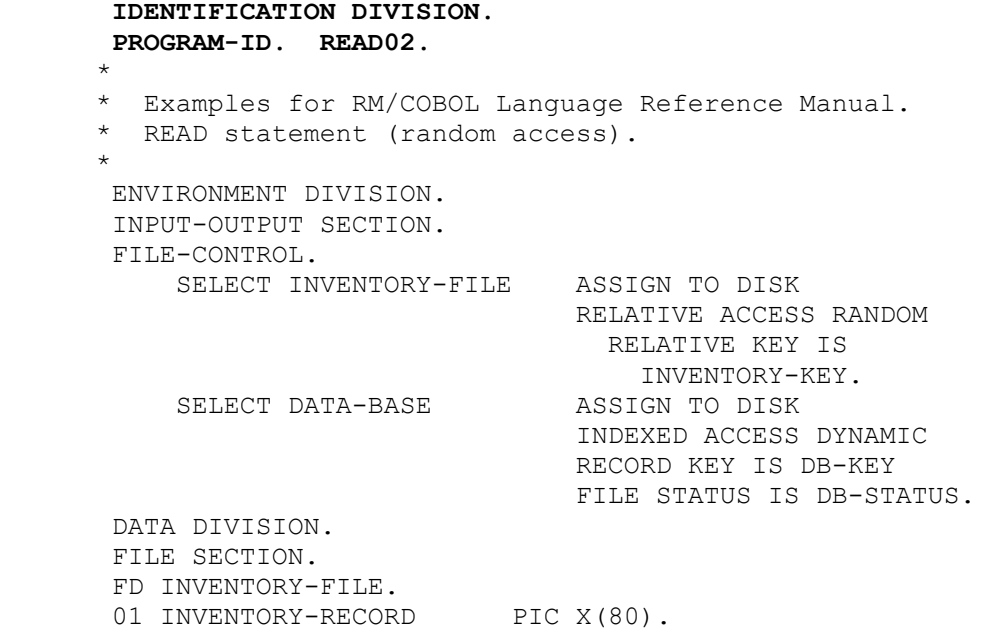

```
 FD DATA-BASE. 
 01 DB-RECORD. 
   02 DB-DATA-1 PIC X(10).<br>02 DB-KEY PIC X(20).
   02 DB-KEY PIC X(20).<br>02 DB-DATA-2 PIC X(50).
   02 DB-DATA-2
 WORKING-STORAGE SECTION. 
01 INVENTORY-KEY PIC 9(05) BINARY.<br>01 DB-STATUS PIC X(02).
01 DB-STATUS
01 RECORD-WORK-AREA PIC X(80).
 PROCEDURE DIVISION. 
 DECLARATIVES. 
 I-O-ERROR SECTION. 
     USE AFTER STANDARD EXCEPTION PROCEDURE ON I-O. 
 I-O-ERROR1. 
     EXIT. 
 END DECLARATIVES. 
 MAIN-01 SECTION. 
 0010. 
     READ INVENTORY-FILE RECORD 
     INVALID KEY PERFORM BAD-KEY-PROCEDURE 
     END-READ. 
     READ DATA-BASE WITH NO LOCK INTO RECORD-WORK-AREA 
     INVALID KEY DISPLAY "Bad key" 
     NOT INVALID KEY PERFORM PROCESS-WORK-AREA 
     END-READ. 
 BAD-KEY-PROCEDURE. 
 PROCESS-WORK-AREA.
```
END PROGRAM READ02.

### **RECEIVE Statement Example**

```
 IDENTIFICATION DIVISION. 
       PROGRAM-ID. RECEIVE1. 
 * 
        Examples for RM/COBOL Language Reference Manual.
       RECEIVE statement.
\star DATA DIVISION. 
       WORKING-STORAGE SECTION. 
      01 MESSAGE-BUFFER PIC X(1000).
       01 SEGMENT-BUFFER PIC X(500).
       01 DEFAULT-SEGMENT PIC X(500).
       COMMUNICATION SECTION. 
        CD COM-PORT FOR INPUT 
            SYMBOLIC QUEUE IS COM-PORT-SYMQ 
            SYMBOLIC SUB-QUEUE-1 IS COM-PORT-SYM-SUBQ1 
            SYMBOLIC SUB-QUEUE-2 IS COM-PORT-SYM-SUBQ2 
            SYMBOLIC SUB-QUEUE-3 IS COM-PORT-SYM-SUBQ3 
            MESSAGE DATE IS COM-PORT-MSG-DT 
            MESSAGE TIME IS COM-PORT-MSG-TM 
            SYMBOLIC SOURCE IS COM-PORT-SYM-SRC 
            TEXT LENGTH IS COM-PORT-TXT-LENGTH 
            END KEY IS COM-PORT-END-KEY 
            STATUS KEY IS COM-PORT-STATUS-KEY 
            MESSAGE COUNT IS COM-PORT-MSG-COUNT. 
        CD COM-LINE-2 FOR I-O 
            SYMBOLIC TERMINAL IS COM-L2-TERMINAL-NAME 
            MESSAGE DATE IS COM-L2-MSG-DT 
            MESSAGE TIME IS COM-L2-MSG-TM 
            TEXT LENGTH IS COM-L2-TXT-LENGTH 
            END KEY IS COM-L2-END-KEY 
            STATUS KEY IS COM-L2-STATUS-KEY. 
        PROCEDURE DIVISION. 
        0010. 
            RECEIVE COM-PORT MESSAGE INTO MESSAGE-BUFFER 
            NO DATA PERFORM NO-MESSAGE-PROCEDURE 
            WITH DATA PERFORM PROCESS-MESSAGE-PROCEDURE 
            END-RECEIVE. 
            RECEIVE COM-LINE-2 SEGMENT INTO SEGMENT-BUFFER 
            NO DATA MOVE 
              DEFAULT-SEGMENT TO SEGMENT-BUFFER 
            END-RECEIVE. 
       NO-MESSAGE-PROCEDURE. 
        PROCESS-MESSAGE-PROCEDURE. 
       END PROGRAM RECEIVE1.
```
#### **RELEASE Statement Example**

```
 IDENTIFICATION DIVISION. 
       PROGRAM-ID. RELEASE1. 
 * 
       Examples for RM/COBOL Language Reference Manual.
       RELEASE statement.
\star ENVIRONMENT DIVISION. 
       INPUT-OUTPUT SECTION. 
       FILE-CONTROL. 
           SELECT SORT-FILE ASSIGN TO SORT-WORK. 
           SELECT SORTED-FILE-1 ASSIGN TO DISK. 
           SELECT INPUT-FILE ASSIGN TO DISK. 
       DATA DIVISION. 
       FILE SECTION. 
       SD SORT-FILE. 
       01 SORT-RECORD. 
         02 SORT-KEY-1 PIC X(05).
          02 SORT-KEY-2 PIC 9(05) BINARY. 
         02 SORT-DATA-1 PIC X(20).
       FD SORTED-FILE-1. 
       01 SORTED-FILE-1-RECORD. 
         02 SORTED-KEY-1 PIC X(05).
         02 SORTED-KEY-2 PIC 9(05) BINARY.
         02 SORTED-DATA-1 PIC X(20).
       FD INPUT-FILE. 
       01 INPUT-RECORD. 
         02 INPUT-KEY-1 PIC X(05).
          02 INPUT-KEY-2 PIC 9(05) BINARY. 
          02 INPUT-DATA-1 PIC X(20). 
       WORKING-STORAGE SECTION. 
      01 INPUT-EOF-FLAG PIC X.
          88 INPUT-EOF VALUE "T" FALSE "F". 
       PROCEDURE DIVISION. 
       MAIN1. 
           SORT SORT-FILE 
             ON ASCENDING KEY SORT-KEY-1 
             ON DESCENDING KEY SORT-KEY-2 
             INPUT PROCEDURE IS SORT-INPUT-PROCEDURE 
             GIVING SORTED-FILE-1. 
           STOP RUN. 
       SORT-INPUT-PROCEDURE. 
           SET INPUT-EOF TO FALSE. 
           OPEN INPUT INPUT-FILE. 
           PERFORM UNTIL INPUT-EOF 
             READ INPUT-FILE AT END 
               SET INPUT-EOF TO TRUE 
             NOT AT END 
               RELEASE SORT-RECORD FROM INPUT-RECORD 
             END-READ 
           END-PERFORM. 
           CLOSE INPUT-FILE.
```
END PROGRAM RELEASE1.

#### **RETURN Statement Example**

```
 IDENTIFICATION DIVISION. 
       PROGRAM-ID. RETURN01. 
 * 
      * Examples for RM/COBOL Language Reference Manual. 
       RETURN statement.
\star ENVIRONMENT DIVISION. 
       INPUT-OUTPUT SECTION. 
       FILE-CONTROL. 
           SELECT SORT-FILE ASSIGN TO SORT-WORK. 
           SELECT OUTPUT-FILE ASSIGN TO DISK. 
           SELECT INPUT-FILE ASSIGN TO DISK. 
       DATA DIVISION. 
       FILE SECTION. 
       SD SORT-FILE. 
       01 SORT-RECORD. 
         02 SORT-KEY-1 PIC X(05).
          02 SORT-KEY-2 PIC 9(05) BINARY. 
         02 SORT-DATA-1 PIC X(20).
       FD OUTPUT-FILE. 
       01 OUTPUT-RECORD. 
         02 OUTPUT-KEY-1 PIC X(05).
          02 OUTPUT-KEY-2 PIC 9(05) BINARY. 
         02 OUTPUT-DATA-1 PIC X(20).
       FD INPUT-FILE. 
       01 INPUT-RECORD. 
         02 INPUT-KEY-1 PIC X(05).
          02 INPUT-KEY-2 PIC 9(05) BINARY. 
          02 INPUT-DATA-1 PIC X(20). 
       WORKING-STORAGE SECTION. 
      01 INPUT-EOF-FLAG PIC X.
          88 INPUT-EOF VALUE "T" FALSE "F". 
      01 SORT-EOF-FLAG
          88 SORT-EOF VALUE "T" FALSE "F". 
       PROCEDURE DIVISION. 
       MAIN1. 
           SORT SORT-FILE 
             ON ASCENDING KEY SORT-KEY-1 
             ON DESCENDING KEY SORT-KEY-2 
             INPUT PROCEDURE IS SORT-INPUT-PROCEDURE 
             OUTPUT PROCEDURE IS SORT-MERGE-OUTPUT-PROCEDURE. 
           STOP RUN. 
       SORT-MERGE-OUTPUT-PROCEDURE. 
           OPEN OUTPUT OUTPUT-FILE. 
           SET SORT-EOF TO FALSE. 
           PERFORM UNTIL SORT-EOF 
             RETURN SORT-FILE RECORD INTO OUTPUT-RECORD
```
```
 AT END SET SORT-EOF TO TRUE 
       NOT AT END 
          WRITE OUTPUT-RECORD 
       END-RETURN 
     END-PERFORM. 
     CLOSE OUTPUT-FILE. 
 SORT-INPUT-PROCEDURE. 
     SET INPUT-EOF TO FALSE. 
     OPEN INPUT INPUT-FILE. 
     PERFORM UNTIL INPUT-EOF 
       READ INPUT-FILE AT END 
          SET INPUT-EOF TO TRUE 
       NOT AT END 
          RELEASE SORT-RECORD FROM INPUT-RECORD 
       END-READ 
     END-PERFORM. 
     CLOSE INPUT-FILE. 
 END PROGRAM RETURN01.
```
# **REWRITE Statement Example**

```
 IDENTIFICATION DIVISION. 
       PROGRAM-ID. REWRITE01. 
 * 
      * Examples for RM/COBOL Language Reference Manual. 
      * REWRITE statement. 
\star ENVIRONMENT DIVISION. 
       INPUT-OUTPUT SECTION. 
       FILE-CONTROL. 
          SELECT LOG-FILE ASSIGN TO DISK
                                    FILE STATUS IS LOG-FILE-STATUS. 
           SELECT INVENTORY-FILE ASSIGN TO DISK 
                                    RELATIVE ACCESS RANDOM 
                                      RELATIVE KEY IS INVENTORY-KEY. 
          SELECT DATA-BASE ASSIGN TO DISK
                                    INDEXED ACCESS DYNAMIC 
                                    RECORD KEY IS DB-KEY 
                                    FILE STATUS IS DB-STATUS. 
       DATA DIVISION. 
       FILE SECTION. 
       FD LOG-FILE. 
      01 LOG-RECORD PIC X(80).
       FD INVENTORY-FILE. 
      01 INVENTORY-RECORD PIC X(80).
       FD DATA-BASE. 
       01 DB-RECORD.
```

```
02 DB-DATA-1 PIC X(10).<br>02 DB-KEY PIC X(20).
   02 DB-KEY
    02 DB-DATA-2 PIC X(50). 
 WORKING-STORAGE SECTION. 
01 LOG-FILE-STATUS PIC X(02).
01 INVENTORY-KEY PIC 9(5) BINARY.
01 DB-STATUS PIC X(02).
 PROCEDURE DIVISION. 
 DECLARATIVES. 
 I-O-ERROR SECTION. 
    USE AFTER STANDARD EXCEPTION PROCEDURE ON I-O. 
 I-O-ERROR1. 
     EXIT. 
 END DECLARATIVES. 
 MAIN-01 SECTION. 
 0010. 
     REWRITE LOG-RECORD OF LOG-FILE. 
     REWRITE LOG-RECORD FROM "END-OF-BATCH" 
     END-REWRITE. 
     REWRITE INVENTORY-RECORD 
     INVALID KEY PERFORM INVALID-KEY-HANDLER 
     END-REWRITE. 
     REWRITE DB-RECORD OF DATA-BASE 
     INVALID KEY 
       REWRITE INVENTORY-RECORD END-REWRITE 
     END-REWRITE. 
 INVALID-KEY-HANDLER.
```
END PROGRAM REWRITE01.

# **SEARCH Statement Example**

```
 IDENTIFICATION DIVISION. 
       PROGRAM-ID. SEARCH01. 
 * 
       * Examples for RM/COBOL Language Reference Manual. 
       * SEARCH statement. 
\star ENVIRONMENT DIVISION. 
       CONFIGURATION SECTION. 
       OBJECT-COMPUTER. RMCOBOL 
         PROGRAM COLLATING SEQUENCE IS CASE-INSENSITIVE. 
       SPECIAL-NAMES. 
            ALPHABET CASE-INSENSITIVE IS 1 THRU 32, 
             SPACE ALSO " ", 34 THRU 65,
              "A" ALSO "a", "B" ALSO "b", "C" ALSO "c", "D" ALSO "d", 
              "E" ALSO "e", "F" ALSO "f", "G" ALSO "g", "H" ALSO "h", 
              "I" ALSO "i", "J" ALSO "j", "K" ALSO "k", "L" ALSO "l", 
              "M" ALSO "m", "N" ALSO "n", "O" ALSO "o", "P" ALSO "p",
```
 "Q" ALSO "q", "R" ALSO "r", "S" ALSO "s", "T" ALSO "t", "U" ALSO "u", "V" ALSO "v", "W" ALSO "w", "X" ALSO "x", "Y" ALSO "y", "Z" ALSO "z", 92 THRU 95, 97, 124 THRU 128. DATA DIVISION. WORKING-STORAGE SECTION. 01 STATE-GROUP. 02 STATE-NAME-VALUES. 03 PIC X(34) VALUE "AK: Alaska Juneau ". 03 PIC X(34) VALUE "AL: Alabama Montgomery ". 03 PIC X(34) VALUE "AR: Arkansas Little Rock ". 03 PIC X(34) VALUE "AZ: Arizona Phoenix ". 03 PIC X(34) VALUE "CA: California Sacramento ". 03 PIC X(34) VALUE "CN: Connecticut Hartford ". 03 PIC X(34) VALUE "CO: Colorado Denver ". 03 PIC X(34) VALUE "DE: Delaware Dover ". 03 PIC X(34) VALUE "FL: Florida Tallahassee ". 03 PIC X(34) VALUE "GA: Georgia Atlanta ". 03 PIC X(34) VALUE "HI: Hawaii Honolulu ". 03 PIC X(34) VALUE "IA: Iowa Des Moines ". 03 PIC X(34) VALUE "ID: Idaho Boise ". 03 PIC X(34) VALUE "IL: Illinois Springfield ". 03 PIC X(34) VALUE "IN: Indiana Indianapolis ". 03 PIC X(34) VALUE "KS: Kansas Topeka ". 03 PIC X(34) VALUE "KY: Kentucky Frankfort ". 03 PIC X(34) VALUE "LA: Louisiana Baton Rouge ". 03 PIC X(34) VALUE "MA: Massachusetts Boston ". 03 PIC X(34) VALUE "MD: Maryland Annapolis ". 03 PIC X(34) VALUE "ME: Maine Augusta ". 03 PIC X(34) VALUE "MI: Michigan Lansing ". 03 PIC X(34) VALUE "MN: Minnesota St.\_Paul ". 03 PIC X(34) VALUE "MO: Missouri Jefferson\_City". 03 PIC X(34) VALUE "MS: Mississippi Jackson ". 03 PIC X(34) VALUE "MT: Montana Helena ". 03 PIC X(34) VALUE "NC: North Carolina Raleigh ". 03 PIC X(34) VALUE "ND: North\_Dakota Bismarck ". 03 PIC X(34) VALUE "NE: Nebraska Lincoln ". 03 PIC X(34) VALUE "NH: New\_Hampshire Concord ". 03 PIC X(34) VALUE "NJ: New Jersey Trenton ". 03 PIC  $X(34)$  VALUE "NM: New Mexico Santa Fe ". 03 PIC X(34) VALUE "NV: Nevada Carson\_City ". 03 PIC X(34) VALUE "NY: New\_York Albany ". 03 PIC X(34) VALUE "OH: Ohio Columbus ". 03 PIC X(34) VALUE "OK: Oklahoma Oklahoma City ". 03 PIC X(34) VALUE "OR: Oregon Salem ". 03 PIC X(34) VALUE "PA: Pennsylvania Harrisburg ". 03 PIC X(34) VALUE "RI: Rhode\_Island Providence ". 03 PIC X(34) VALUE "SC: South\_Carolina Columbia ". 03 PIC X(34) VALUE "SD: South\_Dakota Pierre 03 PIC X(34) VALUE "TN: Tennessee Nashville ". 03 PIC X(34) VALUE "TX: Texas Austin ". 03 PIC X(34) VALUE "UT: Utah Salt\_Lake\_City". 03 PIC X(34) VALUE "VA: Virginia Richmond ". 03 PIC X(34) VALUE "VT: Vermont Montpelier ". 03 PIC X(34) VALUE "WA: Washington Olympia ". 03 PIC X(34) VALUE "WI: Wisconsin Madison ". 03 PIC X(34) VALUE "WV: West Virginia Charleston ".

03 PIC X(34) VALUE "WY: Wyoming Cheyenne ".

```
 02 STATE-NAME-TABLE REDEFINES STATE-NAME-VALUES 
                              OCCURS 50 TIMES 
                              ASCENDING KEY IS STATE-ABBREV 
                              INDEXED BY IX1. 
           03 STATE-ABBREV PIC X(02).
03 PIC X(02).
03 STATE-NAME PIC X(14).
           03 PIC X(02).
           03 STATE-CAPITAL PIC X(14).
01 CURR-ABBREV PIC X(02).
01 PREV-ABBREV PIC X(02).
01 INPUT-NAME PIC X(14).
01 CAPITAL-BUFFER PIC X(20).
01 STATE-BUFFER PIC X(14).
01 CAPITAL-COUNT PIC 9(04) BINARY.
01 STATE-COUNT PIC 9(04) BINARY.
01 DUMMY PIC X.
       PROCEDURE DIVISION. 
       0010. 
      * Verify OCCURS key in ascending order as required for SEARCH ALL. 
          MOVE SPACES TO PREV-ABBREV. 
          PERFORM VARYING IX1 FROM 1 BY 1 UNTIL IX1 > 50 
            MOVE STATE-ABBREV(IX1) TO CURR-ABBREV 
            IF CURR-ABBREV > PREV-ABBREV 
              MOVE CURR-ABBREV TO PREV-ABBREV 
            ELSE 
              DISPLAY "State abbreviation out of order: " 
                CURR-ABBREV " < " PREV-ABBREV 
              ACCEPT DUMMY PROMPT "#" 
              STOP RUN 
            END-IF 
          END-PERFORM. 
       0020. 
      * Use serial search on unsorted STATE-NAME or STATE-CAPITAL 
        and also on sorted STATE-ABBREV.
          ACCEPT INPUT-NAME TAB PROMPT. 
          SET IX1 TO 1. 
          SEARCH STATE-NAME-TABLE VARYING IX1 
          AT END 
            DISPLAY "The name """ INPUT-NAME 
              """ is not in the state name table." 
          WHEN STATE-NAME(IX1) = INPUT-NAME 
           PERFORM SETUP-BUFFERS *> Note: uses current IX1 setting.
            DISPLAY "The abbreviation for the state of """ 
              STATE-BUFFER(1:STATE-COUNT) 
              """ is """ STATE-ABBREV(IX1) """," 
             "and the state capital is """ COL 5
              CAPITAL-BUFFER 
          WHEN STATE-CAPITAL(IX1) = INPUT-NAME 
           PERFORM SETUP-BUFFERS *> Note: uses current IX1 setting.
            DISPLAY 
              "The city """ CAPITAL-BUFFER(1:CAPITAL-COUNT) 
              " is the state capital of """ 
              STATE-BUFFER(1:STATE-COUNT) """." 
          WHEN STATE-ABBREV(IX1) = INPUT-NAME 
           PERFORM SETUP-BUFFERS *> Note: uses current IX1 setting.
```

```
 DISPLAY "The abbreviation """ STATE-ABBREV(IX1) 
        """ stands for the state of """ 
        STATE-BUFFER(1:STATE-COUNT) """," 
        " and the state capital is """ COL 5 CAPITAL-BUFFER 
      END-SEARCH. 
 0030. 
 * Use binary search on sorted STATE-ABBREV. 
     ACCEPT CURR-ABBREV TAB PROMPT. 
      SEARCH ALL STATE-NAME-TABLE 
      AT END 
       DISPLAY "The abbreviation """ CURR-ABBREV 
       """ is not in the state name table." 
      WHEN STATE-ABBREV(IX1) = CURR-ABBREV 
      PERFORM SETUP-BUFFERS *> Note: uses current IX1 setting.
        DISPLAY "The abbreviation """ STATE-ABBREV(IX1) 
       """ stands for the state of """ 
        STATE-BUFFER(1:STATE-COUNT) """," 
        " and the state capital is """ COL 5 CAPITAL-BUFFER 
      END-SEARCH. 
     GO TO 0020. 
 SETUP-BUFFERS. 
     MOVE SPACES TO CAPITAL-BUFFER. 
      STRING STATE-CAPITAL(IX1) DELIMITED BY SPACES, 
            ", " STATE-ABBREV(IX1) """." DELIMITED BY SIZE 
        INTO CAPITAL-BUFFER. 
     MOVE ZERO TO CAPITAL-COUNT. 
      INSPECT CAPITAL-BUFFER TALLYING CAPITAL-COUNT 
        FOR CHARACTERS BEFORE INITIAL "." 
       REPLACING ALL " " BY SPACE.
     MOVE STATE-NAME(IX1) TO STATE-BUFFER. 
     MOVE ZERO TO STATE-COUNT. 
      INSPECT STATE-BUFFER TALLYING STATE-COUNT 
        FOR CHARACTERS BEFORE INITIAL SPACE 
       REPLACING ALL " " BY SPACE.
```
END PROGRAM SEARCH01.

# **SEND Statement Example**

```
 IDENTIFICATION DIVISION. 
       PROGRAM-ID. SEND01. 
 * 
       Examples for RM/COBOL Language Reference Manual.
       * SEND statement. 
\star DATA DIVISION. 
       WORKING-STORAGE SECTION. 
      01 MESSAGE-BUFFER PIC X(1000).
      01 SEGMENT-BUFFER PIC X(500).
       COMMUNICATION SECTION. 
       CD COM-LINE-1 FOR OUTPUT 
            DESTINATION COUNT IS L1-DEST-COUNT 
            TEXT LENGTH IS L1-TEXT-LENGTH 
            STATUS KEY IS L1-STATUS-KEY 
            DESTINATION TABLE OCCURS 5 TIMES 
             INDEXED BY L1IX1, L1IX2 
            ERROR KEY IS L1-ERROR-KEY 
            SYMBOLIC DESTINATION IS L1-SYM-DEST. 
        CD COM-LINE-2 FOR I-O 
            SYMBOLIC TERMINAL IS COM-L2-TERMINAL-NAME 
            MESSAGE DATE IS COM-L2-MSG-DT 
            MESSAGE TIME IS COM-L2-MSG-TM 
            TEXT LENGTH IS COM-L2-TXT-LENGTH 
            END KEY IS COM-L2-END-KEY 
            STATUS KEY IS COM-L2-STATUS-KEY. 
        PROCEDURE DIVISION. 
        0010. 
            SEND COM-LINE-1 FROM "Enter your PIN: ". 
            SEND COM-LINE-2 FROM SEGMENT-BUFFER WITH ESI 
              AFTER ADVANCING 3 LINES.
```
END PROGRAM SEND01.

# **SET Statement Example**

```
 IDENTIFICATION DIVISION. 
       PROGRAM-ID. SET01. 
 * 
       Examples for RM/COBOL Language Reference Manual.
       * SET statement. 
\star ENVIRONMENT DIVISION. 
       CONFIGURATION SECTION. 
       SPECIAL-NAMES. 
           SWITCH-1 IS SUMMARY-SWITCH, 
           SWITCH-2 IS DETAIL-SWITCH. 
       DATA DIVISION. 
       WORKING-STORAGE SECTION. 
       01 G1. 
         02 T1 OCCURS 100 TIMES
                                  INDEXED BY IX1, IX2, IX3, IX4. 
      03 \text{ E1} PIC X(5).<br>01 \text{ SUB1} PIC 9(5):
                               PIC 9(5) BINARY.<br>PIC X.
      01 EOF-FLAG
          88 EOF VALUE "T" FALSE "F". 
      01 COND-1-FLAG
         88 COND-1 VALUE "A" WHEN FALSE SPACE.
      01 P1 POINTER.<br>01 P2 POINTER.
      01 P2 POINTER.<br>01 COUNT-1 PIC 9(5)
                                PIC 9(5) BINARY.
       LINKAGE SECTION. 
       01 BL-RECORD. 
         02 BL-FIELD-1 PIC X(10).
         02 BL-FIELD-2 PIC X(20).
       PROCEDURE DIVISION. 
       0010. 
           SET IX1 IX2 TO IX3, IX3 IX4 TO SUB1. 
       0020. 
           SET IX1 IX2 UP BY 1, IX3 IX4 DOWN BY 2. 
       0030. 
           SET SUMMARY-SWITCH TO OFF, DETAIL-SWITCH TO ON. 
       0040. 
           SET EOF TO TRUE, COND-1 TO FALSE. 
       0050. 
           SET P1 TO P2. 
           SET ADDRESS OF BL-RECORD TO P1. 
           SET P1 TO ADDRESS OF G1.
```
 SET P2 TO NULL. 0060. SET P1 UP BY LENGTH OF T1(1). SET ADDRESS OF BL-RECORD DOWN BY COUNT-1. END PROGRAM SET01.

### **SORT Statement Example**

```
 IDENTIFICATION DIVISION. 
       PROGRAM-ID. SORT01. 
 * 
       Examples for RM/COBOL Language Reference Manual.
       SORT statement.
\star ENVIRONMENT DIVISION. 
       INPUT-OUTPUT SECTION. 
       FILE-CONTROL. 
           SELECT SORT-FILE ASSIGN TO SORT-WORK. 
       DATA DIVISION. 
       FILE SECTION. 
       SD SORT-FILE. 
       01 SORT-RECORD. 
         02 SORT-KEY-1 PIC X(05).
          02 SORT-DATA-1 PIC X(20).
          02 SORT-KEY-2 PIC 9(05) BINARY. 
       WORKING-STORAGE SECTION. 
      01 EOF-FLAG PIC X.
          88 EOF VALUE "T" FALSE "F". 
       PROCEDURE DIVISION. 
       MAIN1. 
           SORT SORT-FILE 
             ON ASCENDING KEY SORT-KEY-1 
             ON DESCENDING KEY SORT-KEY-2 
             WITH DUPLICATES IN ORDER 
             INPUT PROCEDURE IS GET-RECORDS 
             OUTPUT PROCEDURE IS PUT-RECORDS. 
           STOP RUN. 
       GET-RECORDS. 
           PERFORM WITH TEST AFTER UNTIL EOF 
             CALL "READ-RECORD" USING SORT-RECORD, EOF-FLAG 
             IF NOT EOF 
               RELEASE SORT-RECORD 
             END-IF 
           END-PERFORM. 
       PUT-RECORDS. 
           SET EOF TO FALSE.
```

```
 PERFORM UNTIL EOF 
   RETURN SORT-FILE RECORD 
   AT END SET EOF TO TRUE 
   NOT AT END 
     CALL "WRITE-RECORD" USING SORT-RECORD 
   END-RETURN 
 END-PERFORM.
```

```
 END PROGRAM SORT01.
```
### **START Statement Example**

```
 IDENTIFICATION DIVISION. 
       PROGRAM-ID. START01. 
 * 
       Examples for RM/COBOL Language Reference Manual.
       START statement (relative and indexed I-O).
\star ENVIRONMENT DIVISION. 
       INPUT-OUTPUT SECTION. 
       FILE-CONTROL. 
           SELECT INVENTORY-FILE ASSIGN TO DISK 
                                    RELATIVE ACCESS DYNAMIC 
                                     RELATIVE KEY IS INVENTORY-KEY. 
          SELECT DATA-BASE ASSIGN TO DISK
                                    INDEXED ACCESS DYNAMIC 
                                    RECORD KEY IS DB-KEY 
                                    FILE STATUS IS DB-STATUS. 
           SELECT STATUS-FILE ASSIGN TO DISK 
                                    RELATIVE ACCESS DYNAMIC 
                                      RELATIVE KEY IS SF-KEY. 
       DATA DIVISION. 
       FILE SECTION. 
       FD INVENTORY-FILE. 
      01 INVENTORY-RECORD PIC X(80).
       FD DATA-BASE. 
       01 DB-RECORD. 
         02 DB-DATA-1 PIC X(10).
         02 DB-KEY PIC X(20).<br>02 DB-DATA-2 PIC X(50).
         02 DB-DATA-2
       FD STATUS-FILE. 
      01 STATUS-RECORD PIC X(1).
       WORKING-STORAGE SECTION. 
      01 DB-STATUS PIC X(02).
      01 DB-START-KEY PIC X(20).<br>01 INVENTORY-KEY PIC 9(5) BINARY.
      01 INVENTORY-KEY
      01 SF-KEY PIC 9(5) BINARY.
      01 STATUS-START-KEY PIC 9(5) BINARY.
```

```
 PROCEDURE DIVISION. 
 DECLARATIVES. 
 I-O-ERROR SECTION. 
     USE AFTER STANDARD EXCEPTION PROCEDURE ON I-O. 
 I-O-ERROR1. 
    EXIT. 
 END DECLARATIVES. 
 MAIN-01 SECTION. 
 0010. 
     MOVE 10 TO INVENTORY-KEY. 
     START INVENTORY-FILE; INVALID KEY 
       DISPLAY "Key 10 not present in inventory file." 
     NOT INVALID KEY 
       DISPLAY "Key 10 present in inventory file." 
     END-START. 
     START STATUS-FILE KEY IS LAST SF-KEY. 
     MOVE DB-START-KEY TO DB-KEY. 
     START DATA-BASE KEY >= DB-KEY SIZE 10 
     INVALID KEY PERFORM DB-INVALID-KEY-HANDLER 
     NOT INVALID KEY PERFORM DB-SUCCESS-HANDLER 
     END-START. 
     *> set filter for finding all keys ending in 
     *> "smith" (case insensitively) 
     START DATA-BASE WHILE KEY LIKE ".*smith". 
 BAD-KEY-PROCEDURE. 
     EXIT. 
 DB-SUCCESS-HANDLER. 
     EXIT. 
 DB-INVALID-KEY-HANDLER. 
     EXIT. 
 END PROGRAM START01.
```
# **STOP Statement Example**

```
 IDENTIFICATION DIVISION. 
        PROGRAM-ID. STOP01. 
 * 
       * Examples for RM/COBOL Language Reference Manual. 
       * STOP statement. 
\star ENVIRONMENT DIVISION. 
        CONFIGURATION SECTION. 
        DATA DIVISION. 
       WORKING-STORAGE SECTION.<br>01 STATUS-CODE PIC 9(5) BINARY.
       01 STATUS-CODE
        PROCEDURE DIVISION. 
        0010. 
            STOP RUN. 
        0020. 
            STOP RUN 1. 
        0030. 
            STOP RUN STATUS-CODE. 
        0040. 
            STOP "End of Procedure.". 
        END PROGRAM STOP01.
```
# **STRING Statement Example**

```
 IDENTIFICATION DIVISION. 
       PROGRAM-ID. STRING01. 
 * 
       Examples for RM/COBOL Language Reference Manual.
       * STRING statement. 
\star ENVIRONMENT DIVISION. 
       CONFIGURATION SECTION. 
       DATA DIVISION. 
       WORKING-STORAGE SECTION. 
 01 FIELD-1 PIC X(10) VALUE "Fred". 
 01 FIELD-2 PIC X(10) VALUE "T.". 
 01 FIELD-GROUP PIC X(30). 
       01 MONTH-VALUE PIC X(10) VALUE "March". 
 01 DAY-VALUE PIC 9(02) VALUE 3. 
 01 YEAR-VALUE PIC 9(04) VALUE 1999. 
       01 TITLE-RECORD PIC X(70) VALUE SPACES. 
       01 COLUMN-CURSOR PIC 9(04) BINARY VALUE 5. 
       PROCEDURE DIVISION. 
       0010. 
           STRING FIELD-1 DELIMITED BY SPACES 
               ";" DELIMITED BY SIZE 
               FIELD-2 DELIMITED BY "." 
               ";" DELIMITED BY SIZE 
             INTO FIELD-GROUP 
            ON OVERFLOW 
             DISPLAY "Overflow error." 
             STOP RUN 
           END-STRING. 
       0020. 
            STRING MONTH-VALUE DELIMITED BY SPACES 
               SPACE DAY-VALUE "," YEAR-VALUE 
               DELIMITED BY SIZE 
             INTO TITLE-RECORD 
             WITH POINTER COLUMN-CURSOR. 
           DISPLAY FIELD-GROUP. 
           DISPLAY TITLE-RECORD. 
           ACCEPT FIELD-GROUP PROMPT "#" SIZE 1. 
       END PROGRAM STRING01.
```
# **SUBTRACT Statement Example**

```
 IDENTIFICATION DIVISION. 
       PROGRAM-ID. SUBTRCT1. 
 * 
       Examples for RM/COBOL Language Reference Manual.
      * SUBTRACT statement. 
\star ENVIRONMENT DIVISION. 
       CONFIGURATION SECTION. 
       DATA DIVISION. 
       WORKING-STORAGE SECTION. 
01 TAXES PIC S9(10) v99.
01 INCOME PIC S9(10)v99.
      01 INCOME PIC S9(10) \text{ v}99.<br>
01 TALLY-COUNTER PIC S9(6).<br>
01 TALLY-1 PIC S9(6).
      01 TALLY-1<br>01 INTEREST
                              PIC S9(6) v99.
      01 PENALTY PIC S9(6) v99.
      01 PRINCIPAL PIC S9(6)v99.
       01 DAILY-SALES. 
         02 TOPS PIC S9(5).
         02 SKIRTS PIC S9(5).
         02 LINGERIE PIC S9(5).
         02 SHOES PIC S9(5).
       01 INVENTORY-ON-HAND. 
         02 TOPS PIC S9(5).<br>02 SKIRTS PIC S9(5).
                             PIC S9(5).<br>PIC S9(5).
         02 LINGERIE<br>02 SHOES
                               PIC S9(5).
       PROCEDURE DIVISION. 
       0010. 
           SUBTRACT TAXES FROM INCOME. 
           SUBTRACT 1 FROM TALLY-COUNTER GIVING TALLY-1. 
           SUBTRACT 2.68, INTEREST, PENALTY 
             FROM PRINCIPAL ROUNDED 
           ON SIZE ERROR GO TO ERROR-HANDLER. 
           SUBTRACT CORR DAILY-SALES FROM INVENTORY-ON-HAND.
```
ERROR-HANDLER.

END PROGRAM SUBTRCT1.

# **UNLOCK Statement Example**

```
 IDENTIFICATION DIVISION. 
       PROGRAM-ID. UNLOCK01. 
 * 
       Examples for RM/COBOL Language Reference Manual.
       * UNLOCK statement. 
\star ENVIRONMENT DIVISION. 
       CONFIGURATION SECTION. 
       SPECIAL-NAMES. 
           C01 IS CHANNEL-1. 
       INPUT-OUTPUT SECTION. 
       FILE-CONTROL. 
            SELECT INVENTORY-FILE ASSIGN TO DISK 
                                     RELATIVE ACCESS RANDOM 
                                      RELATIVE KEY IS 
                                          INVENTORY-KEY. 
          SELECT DATA-BASE ASSIGN TO DISK
                                     INDEXED ACCESS DYNAMIC 
                                     RECORD KEY IS DB-KEY 
                                     FILE STATUS IS DB-STATUS. 
       DATA DIVISION. 
       FILE SECTION. 
       FD INVENTORY-FILE. 
      01 INVENTORY-RECORD PIC X(80).
       FD DATA-BASE. 
        01 DB-RECORD. 
         02 DB-DATA-1 PIC X(10).
          02 DB-KEY PIC X(20).<br>02 DB-DATA-2 PIC X(50).
          02 DB-DATA-2
       WORKING-STORAGE SECTION. 
       01 DB-STATUS PIC X(02).
       01 DB-DELETE-KEY PIC X(20).
      01 INVENTORY-KEY PIC 9(5) BINARY.
       01 NEW-INVENTORY-ITEM PIC X(80).
       PROCEDURE DIVISION. 
       DECLARATIVES. 
        I-O-ERROR SECTION. 
           USE AFTER STANDARD EXCEPTION PROCEDURE ON I-O. 
        I-O-ERROR1. 
           EXIT. 
       END DECLARATIVES. 
       MAIN-01 SECTION. 
        0010. 
            UNLOCK DATA-BASE RECORDS. 
            UNLOCK INVENTORY-FILE. 
       END PROGRAM UNLOCK01.
```
# **UNSTRING Statement Example**

```
 IDENTIFICATION DIVISION. 
        PROGRAM-ID. UNSTRNG1. 
 * 
       Examples for RM/COBOL Language Reference Manual.
       * UNSTRING statement. 
\star ENVIRONMENT DIVISION. 
        CONFIGURATION SECTION. 
        DATA DIVISION. 
        WORKING-STORAGE SECTION. 
        01 FIELD-COUNT PIC S9(05) BINARY. 
       01 FIELD-1 PIC X(10).<br>01 FIELD-2 PIC X(10).
                        PIC X(10).<br>PIC X(10).
       01 FIELD-3 PIC X(<br>01 DELIM-1 PIC X.
       01 DELIM-1
 01 DELIM-2 PIC X. 
 01 DELIM-3 PIC X. 
        LINKAGE SECTION. 
        01 PARAMETER-1. 
           02 PSIZE PIC 9(04) BINARY (2). 
           02 PSTRING. 
              03 PCHAR PIC X OCCURS 0 TO 2048 TIMES 
                           DEPENDING ON PSIZE. 
        PROCEDURE DIVISION USING PARAMETER-1. 
        0010. 
            MOVE ZERO TO FIELD-COUNT. 
            UNSTRING PSTRING DELIMITED BY ";" OR "." 
              INTO FIELD-1 DELIMITER IN DELIM-1 
                    FIELD-2 DELIMITER IN DELIM-2 
                   FIELD-3 DELIMITER IN DELIM-3 
              TALLYING IN FIELD-COUNT 
            ON OVERFLOW 
              DISPLAY "Too many fields in parameter." 
              STOP RUN 
            END-UNSTRING.
```
END PROGRAM UNSTRNG1.

# **USE Statement Example**

```
 IDENTIFICATION DIVISION. 
       PROGRAM-ID. USE01. 
 * 
       * Examples for RM/COBOL Language Reference Manual. 
       * USE statement. 
\star DATA DIVISION. 
       WORKING-STORAGE SECTION. 
      01 CONTINUE-FLAG PIC X(02).
       PROCEDURE DIVISION. 
       DECLARATIVES. 
        I-O-ERROR SECTION. 
            USE AFTER STANDARD EXCEPTION PROCEDURE ON I-O. 
        I-O-ERROR-ROUTINE. 
            DISPLAY "Error for file in I-O open mode.". 
            ACCEPT CONTINUE-FLAG POSITION 0 PROMPT. 
           IF CONTINUE-FLAG = "NO" STOP RUN. 
       END DECLARATIVES. 
       END PROGRAM USE01.
```
# **WRITE Statement Examples**

#### **WRITE Format 1**

```
 IDENTIFICATION DIVISION. 
       PROGRAM-ID. WRITE01. 
\star * Examples for RM/COBOL Language Reference Manual. 
      * WRITE statement (sequential I-O). 
\star ENVIRONMENT DIVISION. 
       CONFIGURATION SECTION. 
       SPECIAL-NAMES. 
           C01 IS CHANNEL-1. 
       INPUT-OUTPUT SECTION. 
       FILE-CONTROL. 
           SELECT TRANSACTION-FILE ASSIGN TO TAPE. 
 SELECT PRINT-FILE ASSIGN TO PRINTER. 
 SELECT REPORT-FILE ASSIGN TO PRINTER. 
       DATA DIVISION. 
       FILE SECTION. 
       FD TRANSACTION-FILE. 
      01 TR-RECORD PIC X(80).
       FD PRINT-FILE. 
      01 PF-RECORD PIC X(60).
      FD REPORT-FILE LINAGE IS 54 LINES
                                FOOTING AT 50 
                                TOP 8 BOTTOM 4. 
      01 RF-RECORD PIC X(60).
       WORKING-STORAGE SECTION. 
01 TITLE-LINE PIC X(60).
01 DETAIL-LINE PIC X(60).
      01 DETAIL LINE<br>
01 LOG-FILE-STATUS PIC X(02).<br>
01 PAGE-COUNT PIC 9(05)
                              PIC 9(05) BINARY VALUE 0.
       PROCEDURE DIVISION. 
       DECLARATIVES. 
       I-O-ERROR SECTION. 
           USE AFTER STANDARD EXCEPTION PROCEDURE ON I-O. 
       I-O-ERROR1. 
           EXIT. 
       END DECLARATIVES. 
       MAIN-01 SECTION. 
       0010. 
           WRITE TR-RECORD OF TRANSACTION-FILE. 
           WRITE PF-RECORD FROM TITLE-LINE 
             AFTER ADVANCING PAGE. 
           WRITE PF-RECORD OF PRINT-FILE
```
 AFTER ADVANCING CHANNEL-1. WRITE RF-RECORD FROM DETAIL-LINE AFTER ADVANCING TO LINE 10 AT END-OF-PAGE ADD 1 TO PAGE-COUNT END-WRITE. END PROGRAM WRITE01.

#### **WRITE Format 2**

```
 IDENTIFICATION DIVISION. 
       PROGRAM-ID. WRITE02. 
 * 
      * Examples for RM/COBOL Language Reference Manual. 
      * WRITE statement (relative & indexed I-O). 
\star ENVIRONMENT DIVISION. 
       CONFIGURATION SECTION. 
       SPECIAL-NAMES. 
           C01 IS CHANNEL-1. 
       INPUT-OUTPUT SECTION. 
       FILE-CONTROL. 
          SELECT INVENTORY-FILE ASSIGN TO DISK 
                                   RELATIVE ACCESS RANDOM 
                                     RELATIVE KEY IS 
                                       INVENTORY-KEY. 
           SELECT DATA-BASE ASSIGN TO DISK 
                                   INDEXED ACCESS DYNAMIC 
                                   RECORD KEY IS DB-KEY 
                                   FILE STATUS IS DB-STATUS. 
       DATA DIVISION. 
       FILE SECTION. 
       FD INVENTORY-FILE. 
      01 INVENTORY-RECORD PIC X(80).
       FD DATA-BASE. 
       01 DB-RECORD. 
          02 DB-DATA-1 PIC X(10). 
         02 DB-KEY PIC X(20).
          02 DB-DATA-2 PIC X(50). 
       WORKING-STORAGE SECTION. 
      01 DB-STATUS PIC X(02).
01 DB-DELETE-KEY PIC X(20).
01 INVENTORY-KEY PIC 9(5) BINARY.
      01 NEW-INVENTORY-ITEM PIC X(80).
       PROCEDURE DIVISION. 
       DECLARATIVES. 
       I-O-ERROR SECTION. 
           USE AFTER STANDARD EXCEPTION PROCEDURE ON I-O.
```
*154 RM/COBOL Syntax Summary Second Edition* 

 I-O-ERROR1. EXIT. END DECLARATIVES. MAIN-01 SECTION. 0010. WRITE DB-RECORD OF DATA-BASE INVALID KEY PERFORM BAD-KEY-PROCEDURE END-WRITE. MOVE 5 TO INVENTORY-KEY. WRITE INVENTORY-RECORD FROM NEW-INVENTORY-ITEM

 INVALID KEY DISPLAY "Key 5 not accepted." NOT INVALID KEY DISPLAY "Key 5 written." END-WRITE.

BAD-KEY-PROCEDURE.

END PROGRAM WRITE02.

*WRITE Statement Examples RM/COBOL Language Syntax Examples* 

# **Index**

#### **Special Characters and Symbols**

\* (asterisk) PICTURE symbol 66 , (comma) PICTURE symbol 66 \$ data-pointer data 66 - (minus) PICTURE symbol 66 . (period) PICTURE symbol 66 + (plus) PICTURE symbol 66 / (slash) PICTURE symbol 66 \$ PICTURE symbol 66 0 PICTURE symbol 66 9 PICTURE symbol 66

#### **6**

66-level-description-entry 16

### **7**

77-level-description-entry 14, 16 78-level-description-entry 16

### **8**

88-level-description-entry 16

### **A**

A - B reserved words 79 A PICTURE symbol 66 Abbreviated combined relation condition 56 ACCEPT 24 ACCESS 12 ADD 27 ADDRESS 47, 60 ADVANCING 31, 47, 53 AFTER 38, 42, 47, 52, 53, 76 ALL 38, 46, 52 ALPHABET 9 ALPHABETIC 38, 56 Alphabetic data 38, 62

ALPHABETIC-LOWER 56 ALPHABETIC-UPPER 56 Alphabet-name 9, 12, 15, 40, 48 ALPHANUMERIC 38 Alphanumeric data 38, 62 ALPHANUMERIC-EDITED 38 Alphanumeric-edited data 38, 62 ALSO 9, 35 ALTER 28 ALTERNATE 12 AND 46, 56, 61 ANY 35 ARE 9, 15, 16 AREA 9, 12 AREAS 12 Arithmetic statements 27, 30, 33, 41, 51 Arithmetic-expression 30, 35, 46, 56 AS 16 ASCENDING 16, 40, 48 ASSIGN 12 Asterisk PICTURE symbol 66 AT 15, 24, 31, 44, 45, 46, 53 AUTHOR 8 AUTO 20, 24 AUTOMATIC 12 AUTO-SKIP 20, 24

#### **B**

B PICTURE symbol 66 BACKGROUND 20 BACKGROUND-COLOR 20 BEEP 20, 24, 31 BEFORE 24, 38, 42, 47, 53 BELL 20, 24, 31 BINARY 12, 16 BINARY-SEQUENTIAL 87 BLACK 87 BLANK 16, 20 BLINK 20, 24, 31 BLOCK 15, 24, 31 BLUE 87 BOTTOM 15 BROWN 87 BY 16, 19, 28, 33, 38, 41, 42, 47, 50, 52, 54

### **C**

C reserved words 80 C01 87 C010 87 C011 87 C012 87 C02 87 C03 87 C04 87

C05 87 C06 87 C07 87 C08 87 C09 87 CALL 28, 29 CANCEL 29 CARD-PUNCH 87 CARD-READER 87 CASE-INSENSITIVE 49, 56 CASE-SENSITIVE 49, 56 CASSETTE 87 Category-name 38 CD 19 Cd-name 19, 24, 31, 34, 43, 44, 47, 58, 59 CENTURY-DATE 24 CENTURY-DAY 24 CF 84 CH 84 CHARACTER 9, 12, 16, 20, 24 CHARACTERS 9, 15, 16, 38 Character-string 16, 20 PICTURE 62 CLASS 9 Class condition 56 Class-name 9, 56 CLOCK-UNITS 9 CLOSE 30 COBOL words 79, 80, 81, 82, 83, 84, 85, 87 COBOL, ENTER statement 34 CODE 84 Code-name 9, 87 CODE-SET 12, 15 COL 20, 24, 31, 76 COLLATING 9, 12, 40, 48 Color-name 20, 87 COLUMN 20, 24, 31, 76 Combined condition 56 COMMA 9 Comma PICTURE symbol 66 Commands Compile 1 Debug 5 Runtime 3 Comment-entry 8 Comment-text 76 COMMON 8, 77 COMMUNICATION 14 Communication statements 24, 31, 34, 43, 44, 47 Communication-description-entry 14, 19 COMP 16 COMP-1 16 COMP-3 16 COMP-4 16 COMP-5 16 COMP-6 16

Compile commands 1 COMPUTATIONAL 16 COMPUTATIONAL-1 16 COMPUTATIONAL-3 16 COMPUTATIONAL-4 16 COMPUTATIONAL-5 16 COMPUTATIONAL-6 16 COMPUTE 30 Computer-name 9, 87 Concatenation expression 59, 61 Condition 35, 37, 42, 46, 56 Conditional-statement 59 Condition-name 9, 16, 46, 47, 56, 58, 59 Condition-name condition 56 CONFIGURATION 9 CONSOLE 9, 87 Constant-expression 16, 59, 61 Constant-name 16 CONTAINS 9, 15, 16 CONTENT 28 Context-sensitive words 85 CONTINUE 30 CONTROL 24, 31 Control statements 28, 29, 30, 34, 35, 36, 37, 42, 46, 50 CONTROLS 84 CONVERT 24, 31 CONVERTING 38 COPY 54 COPY and REPLACE statements 54 CORR 27, 40, 51 CORRESPONDING 27, 40, 51 COUNT 19, 24, 52, 60 COUNT-MAX 60 COUNT-MIN 60 CR (credit) PICTURE symbol 66 CRT 9 cs PICTURE symbol 66 CURRENCY 9 CURRENCY SIGN clause 66 Currency symbol PICTURE symbol 66 CURSOR 9, 24 CYAN 87 CYCLE 36

#### **D**

D reserved words 80 DATA 14, 15, 16, 38, 44, 77, 78 Data Manipulation statements 38, 40, 47, 50, 52 Data-description-entry 16 Data-division 8, 14 Data-name 9, 12, 15, 16, 19, 23, 24, 40, 44, 46, 47, 48, 49, 58, 59, 61 DATA-POINTER 38 DATE 19, 24

DATE-AND-TIME 24 DATE-COMPILED 8, 24, 61 DATE-WRITTEN 8 DAY 24 DAY-AND-TIME 24 DAY-OF-WEEK 24 DB (debit) PICTURE symbol 66 DE 84 Debug commands 5 DEBUG-CONTENTS 84 DEBUGGING 9 DEBUG-ITEM 84 DEBUG-LINE 84 DEBUG-NAME 84 DEBUG-SUB-1 84 DEBUG-SUB-2 84 DEBUG-SUB-3 84 DECIMAL-POINT 9, 66 DECLARATIVES 23, 24 DEFAULT 38 DELETE 31 DELIMITED 50, 52 DELIMITER 12, 52 Delimiter-name 12, 87 DEPENDING 15, 16, 37 DESCENDING 16, 40, 48 DESTINATION 19 DETAIL 84 Device-name 12, 87 Directives 59, 76 DISABLE 31 DISC 87 DISK 87 DISPLAY 12, 16, 20, 31 DIVIDE 33 DIVISION 8, 9, 14, 23, 24, 77, 78 DOWN 47 DUPLICATES 12, 48 DYNAMIC 12

#### **E**

E reserved words 81 EBCDIC 87 ECHO 24 EGI 47 ELSE 37 EMI 47 ENABLE 34 END 9, 19, 23, 24, 44, 45, 46, 54, 76, 77, 78 END-ACCEPT 24 END-ADD 27 END-CALL 28, 29 END-COMPUTE 30 END-COPY 54 END-DELETE 31

END-DIVIDE 33 END-EVALUATE 35 END-IF 37 END-MULTIPLY 41 END-OF-PAGE 53 END-PERFORM 42 End-program-header 8, 54 END-READ 44 END-RECEIVE 44 END-REPLACE 54 END-RETURN 45 END-REWRITE 45 END-SEARCH 46 END-START 49 END-STRING 50 END-SUBTRACT 51 END-UNSTRING 52 END-WRITE 53 ENTER 34 ENVIRONMENT 9, 77, 78 Environment-division 8, 9 EOL 20, 24, 31 EOP 53 EOS 20, 24, 31 EQUAL 46, 49, 56 ERASE 20, 24, 31 ERROR 19, 27, 30, 33, 41, 51, 52 ESCAPE 24 ESI 47 EVALUATE 35 EVERY 9 EXCEPTION 24, 28, 29, 52 EXCLUSIVE 12, 41, 61 EXIT 36 Expression 30, 35, 37, 42, 46, 56, 59, 69 arithmetic 30, 35, 46, 56, 59 conditional 35, 37, 42, 46, 56 regular 69 EXTEND 41, 52 EXTERNAL 15, 16

#### **F**

F - I reserved words 81 FALSE 16, 35, 47 FD 15 Feature-name 9, 87 Figurative-constants 59, 61 FILE 9, 12, 14, 31 FILE-CONTROL 9 File-control-entry 9, 12 File-description-entry 14, 15 FILE-ID 87 File-name 9, 12, 15, 16, 30, 31, 40, 41, 44, 45, 48, 49, 51, 52, 58, 59 FILLER 16, 20, 38

FINAL 84 FIRST 38, 49 FIXED 84 FOOTING 15 FOR 9, 19, 30, 38 FOREGROUND 20 FOREGROUND-COLOR 20 FROM 15, 16, 20, 24, 42, 45, 47, 51, 53 FULL 20 FUNCTION 84

#### **G**

General format for a sequence of source programs 77 General format for nested source programs 77 General format for *nested-source-program* 77 GENERATE 84 GIVING 23, 24, 27, 28, 33, 40, 41, 48, 51 GLOBAL 15, 16, 52 GO 37 GOBACK 36 GREATER 49, 56 GREEN 87 GROUP 84

#### **H**

HEADING 84 HIGH 24, 31 HIGHEST-VALUE 60 HIGHLIGHT 20, 24, 31 HIGH-VALUE 61 HIGH-VALUES 61

#### **I**

ID 8, 77, 78 IDENTIFICATION 8, 77, 78 Identification-division 8 Identifier 20, 24, 27, 28, 29, 30, 31, 33, 34, 35, 37, 38, 40, 41, 42, 44, 45, 46, 47, 49, 50, 51, 52, 5 3, 54, 56, 59, 60 IF 37 IMP 76 Imperative-statement 24, 27, 28, 29, 30, 31, 33, 35, 41, 42, 44, 45, 46, 49, 50, 51, 53, 59 IN 9, 15, 16, 47, 48, 52, 54, 58, 60 Index 66 INDEX 16 INDEXED 12, 16, 19 Index-name 16, 19, 42, 46, 47, 56, 58, 59 INDICATE 84 INITIAL 8, 19, 38, 77, 78 INITIALIZE 38 INITIAL-VALUE 60 INITIATE 84

INPUT 12, 19, 31, 34, 41, 48, 52 INPUT-OUTPUT 9, 12 INSPECT 38 INSTALLATION 8 Integer 9, 12, 15, 16, 19, 20, 24, 31, 42, 47, 49, 50, 53, 59, 61 INTO 33, 44, 45, 50, 52 INVALID 31, 44, 45, 49, 53 I-O 19, 31, 34, 41, 52 I-O statements 30, 31, 41, 44, 45, 49, 51, 52, 53 I-O-CONTROL 9 IS 8, 9, 12, 15, 16, 19, 20, 24, 31, 40, 44, 46, 48, 49, 56, 76, 77, 78

### **J**

J - N reserved words 82 JUST 16, 20, 59 JUSTIFIED 16, 20, 59

#### **K**

KEY 12, 16, 19, 24, 31, 34, 40, 44, 45, 48, 49, 53 KEYBOARD 87

#### **L**

LABEL 15 Label-name 15, 87 Language-name 34, 87 LAST 49 LEADING 9, 16, 20, 38 LEFT 16, 49, 56 Leftmost-character-position 59 LENGTH 19, 47, 60, 61 Length-1 59 LESS 49, 56 Level-number 16, 20 Library-name 54, 58 LIKE 56 LIKE condition 56, 59, 69 LIMIT 84 LIMITS 84 LINAGE 15 LINAGE-COUNTER 58, 60 LINE 12, 20, 24, 31, 47, 53 LINE-COUNTER 84 LINES 15, 47, 53 LINE-SEQUENTIAL 87 LINKAGE 14, 34 LISTING 76, 87 Literal 8, 9, 12, 15, 16, 20, 24, 27, 28, 29, 31, 33, 34, 35, 38, 40, 41, 45, 46, 47, 49, 50, 51, 52, 53, 54, 56, 60, 61, 77, 78 LOCK 12, 30, 41, 44 LOW 24, 31

Low Volume I-O statements 24, 31 LOWEST-VALUE 60 LOWLIGHT 20, 24, 31 LOW-VALUE 61 LOW-VALUES 61 Low-volume-I-O-name 9, 24, 31, 87

#### **M**

MAGENTA 87 MAGNETIC-TAPE 87 MANUAL 12 MARGIN-R 76 MAX-VALUE 60 MEMORY 9 MERGE 12, 40 MESSAGE 19, 24, 44 Minus PICTURE symbol 66 MIN-VALUE 60 Miscellaneous formats 59 Mnemonic-name 9, 24, 31, 47, 53 MODE 9, 12, 24, 31 MODULES 9 MOVE 40 MULTIPLE 9, 12 MULTIPLY 41

#### **N**

NATIVE 9 Negated condition 56 NEGATIVE 56 *nested-source-program* 8, 77, 78 NEXT 24, 37, 44, 46, 53, 61 NO 12, 20, 24, 30, 31, 41, 44 NOT 24, 27, 28, 30, 31, 33, 35, 41, 44, 45, 49, 50, 51, 52, 53, 56, 61 NULL 47, 61 NULLS 47, 61 NUMBER 20, 24, 31 NUMERIC 9, 38, 56 Numeric data 38, 62 NUMERIC-EDITED 38 Numeric-edited data 38, 62

#### **O**

O - Q reserved words 82 OBJECT-COMPUTER 9 OCCURS 16, 19 OF 9, 15, 47, 54, 58, 60, 61, 76 OFF 9, 24, 47, 54, 76 OMITTED 15, 28, 29 ON 9, 12, 15, 16, 24, 27, 28, 29, 30, 33, 37, 40, 41, 47, 48, 50, 51, 52, 53, 76 OPEN 41

OPTIONAL 12 OR 49, 52, 56, 61 ORDER 48 ORGANIZATION 12 OTHER 35 OUTPUT 12, 19, 31, 34, 40, 41, 48, 52 OVERFLOW 28, 50, 52

#### **P**

P PICTURE symbol 66 PACKED-DECIMAL 16 PADDING 12 PAGE 47, 53, 76 PAGE-COUNTER 84 PARAGRAPH 36, 60 Paragraph-name 23, 24, 58 Pattern 69 LIKE 69 PERFORM 42 Period PICTURE symbol 66 PF 84 PH 84 PIC 16, 20 PICTURE 16, 20, 62 PICTURE character-string 59, 62 PICTURE symbols 59, 66 PLUS 20 Plus PICTURE symbol 66 POINTER 16, 50, 52 POSITION 9, 24, 31 POSITIVE 56 PREVIOUS 44 PRINT 87 PRINTER 87 PRINTER-1 87 PRINTING 54 PROCEDURE 23, 24, 40, 48, 52, 60, 77, 78 Procedure-division 8, 23, 24 Procedure-name 28, 37, 40, 42, 48 PROCEDURE-NAME 60 PROCEDURES 84 PROCEED 28 PROGRAM 8, 9, 29, 36, 54, 77, 78 Program structure 77, 78 PROGRAM-ID 8, 60, 77, 78 Program-name 8, 54, 77, 78 PROMPT 24 Pseudo-text 54 PURGE 43

### **Q**

Qualification 58 QUEUE 19 QUOTE 61 QUOTES 61

### **R**

R reserved words 83 RANDOM 12 RD 84 READ 44 RECEIVE 44 RECORD 9, 12, 15, 16, 31, 44, 45, 51, 76 Record-description-entry 14, 16 RECORDING 84 Record-name 45, 53 RECORDS 9, 12, 15, 16, 51 RED 87 REDEFINES 16 REEL 9, 30 REFERENCE 28 Reference modification 59 REFERENCES 84 Regular expression 69 Relation condition 56 Relational operator 16, 56 RELATIVE 12 RELEASE 45 REMAINDER 20, 33 REMARKS 8 REMOVAL 30 RENAMES 16 REPLACE 54 REPLACING 38, 47, 54 REPORT 84 REPORTING 84 REPORTS 84 REQUIRED 20 RERUN 9 Rerun-name 9, 87 RESERVE 12 Reserved words 79, 80, 81, 82, 83, 84 A - B 79 C 80 context-sensitive 85 D 80 E 81 F - I 81 J - N 82 O - Q 82 R 83 S 83 T - Z 84 unused reserved words 84

RESET 84 RETURN 45 RETURN-CODE 60 RETURNING 23, 24, 28 REVERSE 20, 24, 31 REVERSED 20, 24, 31, 41 REVERSE-VIDEO 20, 24, 31 REWIND 30, 41 REWRITE 45 RF 84 RH 84 RIGHT 16, 20, 49, 56, 59 rmcobol 1 ROUNDED 27, 30, 33, 41, 51 Routine-name 34 RUN 50 runcobol 3 Runtime commands 3

#### **S**

S PICTURE symbol 66 S reserved words 83 SAME 9, 16 SCREEN 14, 20 Screen-description-entry 14, 20 Screen-name 20, 24, 31, 58 SD 16 SEARCH 46 SECTION 9, 14, 23, 24, 36, 60 Section-name 23, 24, 58 SECURE 20, 24 SECURITY 8 SEGMENT 44 SEGMENT-LIMIT 9 Segment-number 9, 23, 24 SELECT 12 SEND 47 Sentence 59 miscellaneous formats 59 procedure division general formats 23, 24 sentence 59 SENTENCE 24, 37, 46 SEPARATE 9, 16, 20 SEQUENCE 9, 12, 40, 48 SEQUENTIAL 12 SET 16, 47 SIGN 9, 16, 20 Sign condition 56 SIZE 9, 15, 16, 24, 27, 30, 31, 33, 41, 49, 50, 51, 61 Slash PICTURE symbol 66 SORT 9, 12, 48 SORT-MERGE 9, 12 Sort-Merge statements 40, 45, 48 Sort-merge-file-control-entry 12 Sort-merge-file-description-entry 14, 16

SORT-WORK 87 SOURCE 19 SOURCE-COMPUTER 9 Source-program 8 SPACE 61 SPACES 61 Special registers 59, 60 SPECIAL-NAMES 9 Split-key-name 12, 44, 49, 58 STANDARD 15, 52 STANDARD-1 9, 12 STANDARD-2 9 START 49, 61 Statements Arithmetic 27, 30, 33, 41, 51 Communication 24, 31, 34, 43, 44, 47 Control 28, 29, 30, 34, 35, 36, 37, 42, 46, 50 COPY and REPLACE 54 Data Manipulation 38, 40, 47, 50, 52 I-O 30, 31, 41, 44, 45, 49, 51, 52, 53 Low Volume I-O 24, 31 Sort-Merge 40, 45, 48 Statement-sequence 59 STATUS 9, 12, 19, 24 STOP 50 STRING 50 SUB-QUEUE-1 19 SUB-QUEUE-2 19 SUB-QUEUE-3 19 Subscript 59 Subscripting 59 SUBTRACT 51 SUM 84 SUPPRESS 54 Switch status condition 56 Switch-name 9, 87 SYMBOLIC 9, 19 Symbolic-character 9, 61 Symbols, PICTURE 66 SYNC 16 SYNCHRONIZED 16 SYSIN 87 SYSOUT 87 System-name 87

#### **T**

T - Z reserved words 84 TAB 24 TABLE 19 TALLYING 38, 52 TAPE 9, 12 TERMINAL 19, 31, 34 TERMINATE 84 TEST 42 TEXT 19 Text-name 54, 58 THAN 49, 56 THEN 37, 38, 59 THROUGH 9, 16, 35, 40, 42, 48 THRU 9, 16, 35, 40, 42, 48 TIME 19, 24 TIMES 16, 19, 42 TO 12, 15, 16, 20, 27, 28, 37, 38, 40, 46, 47, 49, 53, 56 TOP 15 TRAILING 9, 16, 20, 38 TRIMMED 49, 56 TRUE 35, 47 TYPE 84

#### **U**

UNDERLINE 20 Unicode property category escapes 75 UNIT 9, 24, 30, 31 UNLOCK 51 UNSTRING 52 UNTIL 42 Unused reserved words 84 UP 47 UPDATE 24 UPON 31 USAGE 16, 20 USE 23, 24, 52 USE statement 23, 24, 52 USING 20, 23, 24, 28, 29, 40, 48

#### **V**

V PICTURE symbol 66 VALUE 15, 16, 20, 38 VALUES 16 VARIABLE 84 VARYING 15, 16, 42, 46

### **W**

WHEN 16, 20, 35, 46 WHEN-COMPILED 60 WHILE 49 WHITE 87 WITH 9, 12, 15, 24, 30, 31, 34, 38, 41, 42, 44, 47, 48, 49, 50, 52 Word 54 WORDS 9 Words, reserved 79, 80, 81, 82, 83, 84 A - B 79 C 80 D 80 E 81 F - I 81 J - N 82 O - Q 82 R 83 S 83 T - Z 84 WORKING-STORAGE 14 WRITE 53

### **X**

X PICTURE symbol 66

### **Y**

YYYYDDD 24 YYYYMMDD 24

### **Z**

Z PICTURE symbol 66 ZERO 16, 20, 56, 61 ZEROES 61 ZEROS 61